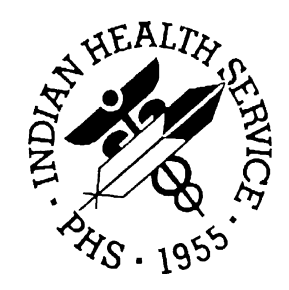

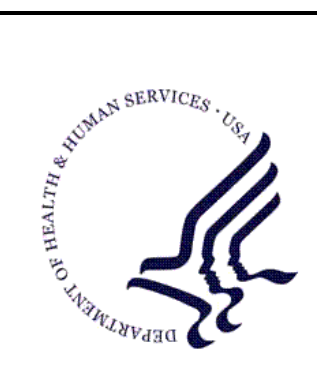

### RESOURCE AND PATIENT MANAGEMENT SYSTEM

# **HIV Management System (BKM)**

# **Technical Manual**

Version 2.0 June 2009

Office of Information Technology (OIT) Division of Information Resource Management Albuquerque, New Mexico

# Preface

The purpose of this manual is to provide technical information about the Human Immunodeficiency Virus (HIV) Management System (HMS) package. The HMS package enables clinical case managers and providers to track, monitor, administer, and report on clinical care delivered to patients identified with HIV and related illnesses.

# **Table of Contents**

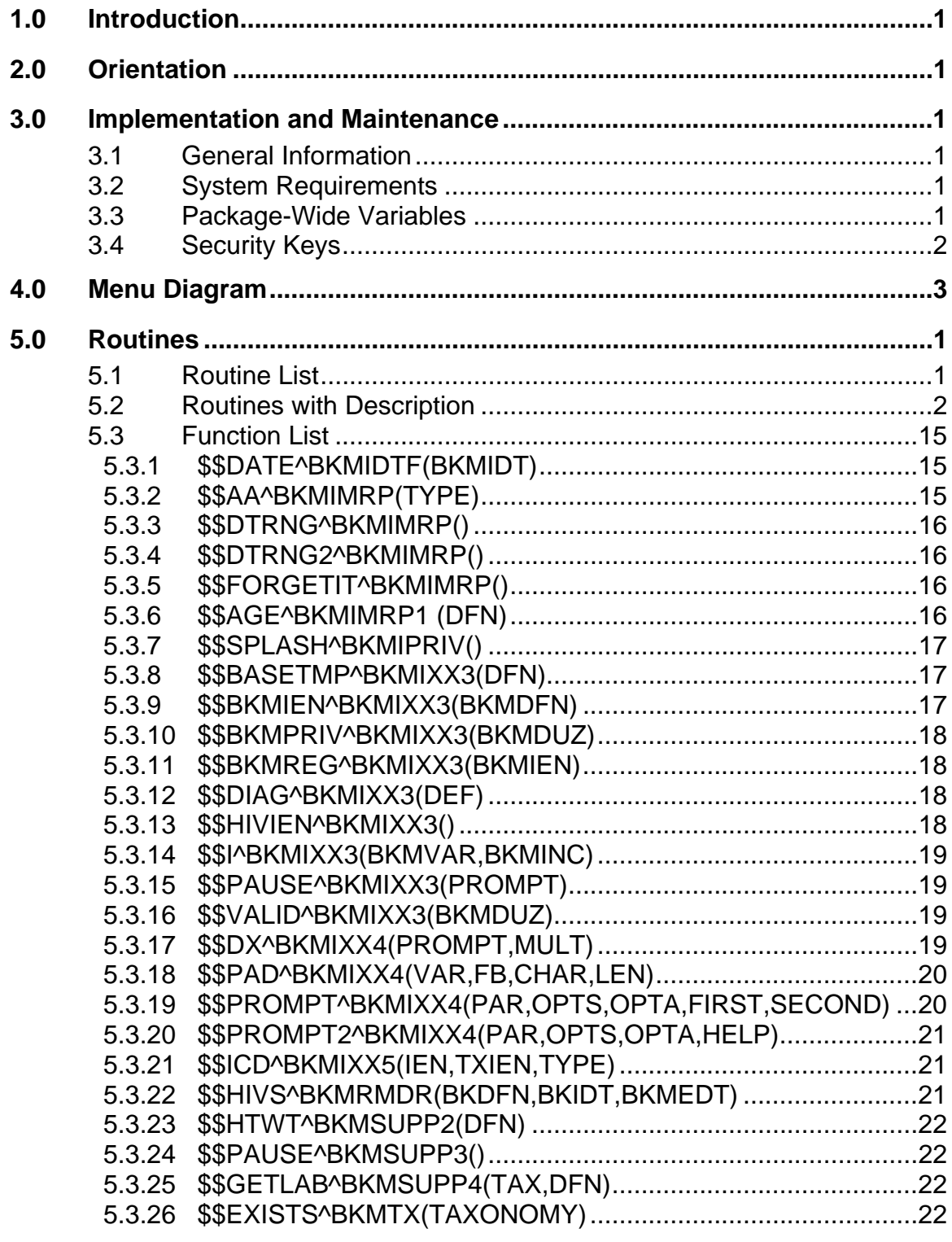

**Table of Contents** 

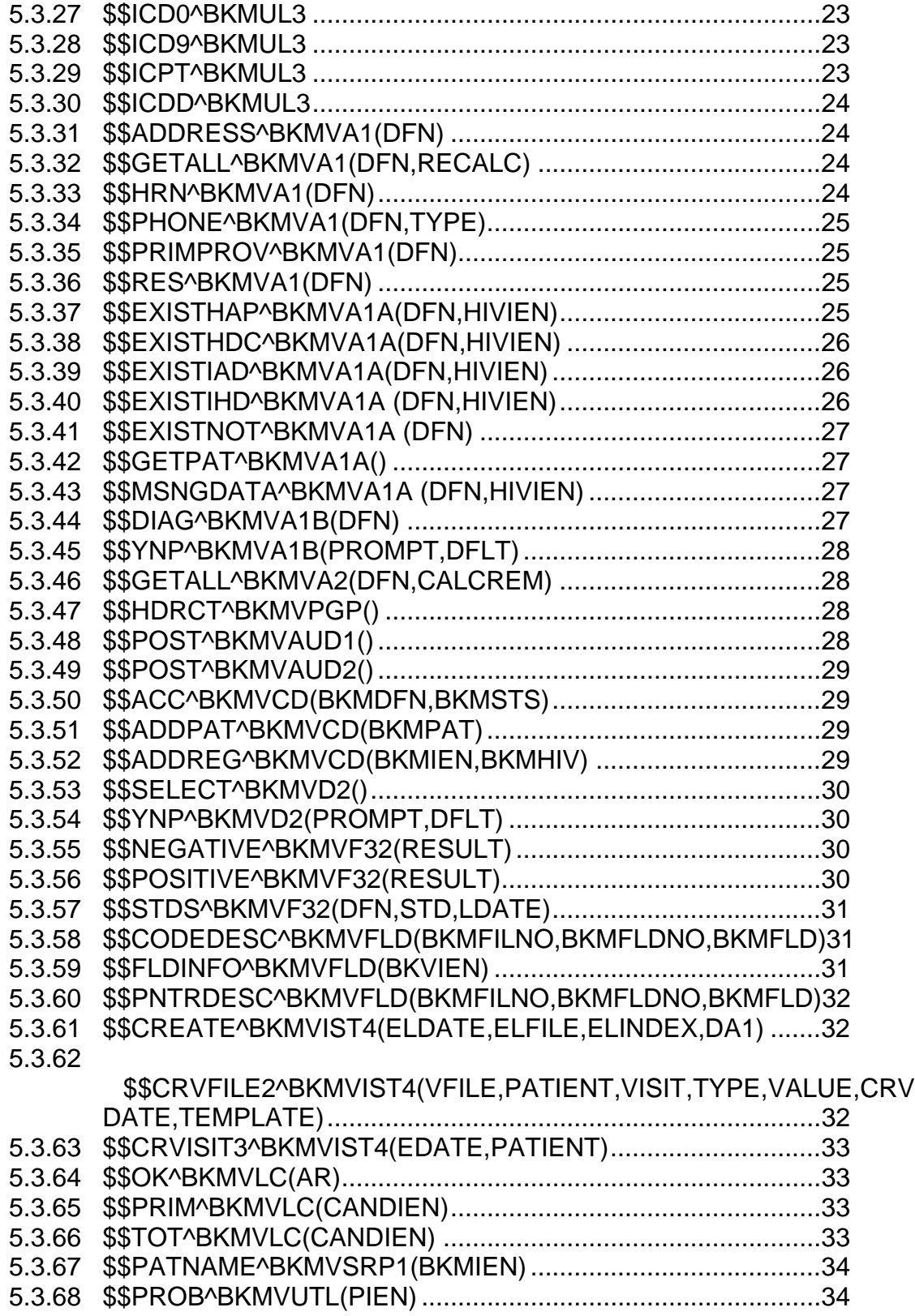

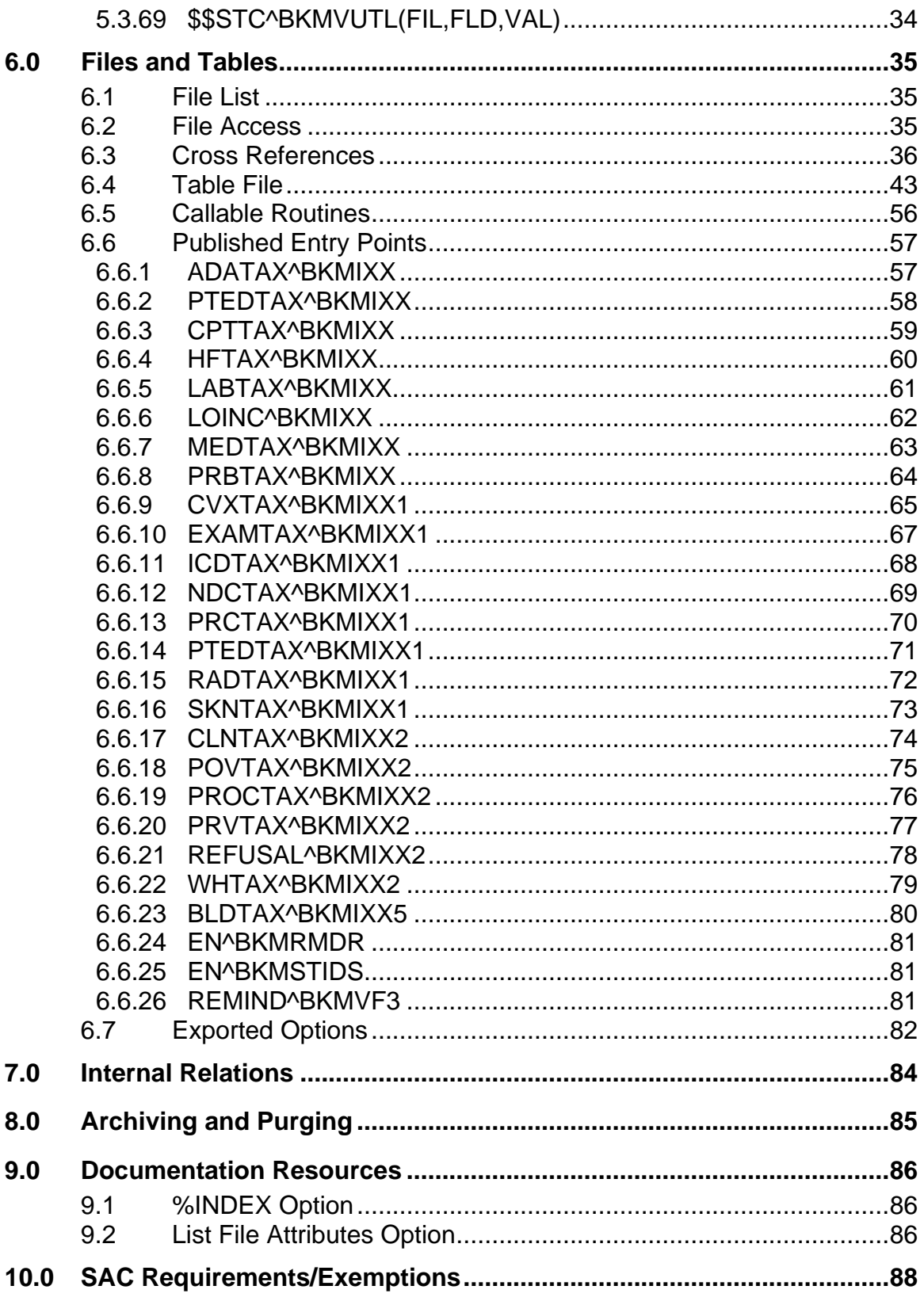

 $v2.0$ 

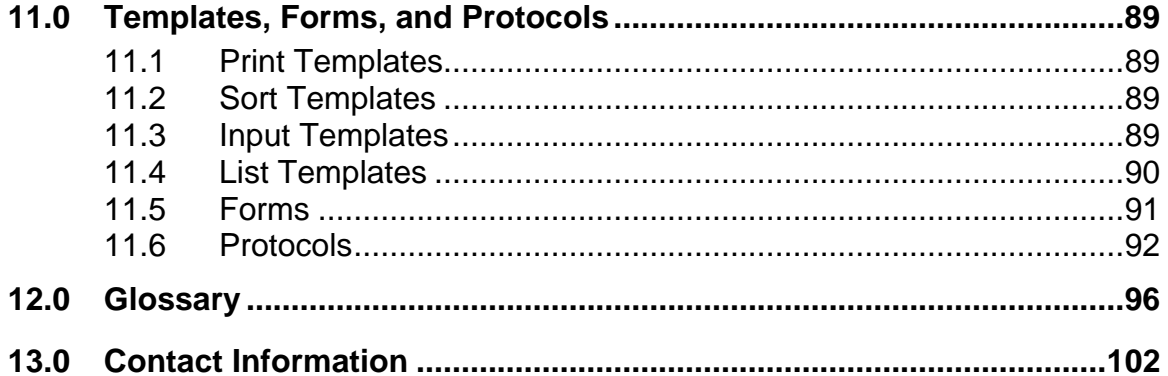

# <span id="page-6-0"></span>**1.0 Introduction**

The Human Immunodeficiency Virus (HIV) Management System (HMS) software is a component of the Indian Health Service (IHS) Resource and Patient Management System (RPMS) that provides HMS case management functions. Case management provides a mechanism for healthcare providers to be informed about and to follow up clinical interventions and information on single or multiple disease states and conditions. These applications can assist healthcare providers in identifying high-risk patients, proactively tracking care reminders and the health status of individuals or populations, providing appropriate care by embedding evidence-based guidelines, and reporting outcomes. Appropriate case management improves the delivery of care, as well as the outcome. In addition, there are documented fiscal benefits when appropriate case management is introduced into the healthcare business process model.

HMS is a key tool for accomplishing the IHS goal of improving compliance with clinical practice guidelines for five chronic diseases significant to the American Indian/Alaska Native (AI/AN) population: diabetes, HIV/Acquired Immune Deficiency Syndrome (AIDS), asthma, obesity, and cardiovascular disease (CVD). It provides the capability of establishing and maintaining a patient register for managing the healthcare of any select groupings of HIV/AIDS patients and/or at risk patients defined by a facility's providers. It also provides the ability to collect data not currently available within RPMS specific to the healthcare and management of HIV/AIDS patients, and provides relevant reminders and alerts to providers. Finally, HMS provides the capability to analyze and report patient data for individuals and populations.

This is the final release of the HMS package. This functionality has been incorporated in the latest release of iCare (BQI), version 2.0. HMS will continue to be accessible within the RPMS menu structure for a period of three months after the installation of this software. However, a site may elect to disable this function at any time during the three-month period.

This manual provides IHS site managers with a technical description of the HMS routines, files, menus, cross references, globals, and other necessary information required to effectively manage the system.

All routines, files, options, and keys are namespaced starting with the letters BKM. The file number range for this package is 90450 – 90459.99.

# <span id="page-7-0"></span>**2.0 Orientation**

Until the RPMS version of the HMS has been completely turned off, it can still be accessed through its normal RPMS menu functions. Refer to the HMS version 1.0 documentation for further information.

# <span id="page-8-0"></span>**3.0 Implementation and Maintenance**

The HMS has been modified to work within the iCare Population Management graphical user interface (GUI) application.

### **3.1 General Information**

The following table shows the prerequisite patch requirements

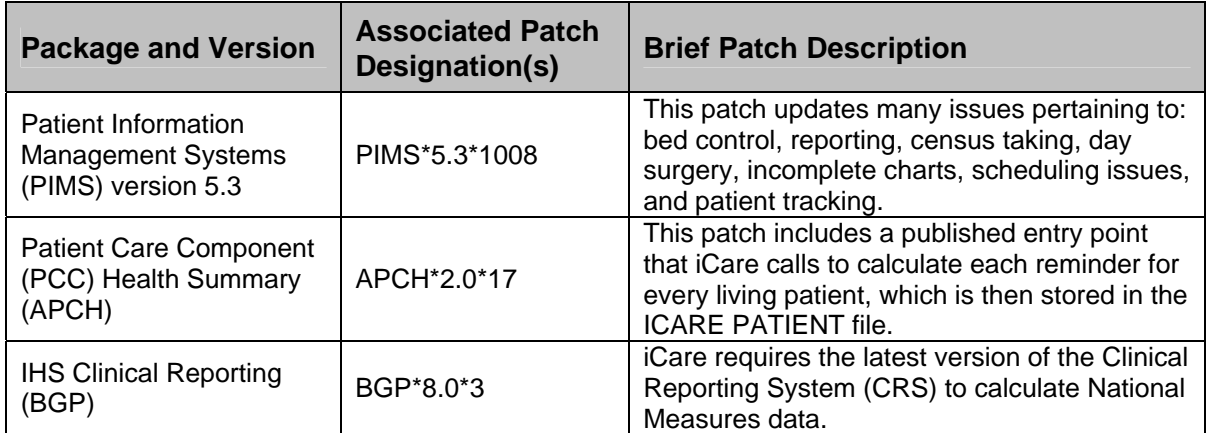

### **3.2 System Requirements**

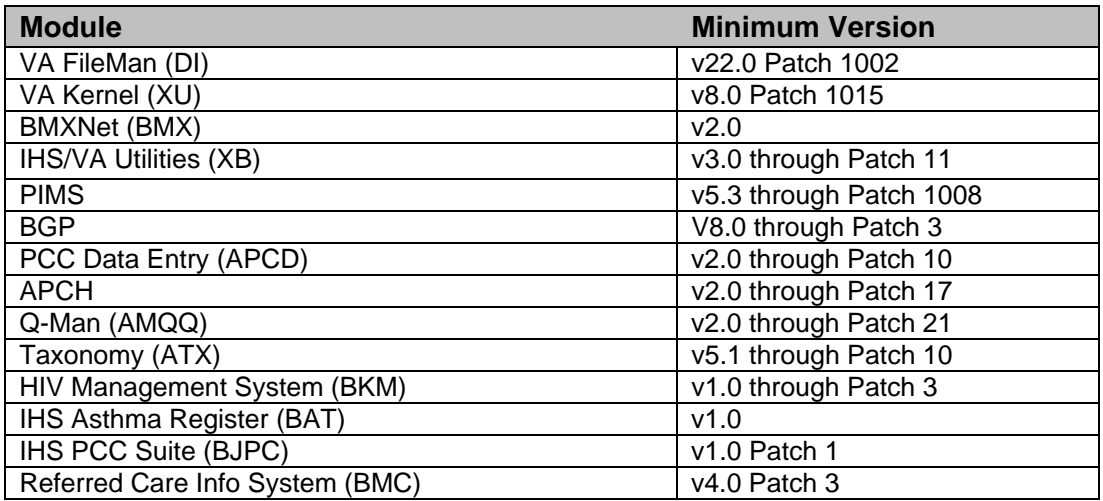

# **3.3 Package-Wide Variables**

There are no package-wide HMS (BKM) variables.

<span id="page-9-0"></span>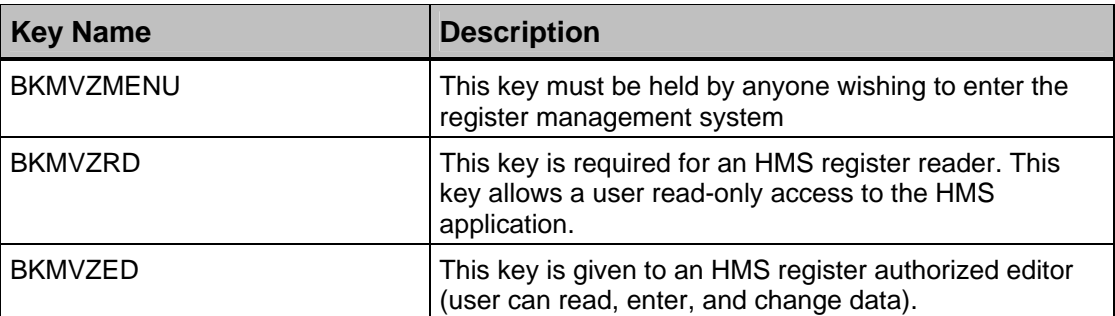

# <span id="page-10-0"></span>**4.0 Menu Diagram**

Currently, the following menus are used for the HMS. Once HMS has been turned off in RPMS, these menu options will be marked as CANNOT ACCESS HMS VIA RPMS - USE ICARE.

#### **HIV MANAGEMENT SYSTEM**

- PAT Patient Management ...
	- REC Review/Edit Patient HMS Record Data
	- SUP Produce HMS Supplement/Health Summary For Patient
	- REM Clinical Reminders For Patients
	- REP Reports...
		- RML Register Master List
		- QC Quality Of Care Audit
		- DO Due/Overdue
		- GUID Print/Display Provider Guidelines
		- SRS State Reporting Status
		- SSR State Surveillance

#### **REG Register Management...**

- ADD Manually Add Patients
- REP Reports...
	- RML Register Master List
	- QC Quality Of Care Audit
	- DO Due/Overdue
	- GUID Print/Display Provider Guidelines
	- SRS State Reporting Status
	- SSR State Surveillance
- MU Manager Utilities...
	- US User Account Setup
	- TX Taxonomy Setup
	- TXCH Taxonomy Check
	- SPS Site Parameter Setup
	- POP Populate Register…
		- APR Auto Populate Register
- PRQ Populate Register From Q-Man Template
- ARS Auto Populate Run Status
- REV Review Candidates
- NOT Not Accepted/Removed Candidates List
- DEL Delete Register Patients
- AUD Audit Menu...
	- CP Print a Cumulative Audit Report
	- OA Print Option Access Audit Report
	- PP Print an Audit Trail for One Register Patient
	- PR Print an Audit Trail for One Register

#### UP Print an Audit Trail of a User

# <span id="page-12-0"></span>**5.0 Routines**

### **5.1 Routine List**

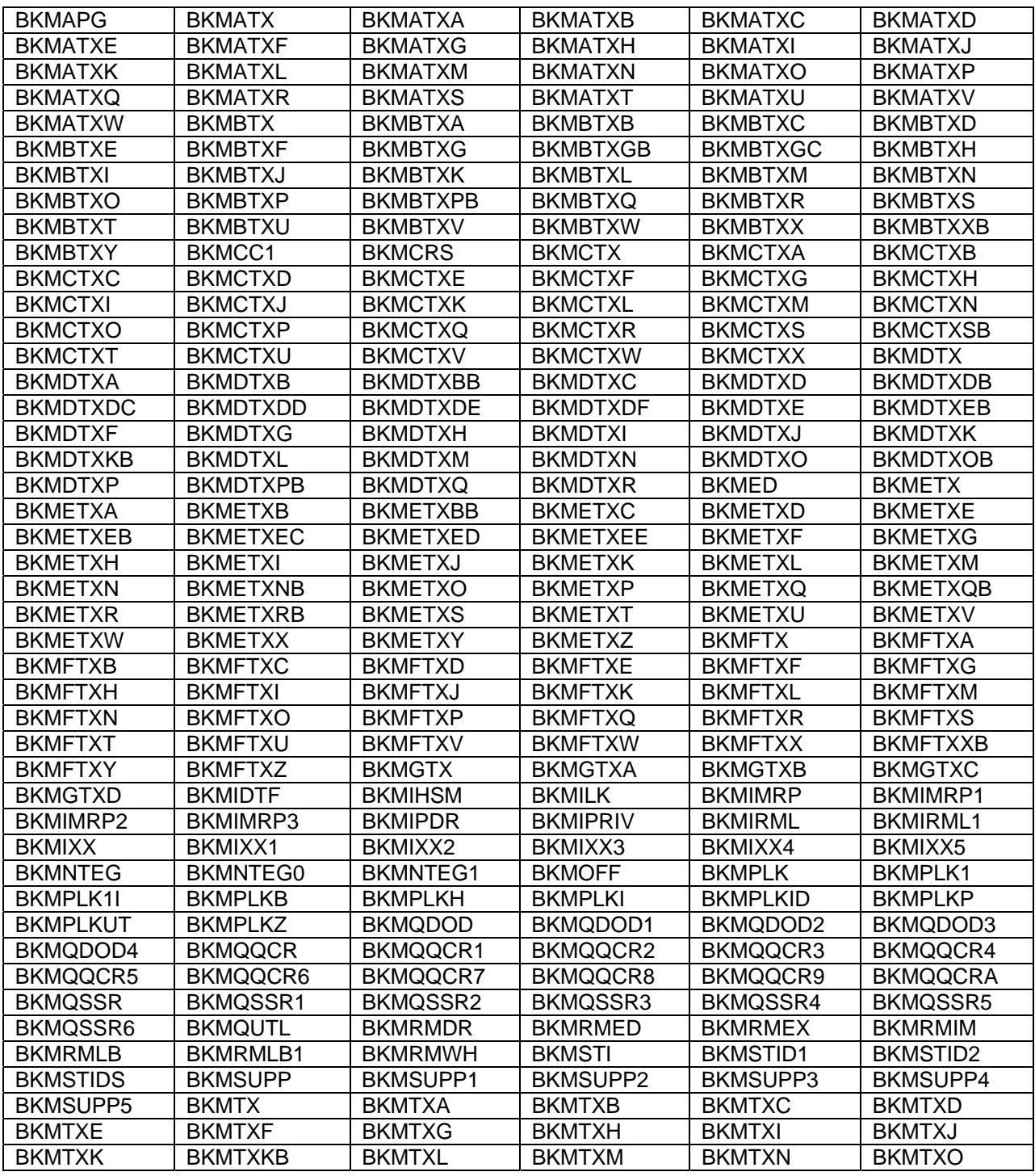

Technical Manual **Routines** June 2009

<span id="page-13-0"></span>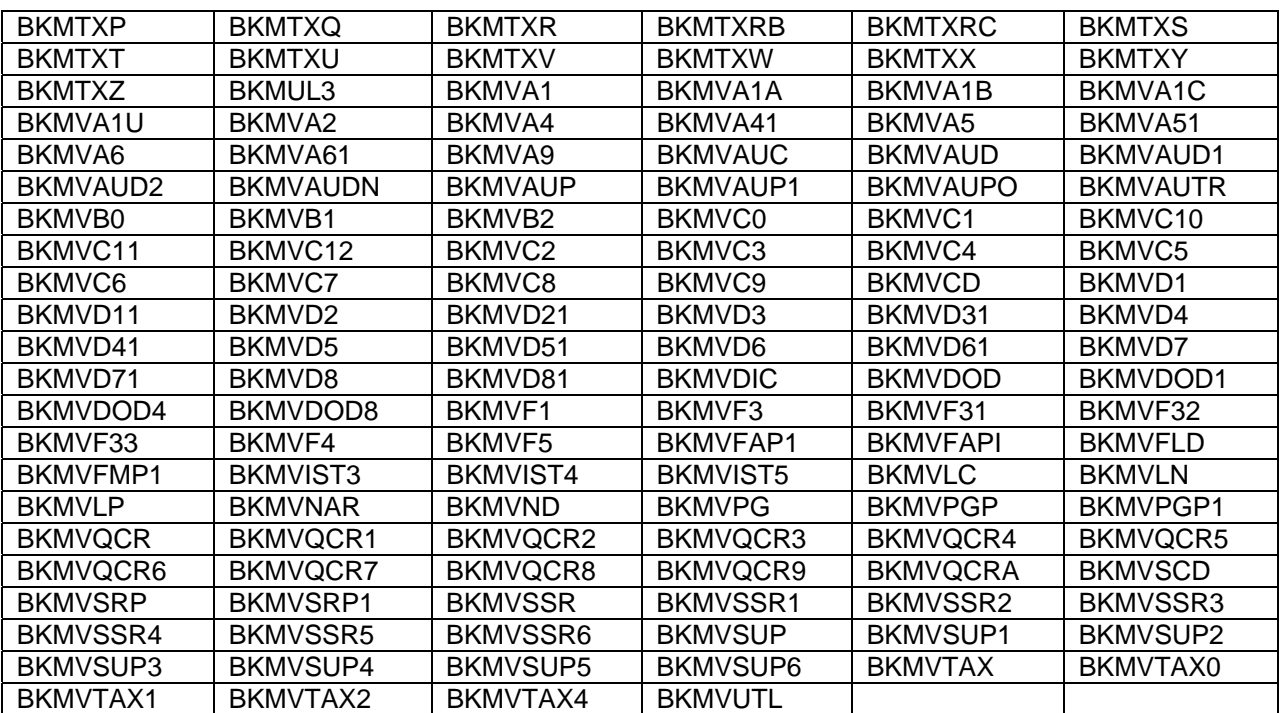

# **5.2 Routines with Description**

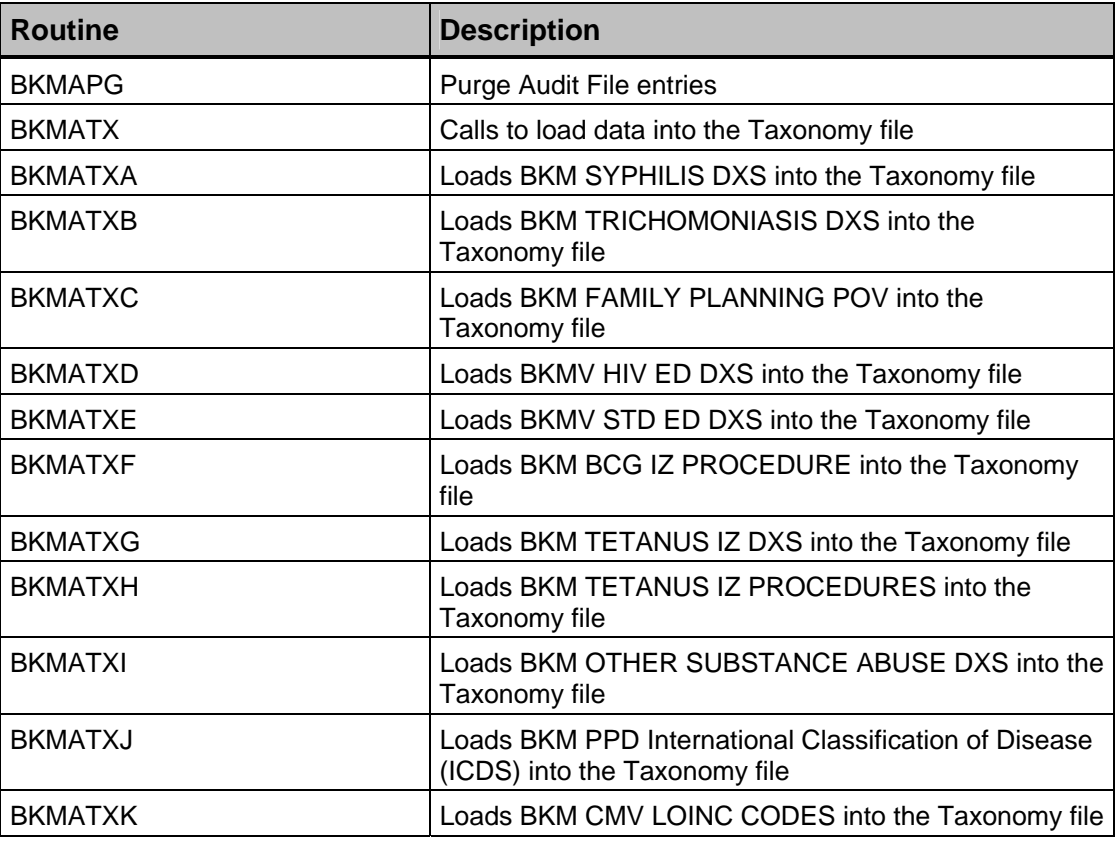

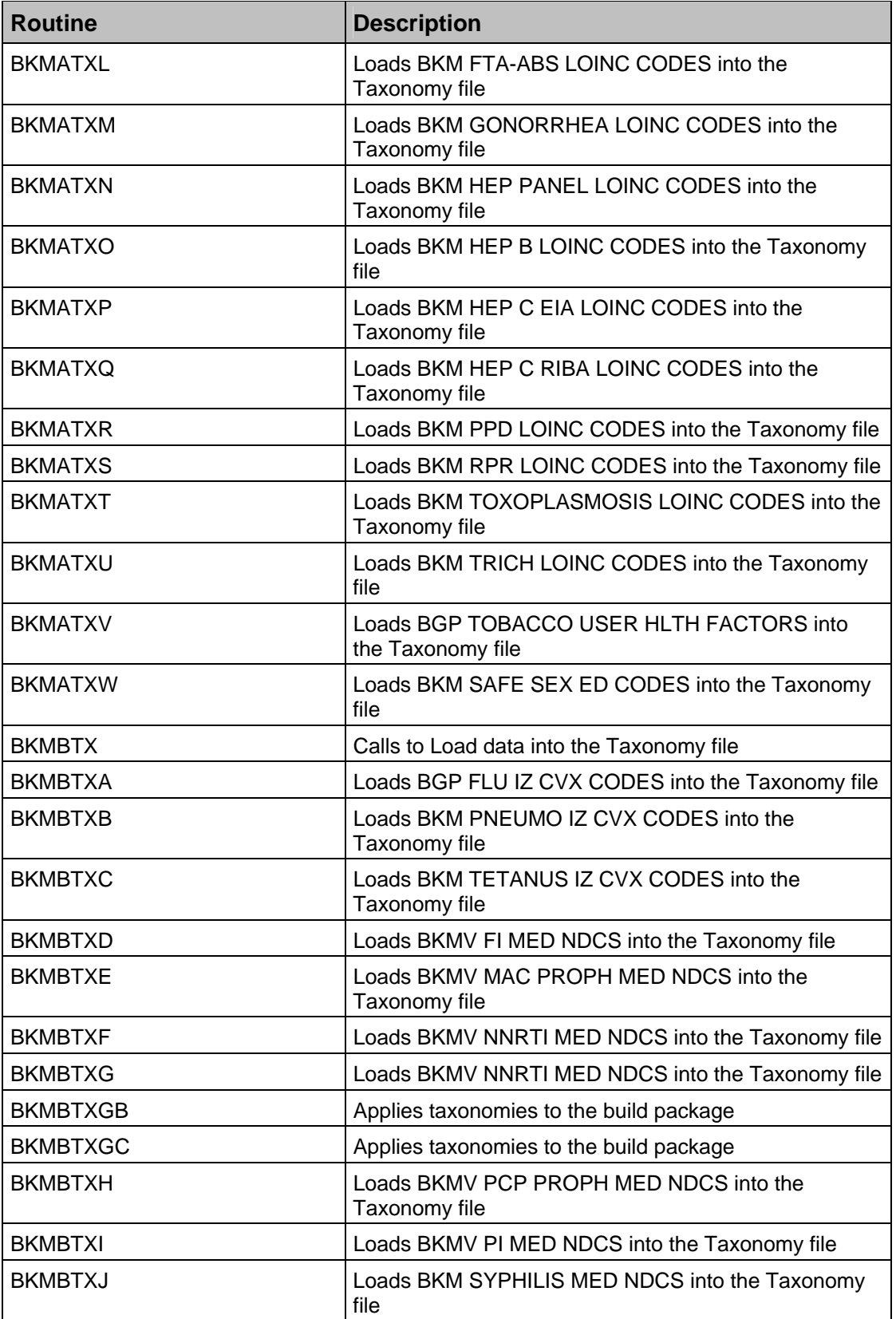

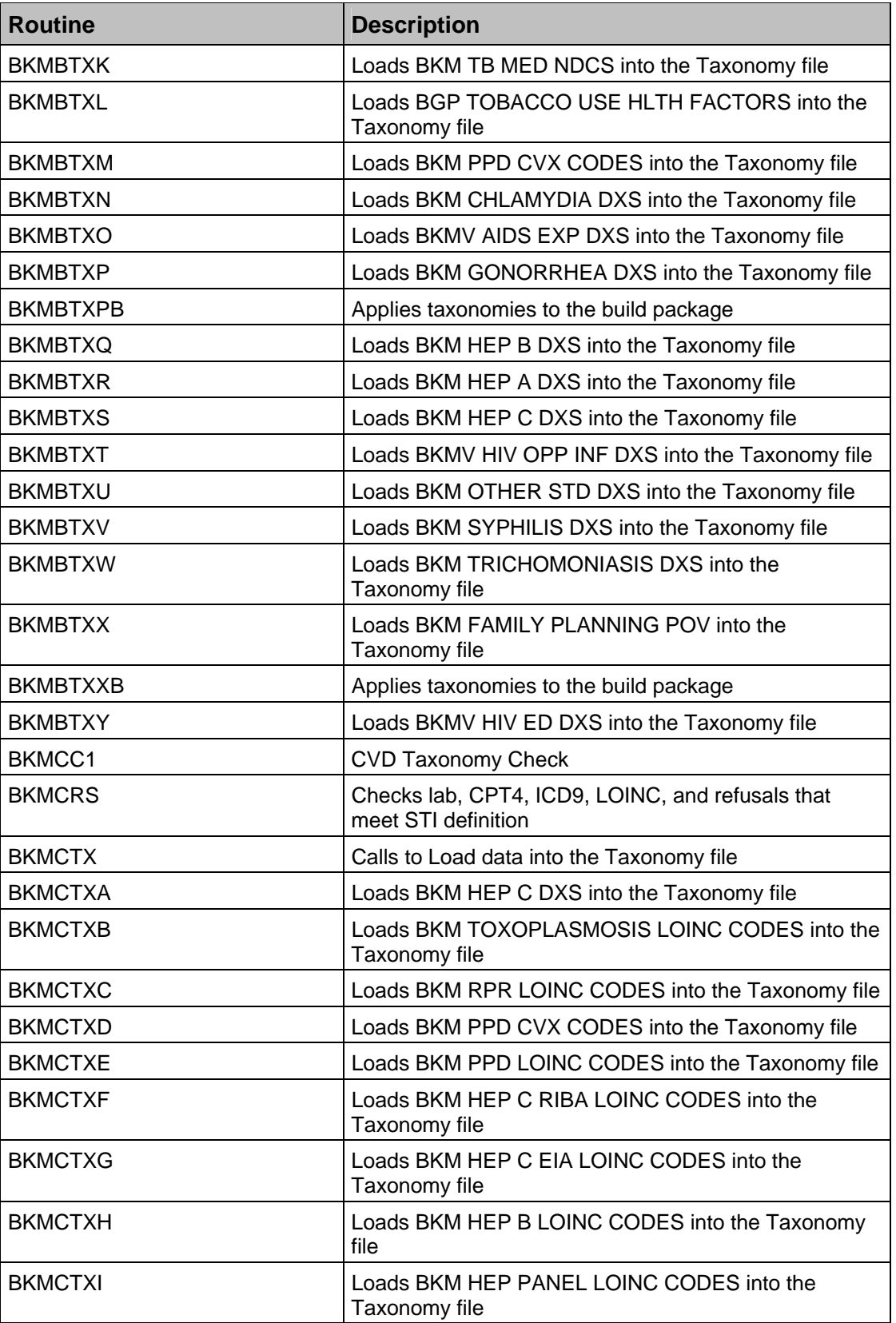

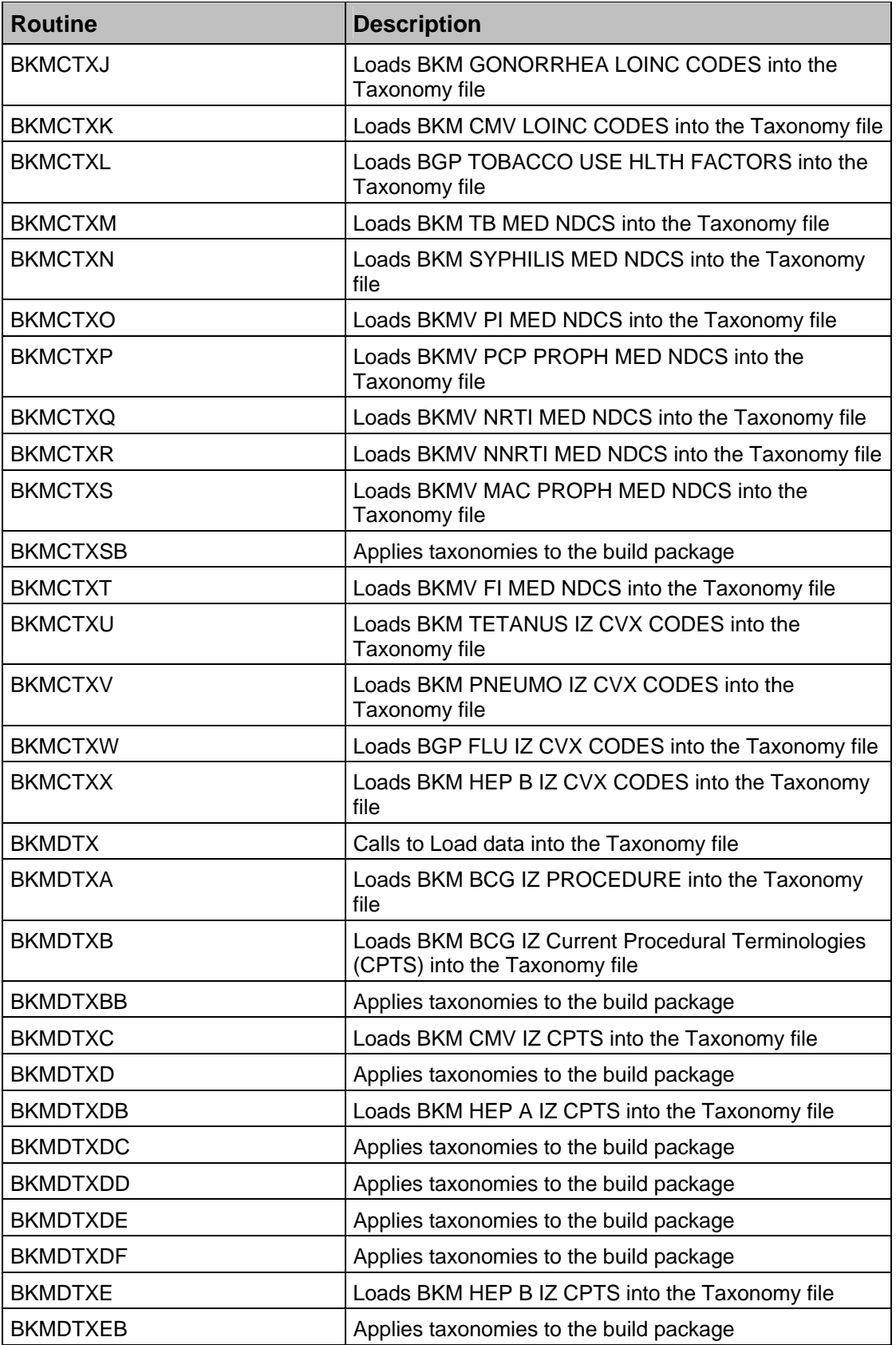

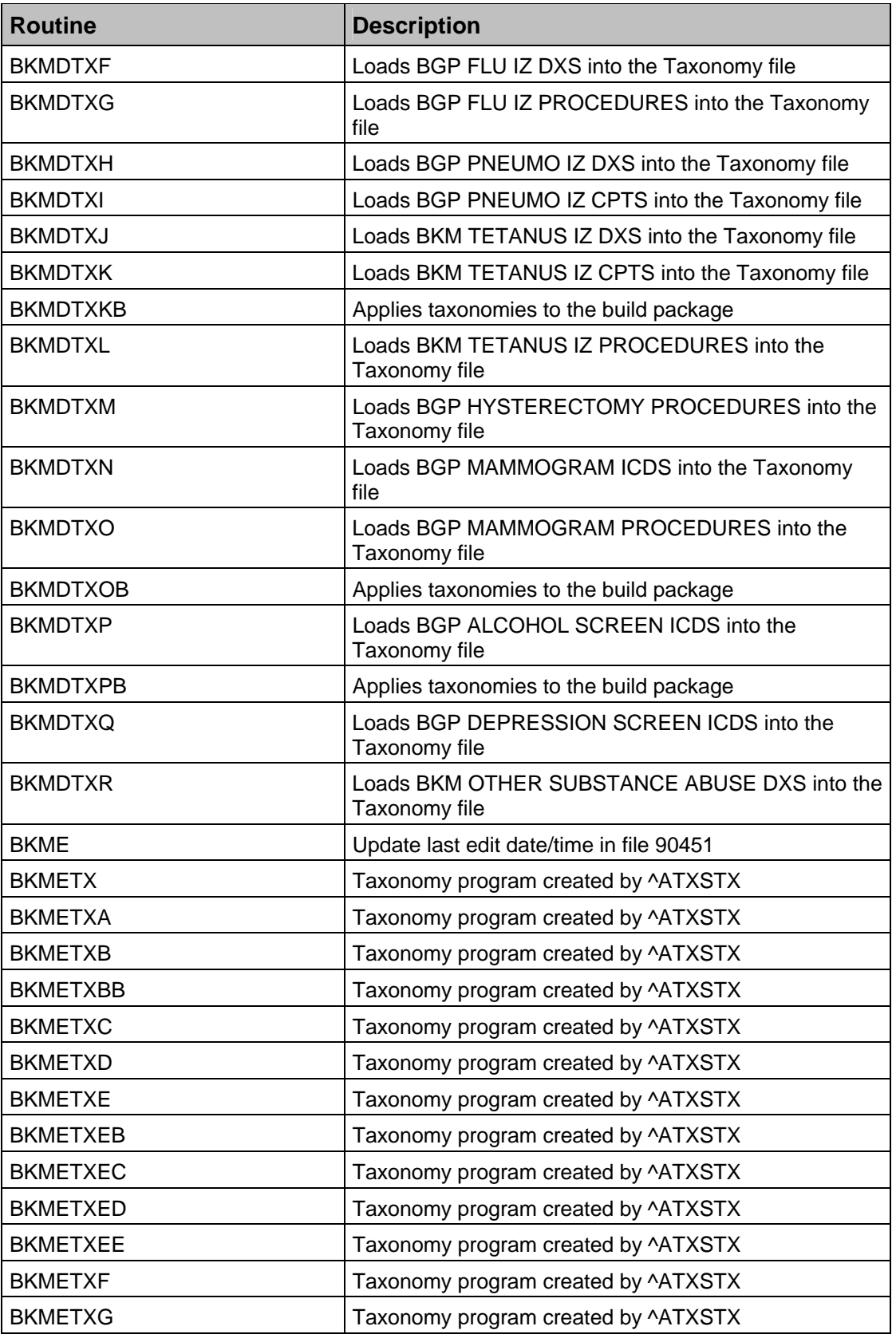

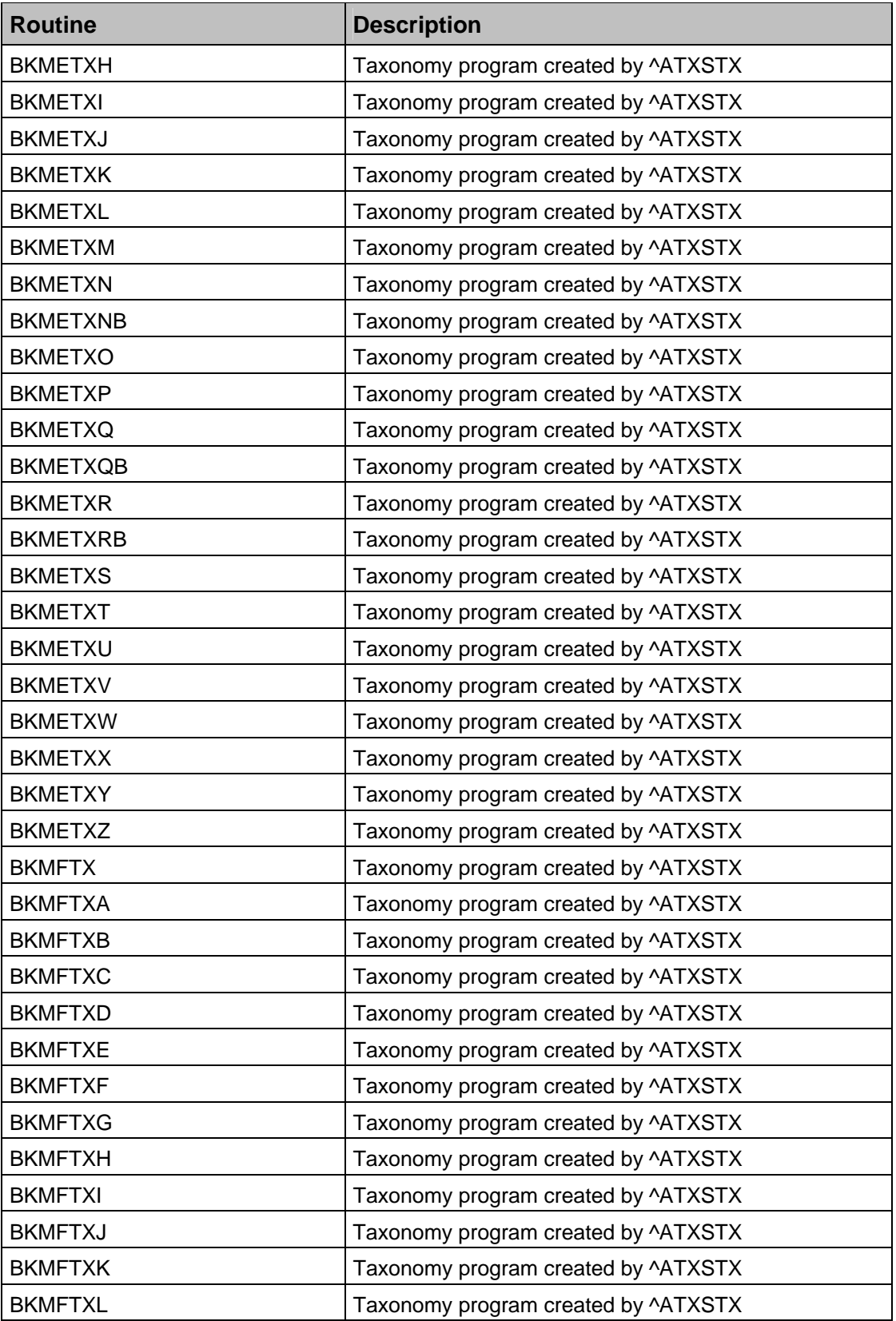

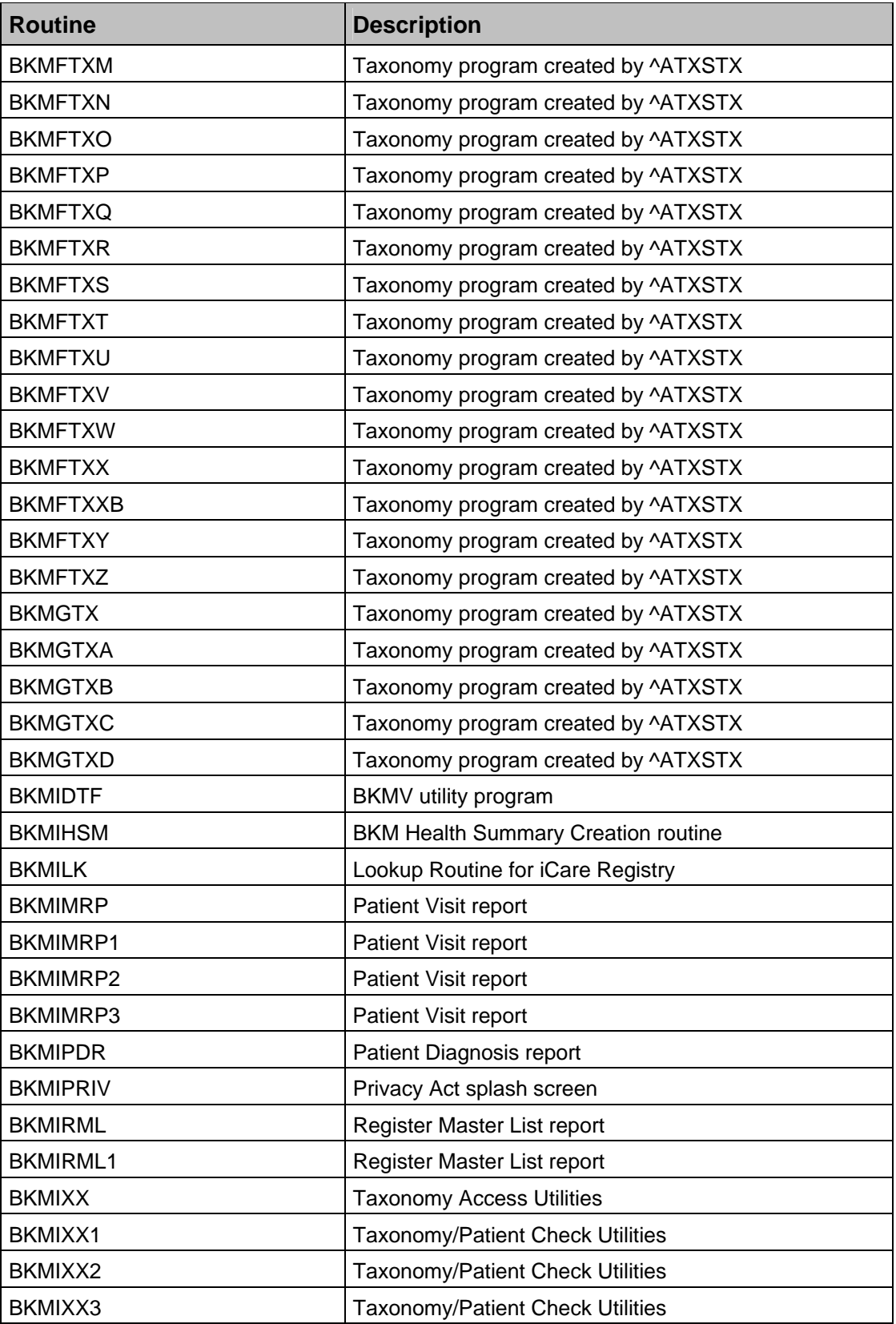

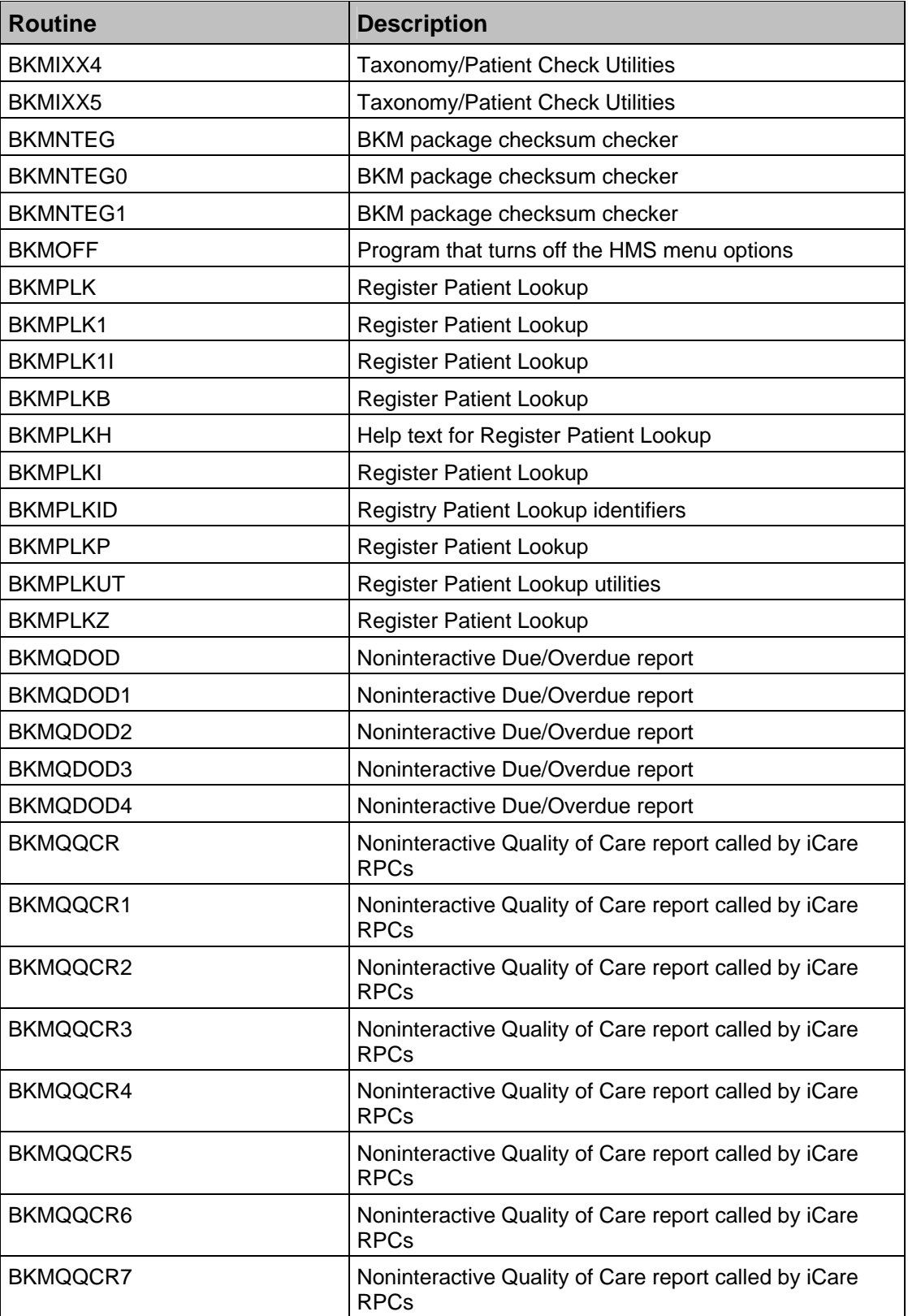

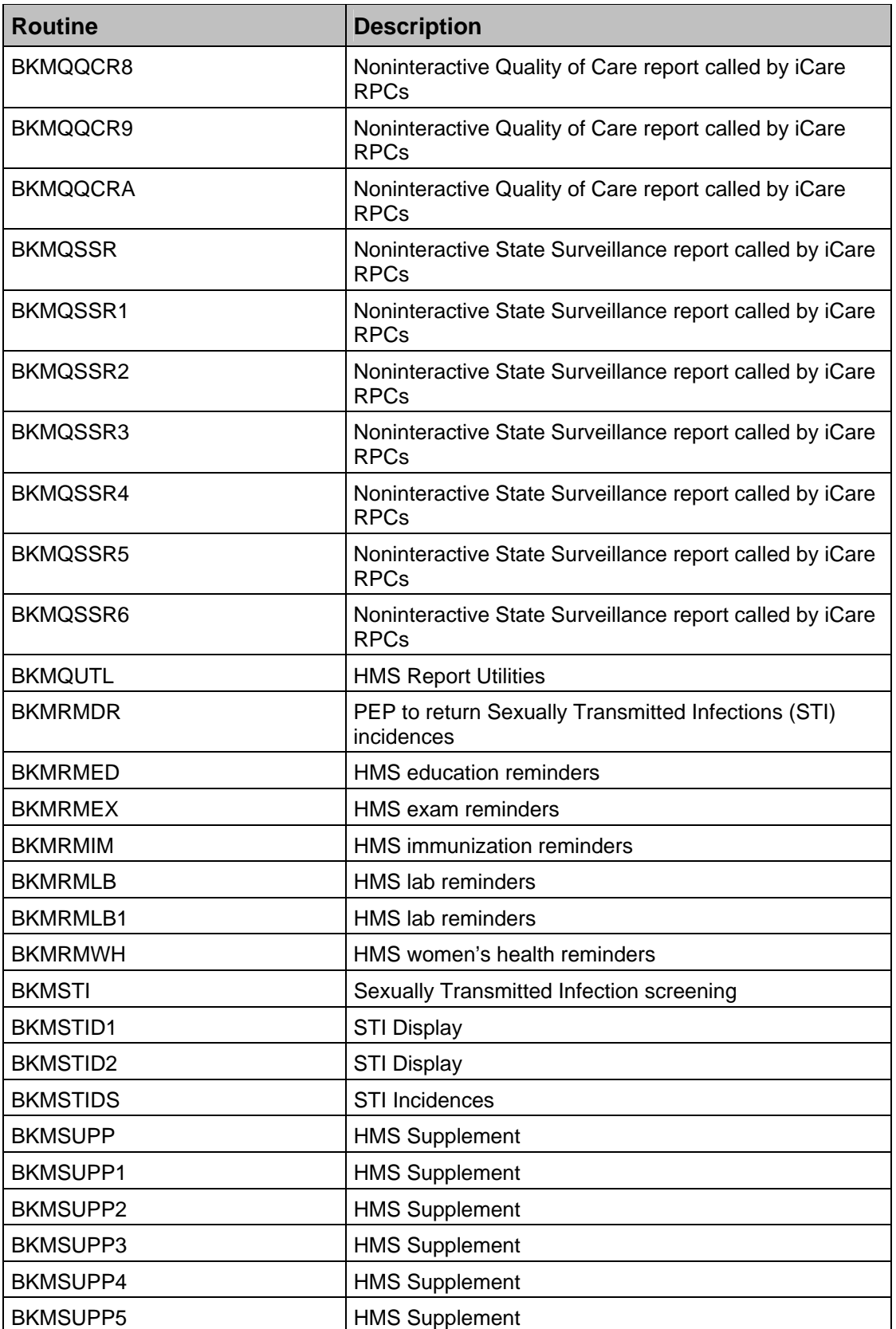

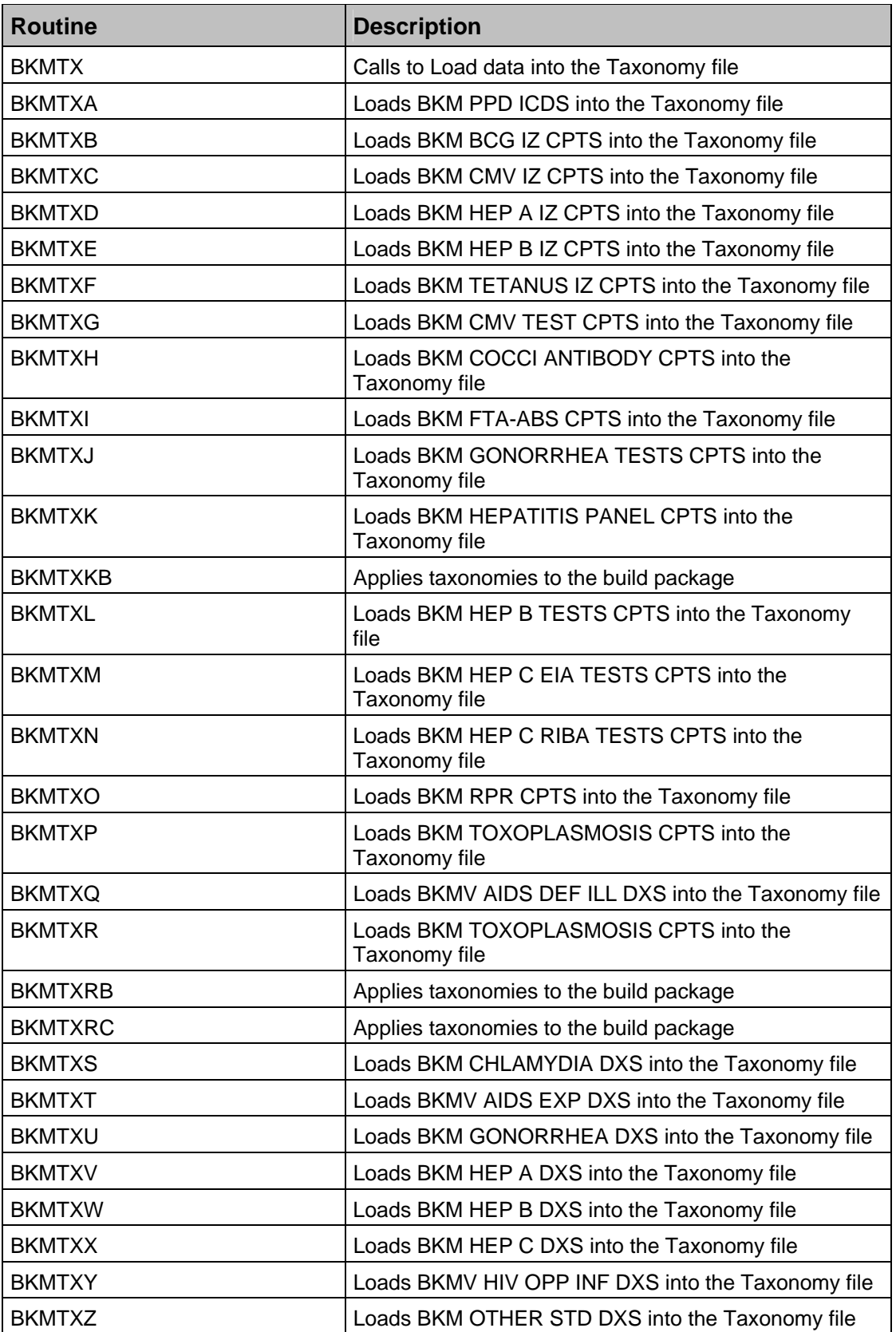

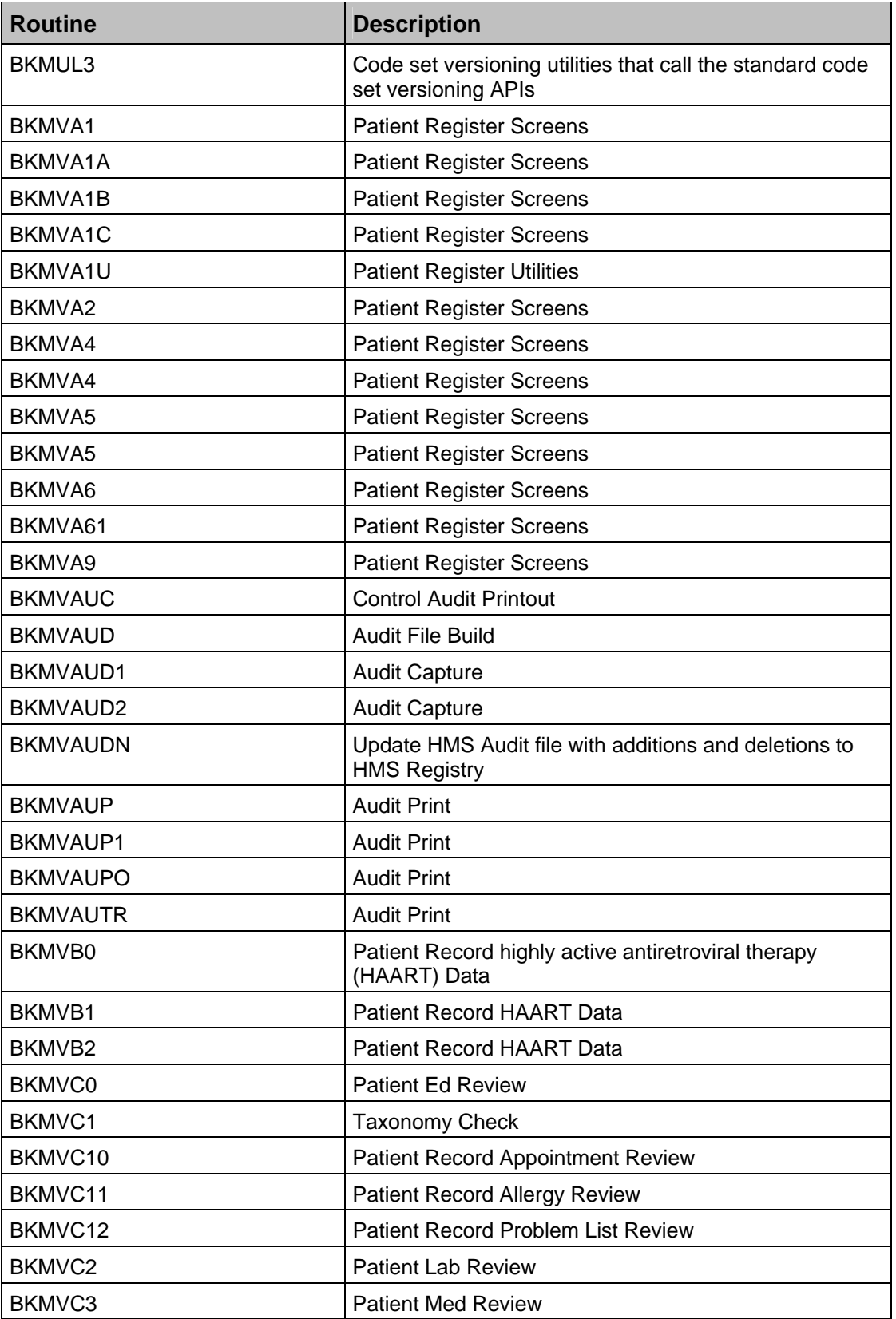

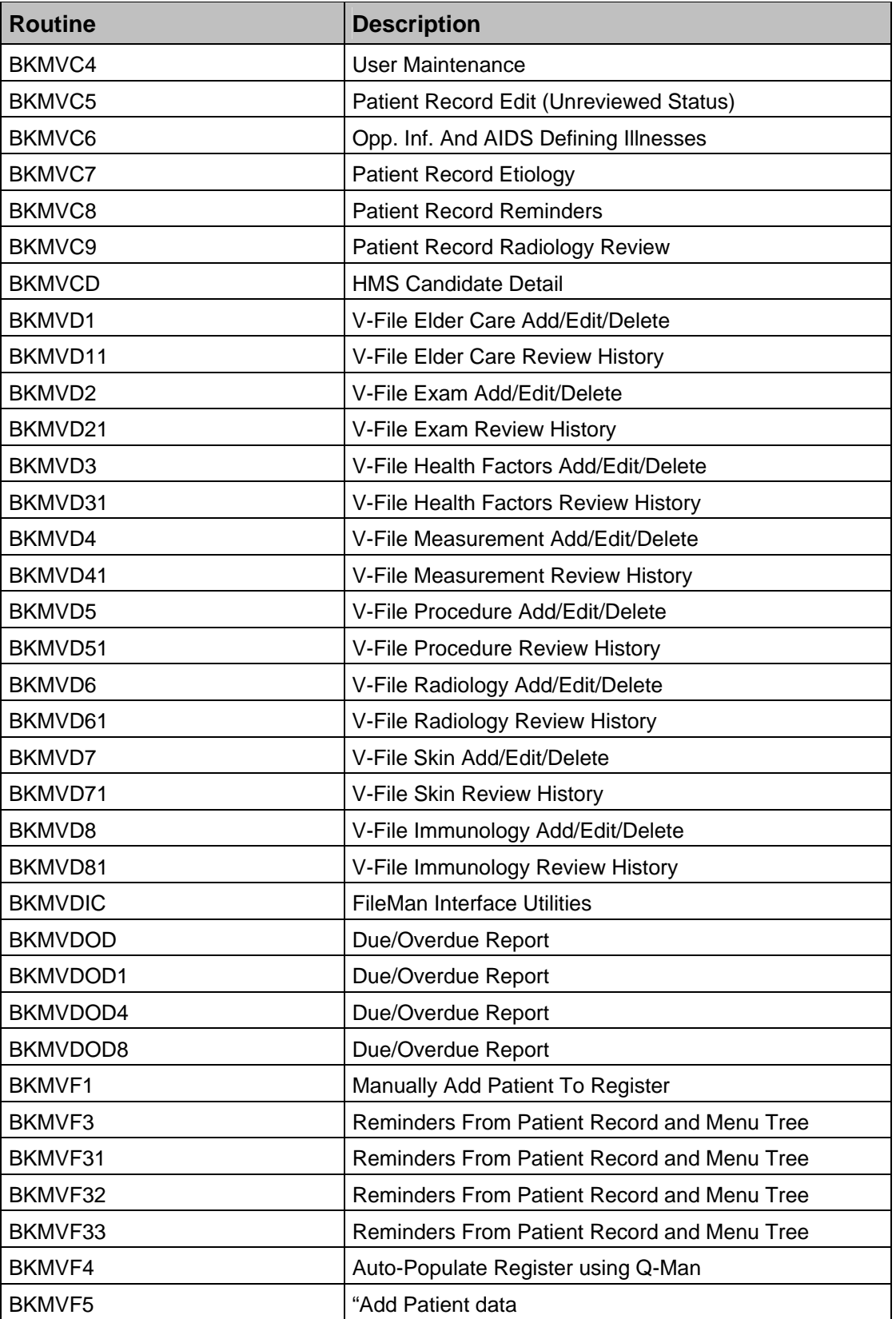

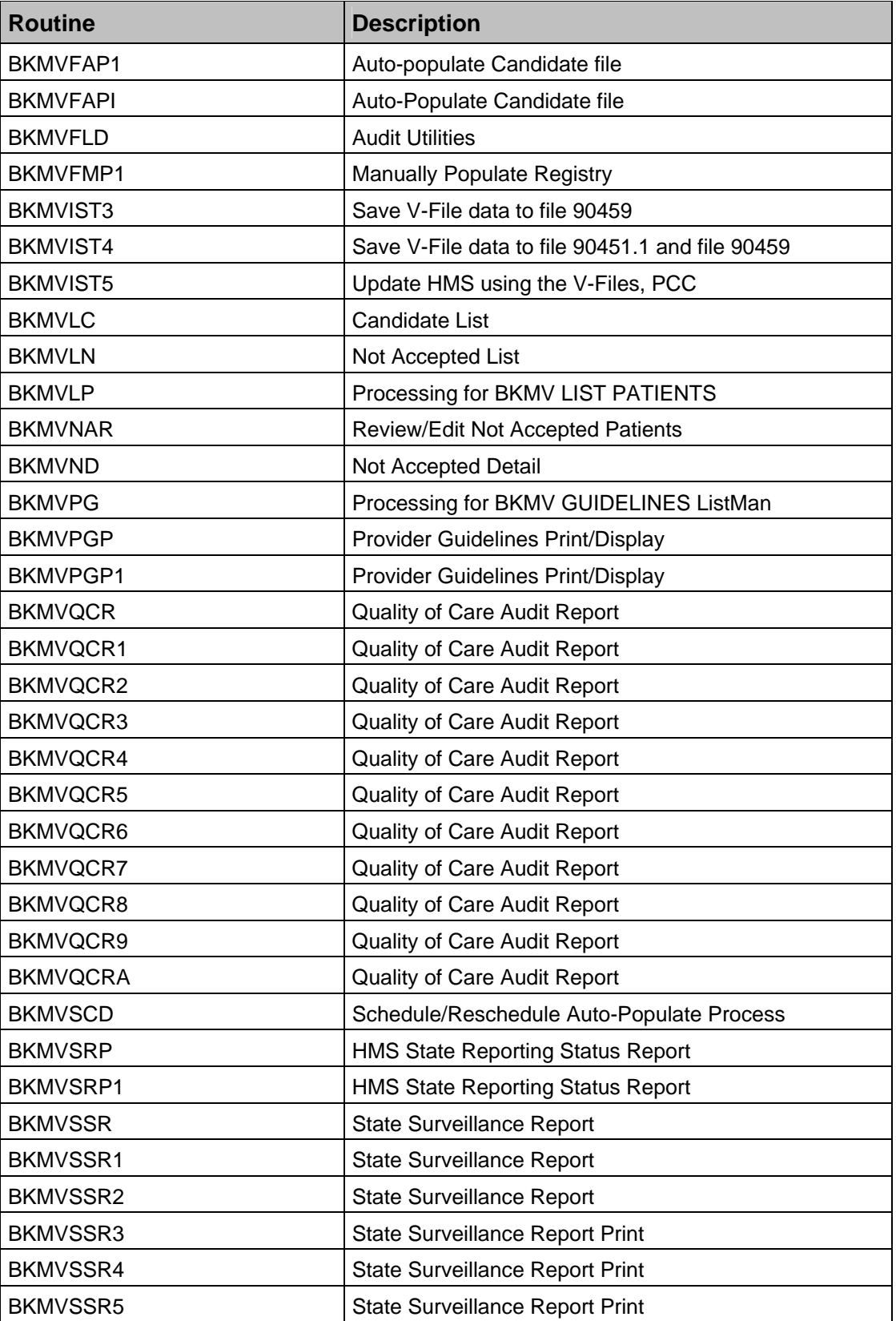

<span id="page-26-0"></span>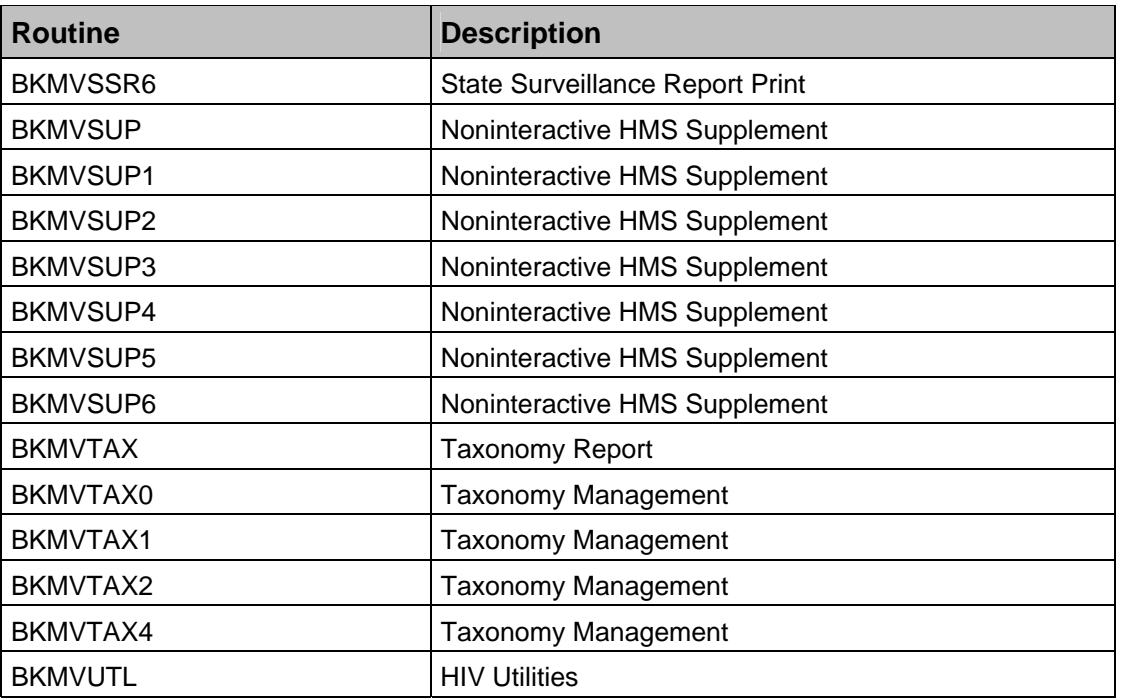

# **5.3 Function List**

#### **5.3.1 \$\$DATE^BKMIDTF(BKMIDT)**

This function returns external date of MM/DD/YYYY when given a date in FileMan format.

- Input Parameter Description:
	- − BKMIDT: FileMan Date
- Output Description:
	- − BKMDT: Returns date in MM/DD/YYYY format

### **5.3.2 \$\$AA^BKMIMRP(TYPE)**

This function asks the user whether they want to select another sort or search parameter.

- Input Parameter Description:
	- − TYPE:
	- 1 Select Another Search Parameter?
	- 2 Select Another Sort Parameter?
- <span id="page-27-0"></span>• Output Description:
	- − Returns 1 if Yes, 0 if No, and a caret (^) if timeout or user types caret (**^)**.

#### **5.3.3 \$\$DTRNG^BKMIMRP()**

This function prompts the user for a start date, and returns the date in FileMan format.

• Input Parameter Description:

− n/a

- Output Description:
	- − BDATE: Date returned in FileMan format.

#### **5.3.4 \$\$DTRNG2^BKMIMRP()**

This function prompts the user for an end date, and returns the date in FileMan format.

- Input Parameter Description:
	- − EXTDT: Default date
	- − BDATE: Start date (used for validation purposes)
- Output Description:
	- − EDATE: Date returned in FileMan format.

#### **5.3.5 \$\$FORGETIT^BKMIMRP()**

This function prompts the user as to whether or not they wish to quit the report completely.

• Input Parameter Description:

− n/a

- Output Description:
	- − Returns a '1' (Yes) or a caret (^) if the user wishes to quit, a '0' (No) if the user does not wish to quit

#### **5.3.6 \$\$AGE^BKMIMRP1 (DFN)**

This function uses a patient's date of birth (DOB) to calculate the age of the patient.

• Input Parameter Description:

- − DFN: Patient's internal entry number
- <span id="page-28-0"></span>• Output Description:
	- − AGE: Returns age of patient.

### **5.3.7 \$\$SPLASH^BKMIPRIV()**

This function displays the privacy act screen to the user and prompts the user to continue.

• Input Parameter Description:

− n/a

- Output Description:
	- − Returns a '1' if the user wishes to continue and agrees to the privacy statement, a '0' if the user does not agree to the privacy statement

#### **5.3.8 \$\$BASETMP^BKMIXX3(DFN)**

This function builds a global array containing Patient Name, Health Record Number (HRN), DOB, Sex, Age, and Marital Status.

- Input Parameter Description:
	- − DFN: Patient's internal entry number
- Output Description:
	- − Returns a '1' if the global array was successfully created, a '0' if the global array was not created (failure)
- Format:
	- − ^TMP("BKMLKP",\$J,DFN)=PatientName^HRN^DOB(internal)^Sex(interna l)^Age(calculated)^MaritalStatus(internal)^Internal Entry Number(File 90451)

#### **5.3.9 \$\$BKMIEN^BKMIXX3(BKMDFN)**

This function returns the internal entry number in the HMS registry for the patient passed to the function.

- Input Parameter Description:
	- BKMDFN: Patient's internal entry number
- Output Description:

− Returns the internal entry number for file 90451 (HMS REGISTRY) if one is found, and "" if nothing is found for the patient

#### <span id="page-29-0"></span>**5.3.10 \$\$BKMPRIV^BKMIXX3(BKMDUZ)**

This function determines if the user has rights to add/edit in HMS.

- Input Parameter Description:
	- − BKMDUZ: User's internal entry number
- Output Description:
	- − Returns '1' unconditionally

#### **5.3.11 \$\$BKMREG^BKMIXX3(BKMIEN)**

Determines internal entry number for HMS registry in File 90451.01 based on 90451 internal entry number

- Input Parameter Description:
	- − BKMIEN: Internal entry number from file 90451
- Output Description:
	- − Returns the internal entry number if there is one, and "" if not

#### **5.3.12 \$\$DIAG^BKMIXX3(DEF)**

This function will prompt the user for a diagnosis.

- Input Parameter Description:
	- − DEF: The current HMS Diagnosis category in 90451
- Output Description:
	- − Internal value of selected item

#### **5.3.13 \$\$HIVIEN^BKMIXX3()**

This function returns the internal entry number of the HMS register.

- Input Parameter Description:
	- − n/a
- Output Description:
	- − Returns the internal entry number of the HMS register

#### <span id="page-30-0"></span>**5.3.14 \$\$I^BKMIXX3(BKMVAR,BKMINC)**

This function is designed to simulate the \$I function included in Caché version 5, which sets the variable BKMVAR equal to the passed value of BKMVAR and added to the value of variable BKMINC. The first parameter must be called by reference to correctly mimic this functionality.

A null value for the first argument is permissible, unlike \$I, which would issue a  $\langle$ SYNTAX $>$ error.

- Input Parameter Description:
	- − BKMVAR: Number that will be added to a value, BKMINC, and will contain the resultant sum
	- − BKMINC: The increment to be added
- Output Description:
	- − Updates BKMVAR upon exit, since value was passed by reference

#### **5.3.15 \$\$PAUSE^BKMIXX3(PROMPT)**

This function prompts the user about whether or not they wish to continue (used mainly in reports).

- Input Parameter Description:
	- − PROMPT: Prompt you wish the user to see (i.e., "Do you wish to continue?")
- Output Description:
	- − Returns a '1' if the user wishes to quit, a '0' or "^" if the user wants to continue

#### **5.3.16 \$\$VALID^BKMIXX3(BKMDUZ)**

Determines if the user is permitted in the HMS registry

- Input Parameter Description:
	- − BKMDUZ: User's internal entry number
- Output Description:
	- $-1$  yes
	- − 0 no

#### **5.3.17 \$\$DX^BKMIXX4(PROMPT,MULT)**

This function prompts the user for a diagnosis (can be done multiple times).

- <span id="page-31-0"></span>• Input Parameter Description:
	- − PROMPT: Prompt Text
	- − MULT: 1 Loop for multiple selection/0 ask once then quit
- Output Description:
	- − DXFLTR: Diagnosis value\_","\_description

#### **5.3.18 \$\$PAD^BKMIXX4(VAR,FB,CHAR,LEN)**

This function pads the variable passed in (VAR) to the length defined (LEN), and with the character (CHAR) identified in the parameters.

- Input Parameter Description:
	- − VAR: Variable on which padding is to be performed
	- − FB: "<" for Front, ">" for Back (pad to the left or right)
	- − CHAR: Character used to pad with (normally spaces)
	- − LEN: Length to pad to
- Output Description:
	- − Returns the variable, with the padding included, to the specified length.

#### **5.3.19 \$\$PROMPT^BKMIXX4(PAR,OPTS,OPTA,FIRST,SECOND)**

Generic prompting function to use for HIV labs/all labs, HIV meds/all meds, etc. This function actually calls PROMPT2^BKMIXX4 to prompt for type, then prompts for date within PROMPT^BKMIXX4.

- Input Parameter Description:
	- − PAR: Parameter for piece 1 of DIR(0)
	- − OPTS: Array passed by reference containing the names of the options that ^DIR is to display
	- − OPTA: DIR("A") value for prompt to the user
	- − FIRST: Do we execute the first prompt? (\$\$PROMPT^BKMIXX4)
	- − SECOND: Do we execute the second prompt? (\$\$PROMPT2^BKMIXX4)
- Output Description:
	- Returns a '1' if the user wished to quit, a '0\_Selection Name' if the user makes a selection (i.e., HIV Related Labs or All Labs)

#### <span id="page-32-0"></span>**5.3.20 \$\$PROMPT2^BKMIXX4(PAR,OPTS,OPTA,HELP)**

This function determines whether the user wants to look at HMS related patient information, or all patient information for Labs, Meds, and Immunizations.

- Input Parameter Description:
	- − PAR: Parameter for piece 1 if DIR(0).
	- − OPTS: Text to build menus for user.
	- − OPTA: DIC("A") variable. This is used by ^DIC to prompt the user.
	- − HELP: Optional help text to be displayed to the user.
- Output Description:
	- − Returns value associated with entry in OPTS

#### **5.3.21 \$\$ICD^BKMIXX5(IEN,TXIEN,TYPE)**

Utility wrapper for calling \$\$ICD^ATXCHK

- Input Parameter Description:
	- − IEN: Diagnosis internal entry number
	- − TXIEN: Internal entry number of the taxonomy
	- − TYPE: 9 (ICD), 0(PRC), 1 (CPT)
- Output Description:
	- − 1: Diagnosis is located in taxonomy
	- − 0: Diagnosis is not located in taxonomy

#### **5.3.22 \$\$HIVS^BKMRMDR(BKDFN,BKIDT,BKMEDT)**

This function identifies if the patient had an HIV/AIDS diagnosis (based on the BGP HIV/AIDS DXS taxonomy) during the specified date range.

- Input Parameter Description:
	- − BKDFN: Patient's internal entry number
	- − BKIDT: Start date of search (if none, past starts from the beginning of time)
	- − BKMEDT: End date of search
- Output Description:
	- Returns a '0' if the patient did not have an HIV/AIDS diagnosis or a '1^"\_POV dt\_"POV: "\_POV if patient did.

#### <span id="page-33-0"></span>**5.3.23 \$\$HTWT^BKMSUPP2(DFN)**

Patient height/weight

- Input Parameter Description:
	- − DFN: Patient's internal entry number
- Output Description:
	- − HEIGHT^WEIGHT

### **5.3.24 \$\$PAUSE^BKMSUPP3()**

Simulates Health Summary pause message for user interaction during printing

• Input Parameter Description:

− n/a

- Output Description:
	- − 1: user wishes to quit ( caret (**^**) was typed)
	- − 0: user wishes to continue

#### **5.3.25 \$\$GETLAB^BKMSUPP4(TAX,DFN)**

Function retrieves the last lab associated with a CPT taxonomy for a patient.

- Input Parameter Description:
	- − TAX: Taxonomy name
	- − DFN: Patient's internal entry number
	- − TARGET: The target variable (global or local) that is updated with the requested data
- Output Description:
	- − Last lab date^last lab^result

#### **5.3.26 \$\$EXISTS^BKMTX(TAXONOMY)**

Checks to see if a taxonomy exists

- Input Parameter Description:
	- − TAXONOMY: Name of taxonomy
- Output Description:
	- − Null: Taxonomy doesn't exist

− IEN: Taxonomy internal entry number if taxonomy does exist

#### <span id="page-34-0"></span>**5.3.27 \$\$ICD0^BKMUL3**

Returns the value of the Code Set Versioning piece for the ICD OPERATION/PROCEDURE file (#80.1)

- Input Parameter Description:
	- − VAL: ICD OPERATION/PROCEDURE internal entry number
	- − IDT: ICD OPERATION/PROCEDURE date
	- − PC: piece of the string returned by \$\$ICDOP^ICDCODE that is being requested
- Output Description:
	- The piece of data in the string returned by \$\$ICDOP^ICDCODE that corresponds with the data originally retrieved directly from ^ICD0

#### **5.3.28 \$\$ICD9^BKMUL3**

Return the value of the Code Set Versioning piece of the ICD DIAGNOSIS file (#80)

- Input Parameter Description:
	- − VAL: ICD DIAGNOSIS internal entry number
	- − IDT: ICD DIAGNOSIS date
	- − PC: piece of the string returned by \$\$ICDDX^ICDCODE that is being requested
- Output Description:
	- The piece of data in the string returned by \$\$ICDDX^ICDCODE that corresponds with the data originally retrieved directly from ^ICD9

#### **5.3.29 \$\$ICPT^BKMUL3**

Return the value of the Code Set Versioning piece of the CPT file (#81)

- Input Parameter Description:
	- − VAL: CPT internal entry number
	- − IDT: CPT date
	- − PC: piece of the string returned by \$\$CPT<sup>{</sup>ICPTCOD that is being requested
- Output Description:

− The piece of data in the string returned by \$\$CPT<sup>^</sup>ICPTCOD that corresponds with the data originally retrieved directly from ^ICPT

#### <span id="page-35-0"></span>**5.3.30 \$\$ICDD^BKMUL3**

Return description for the ICD diagnosis or the ICD operation/procedure

- Input Parameter Description:
	- − FILE: "ICD9" or "ICD0"
	- − VAL: internal entry number for the corresponding file
	- − IDT: associated date
- Output Description:
	- − Returns the description

#### **5.3.31 \$\$ADDRESS^BKMVA1(DFN)**

This function returns the address of the identified patient.

- Input Parameter Description:
	- − DFN: Patient's internal entry number
- Output Description:
	- − Returns a string containing the patient's address information: STREET LINE 1^STREET LINE 2^STREET LINE3^CITY^STATE^ZIP

### **5.3.32 \$\$GETALL^BKMVA1(DFN,RECALC)**

This function calls GETALL^BKMVA2 to retrieve identifying patient information.

- Input Parameter Description:
	- − DFN: Patient's internal entry number
	- − RECALC: Indicates whether or not reminders should be recalculated (1-yes; 0-no)
- Output Description:
	- − No Direct Output. Calls GETALL^BKMVA2(DFN,RECALC)

#### **5.3.33 \$\$HRN^BKMVA1(DFN)**

This function returns the patient's HRN.

• Input Parameter Description:
- − DFN: Patient's internal entry number
- Output Description:
	- − Returns the HRN

## **5.3.34 \$\$PHONE^BKMVA1(DFN,TYPE)**

This function returns the home or work phone number for a given patient

- Input Parameter Description:
	- − DFN: Patient internal entry number from file (9000001)
	- − TYPE: Type of phone number to retrieve (1=RESIDENCE, 2=WORK)
- Output Description:
	- − Returns phone number

## **5.3.35 \$\$PRIMPROV^BKMVA1(DFN)**

This function returns the primary provider for a given patient.

- Input Parameter Description:
	- − DFN: Patient's internal entry number
- Output Description:
	- − Returns external value of primary provider for this patient

## **5.3.36 \$\$RES^BKMVA1(DFN)**

This function returns the current community of residence for the given patient

- Input Parameter Description:
	- − DFN: Patient's internal entry number
- Output Description:
	- − External value for community of residence

## **5.3.37 \$\$EXISTHAP^BKMVA1A(DFN,HIVIEN)**

This function determines if the patient has HAART appropriate multiples.

- Input Parameter Description:
	- − DFN: Patient's internal entry number
	- − HIVIEN: Register internal entry number
- Output Description:
	- − Returns a '1' if HAART appropriate multiples exist or a '0' if HAART appropriate multiples do not exist

## **5.3.38 \$\$EXISTHDC^BKMVA1A(DFN,HIVIEN)**

This function determines if the patient has an HMS diagnosis category.

- Input Parameter Description:
	- − DFN: Patient's internal entry number
	- − HIVIEN: Register internal entry number
- Output Description:
	- − Returns a '1' if an HMS diagnosis category exists or a '0' if an HMS diagnosis category does not exist

## **5.3.39 \$\$EXISTIAD^BKMVA1A(DFN,HIVIEN)**

This function determines if the patient has an initial AIDS diagnosis date.

- Input Parameter Description:
	- − DFN: Patient's internal entry number
	- − HIVIEN: Register internal entry number
- Output Description:
	- − Returns a '1' if an initial AIDS diagnosis date exists or a '0' if an initial AIDS diagnosis date does not exist

# **5.3.40 \$\$EXISTIHD^BKMVA1A (DFN,HIVIEN)**

This function determines if the patient has an initial HIV diagnosis date.

- Input Parameter Description:
	- − DFN: Patient's internal entry number
	- − HIVIEN: Register internal entry number
- Output Description:
	- − Returns a '1' if an initial HIV diagnosis date exists or a '0' if an initial HIV diagnosis date does not exist

## **5.3.41 \$\$EXISTNOT^BKMVA1A (DFN)**

This function determines if partner notification status information and state reporting status information exists for the patient.

- Input Parameter Description:
	- − DFN: Patient's internal entry number
- Output Description:
	- − Returns a '1' if partner notification status information and state reporting status information exists for the patient or a '0' if neither partner notification status information nor state reporting status information exist for the patient

## **5.3.42 \$\$GETPAT^BKMVA1A()**

This function extracts patient information from the registry file.

- Input Parameter Description:
	- − n/a
- Output Description:
	- − Given patient information, returns a '1' if the patient is found or a '0' if the patient is not found.

## **5.3.43 \$\$MSNGDATA^BKMVA1A (DFN,HIVIEN)**

This function determines if registry data is missing for the patient.

- Input Parameter Description:
	- − DFN: Patient's internal entry number
	- − HIVIEN: Register internal entry number
- Output Description:
	- − Returns a '1' if registry data is missing for the patient or a '0' if no registry data is missing for the patient

## **5.3.44 \$\$DIAG^BKMVA1B(DFN)**

This function returns the patient's HMS diagnosis category.

- Input Parameter Description:
	- − DFN: Patient's internal entry number
- Output Description:

− Returns the patient's HMS diagnosis category

## **5.3.45 \$\$YNP^BKMVA1B(PROMPT,DFLT)**

This function prompts the user for an answer to a Yes/No question.

- Input Parameter Description:
	- − PROMPT: Question being asked
	- − DFLT: Default answer to the question, either Yes or No
- Output Description:
	- − Returns a '1' for a Yes response or a '0' for a No response

## **5.3.46 \$\$GETALL^BKMVA2(DFN,CALCREM)**

This function gathers patient data.

- Input Parameter Description:
	- − DFN: Patient's internal entry number
	- − CALCREM: Flag to recalculate reminders (not required)
- Output Description:
	- − Returns a '0' if there is no HMS register or the patient is not on the HMS register. Otherwise, it returns a '1'.

## **5.3.47 \$\$HDRCT^BKMVPGP()**

This function determines the total number of lines in a header.

• Input Parameter Description:

− n/a

- Output Description:
	- − Returns a number that equals the number of lines in a header

## **5.3.48 \$\$POST^BKMVAUD1()**

This function compares postedit data with preedit data after patient data is captured.

• Input Parameter Description:

− n/a

• Output Description:

− Given patient information, returns an 'E' for Edit, a 'D' for Delete, or a 'V' for View

## **5.3.49 \$\$POST^BKMVAUD2()**

This function compares postedit data with preedit data after patient data is reviewed.

- Input Parameter Description:
	- $-$  n/a
- Output Description:
	- − Given patient information, returns an 'E' for Edit, a 'D' for Delete, or a 'V' for View.

## **5.3.50 \$\$ACC^BKMVCD(BKMDFN,BKMSTS)**

This function adds a patient to the HMS register.

- Input Parameter Description:
	- − BKMDFN: Patient's internal entry number
	- − BKMSTS: Register Status
- Output Description:
	- Returns a '1' if the process was successful or a '0' if the process was not successful

## **5.3.51 \$\$ADDPAT^BKMVCD(BKMPAT)**

This function adds a patient to the HMS registry file.

- Input Parameter Description:
	- − BKMPAT: Patient's internal entry number
- Output Description:
	- Returns, if successful, the internal number of the entry in the file. If not successful, returns '-1'.

## **5.3.52 \$\$ADDREG^BKMVCD(BKMIEN,BKMHIV)**

This function adds the HMS register-specific node for the patient in the HMS registry file.

• Input Parameter Description:

- − BKMIEN: Patient's internal entry number
- − BKMHIV: Register internal entry number
- Output Description:
	- − Returns, if successful, the record internal entry number in the file. If not successful, returns '-1'.

# **5.3.53 \$\$SELECT^BKMVD2()**

This function enables a user to select one entry from a given list.

- Input Parameter Description:
	- − n/a
- Output Description:
	- − Given a selection list, returns the internal number for the entry selected by the user

# **5.3.54 \$\$YNP^BKMVD2(PROMPT,DFLT)**

This function issues a yes/no prompt for a user.

- Input Parameter Description:
	- − PROMPT: Prompt Text
	- − DFLT: Default value for the given prompt.
- Output Description:
	- $1 = Yes, 0 = No$

# **5.3.55 \$\$NEGATIVE^BKMVF32(RESULT)**

This function determines if a result is negative.

- Input Parameter Description:
	- − RESULT: Test result
- Output Description:
	- − Returns '1' if result is '-', 'N', 'NR', 'NON-REACTIVE', 'NON REACTIVE', 'NONREACTIVE', or 'NEG'. Otherwise, it returns '0'.

# **5.3.56 \$\$POSITIVE^BKMVF32(RESULT)**

This function determines if a result is positive.

- Input Parameter Description:
	- − RESULT: Test result
- Output Description:
	- − Returns '1' if result is '+', '>', 'P', 'R', 'WR', 'REACTIVE', 'WEAKLY REACTIVE', or 'POS'

## **5.3.57 \$\$STDS^BKMVF32(DFN,STD,LDATE)**

This function checks for any positive STD tests since the date of the last lab passed by reference.

- Input Parameter Description:
	- − DFN: Patient's internal entry number
	- − STD: STD name
	- − LDATE: Date of the last lab passed by reference
- Output Description:
	- − Returns a '1' if a positive test is found. Otherwise, a '0' is returned.

## **5.3.58 \$\$CODEDESC^BKMVFLD(BKMFILNO,BKMFLDNO,BKMFLD)**

This function builds an executable select statement from a set of codes.

- Input Parameter Description:
	- − BKMFILNO: File number
	- − BKMFLDNO: Field number
	- − BKMFLD: Field name
- Output Description:
	- − Returns a string containing an executable select statement containing a set of codes

## **5.3.59 \$\$FLDINFO^BKMVFLD(BKVIEN)**

This function determines file and field information from records in the HMS audit file.

- Input Parameter Description:
	- − BKVIEN: HMS Audit file internal entry number
- Output Description:

− Returns a string containing the file number, field number, field name, and field type

## **5.3.60 \$\$PNTRDESC^BKMVFLD(BKMFILNO,BKMFLDNO,BKMFLD)**

This function determines the description of a field specifier.

- Input Parameter Description:
	- − BKMFILNO: File number
	- − BKMFLDNO: Field number
	- − BKMFLD: Field name
- Output Description:
	- − Returns the description of the field

## **5.3.61 \$\$CREATE^BKMVIST4(ELDATE,ELFILE,ELINDEX,DA1)**

This function creates an HMS subfile entry.

- Input Parameter Description:
	- − ELDATE: Event data/time
	- − ELFILE: File number
	- − ELINDEX: Index number
	- − DA1: HMS PCC entry update internal entry number
- Output Description:
	- − Returns, if successful, the record internal entry number in the file. If not successful, returns '-1'.

## **5.3.62 \$\$CRVFILE2^BKMVIST4(VFILE,PATIENT,VISIT,TYPE,VALUE,C RVDATE,TEMPLATE)**

This function creates a visit related file entry.

- Input Parameter Description:
	- − VFILE: Visit related file
	- − PATIENT: Patient's internal entry number
	- − VISIT: Visit ID
	- − TYPE: Visit type
	- − VALUE: Visit type value
- − CRVDATE: Event data/time
- − TEMPLATE: Template name
- Output Description:
	- − Returns a visit ID if successful or null if an error occurs

## **5.3.63 \$\$CRVISIT3^BKMVIST4(EDATE,PATIENT)**

This function creates an entry in Visit File 9000010.

- Input Parameter Description:
	- − EDATE: Event date/time
	- − PATIENT: Patient's internal entry number
- Output Description:
	- − Returns a visit ID if successful, or null if an error occurs

## **5.3.64 \$\$OK^BKMVLC(AR)**

Function to make sure the user wants to accept or not accept candidates

- Input Parameter Description:
	- − AR: Accept or Not accept ('1' or '0')
- Output Description:
	- − Returns a '1' for a Yes response or a '0' for a No response.

## **5.3.65 \$\$PRIM^BKMVLC(CANDIEN)**

This function extracts the primary criteria for a registry candidate.

- Input Parameter Description:
	- − CANDIEN: Candidate IEN
- Output Description:
	- − Returns a string containing the candidate's IEN, the qualifying lab, and the date and time identified

## **5.3.66 \$\$TOT^BKMVLC(CANDIEN)**

This function counts the number of qualifying criteria for a candidate.

• Input Parameter Description:

- − CANDIEN: Candidate IEN
- Output Description:
	- − Returns a count of the total number of qualifying criteria for the candidate

## **5.3.67 \$\$PATNAME^BKMVSRP1(BKMIEN)**

This function returns a patient's name.

- Input Parameter Description:
	- − BKMIEN: Patient's internal entry number
- Output Description:
	- − Returns the patient's name

## **5.3.68 \$\$PROB^BKMVUTL(PIEN)**

This function returns the date and time related to a problem.

- Input Parameter Description:
	- − PIEN: Problem IEN
- Output Description:
	- − Returns the problem date and time

# **5.3.69 \$\$STC^BKMVUTL(FIL,FLD,VAL)**

This function finds a description for a code within a set of codes.

- Input Parameter Description:
	- − FIL: File number
	- − FLD: Field number
	- − VAL: Code value
- Output Description:
	- − Returns the code's description

# **6.0 Files and Tables**

# **6.1 File List**

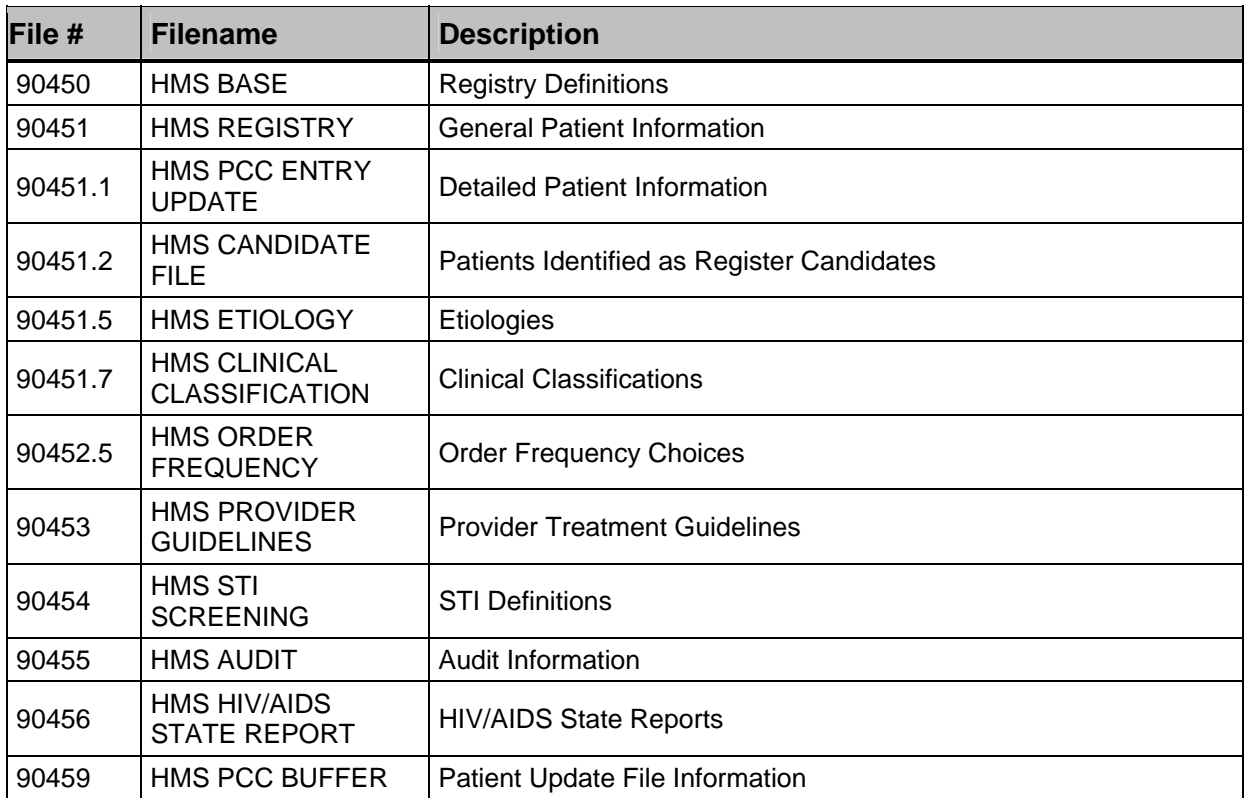

# **6.2 File Access**

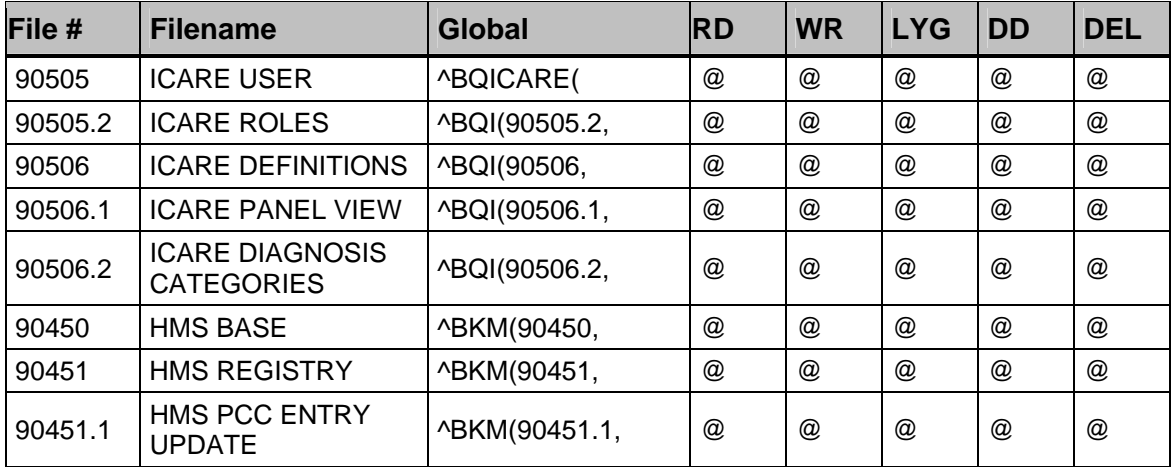

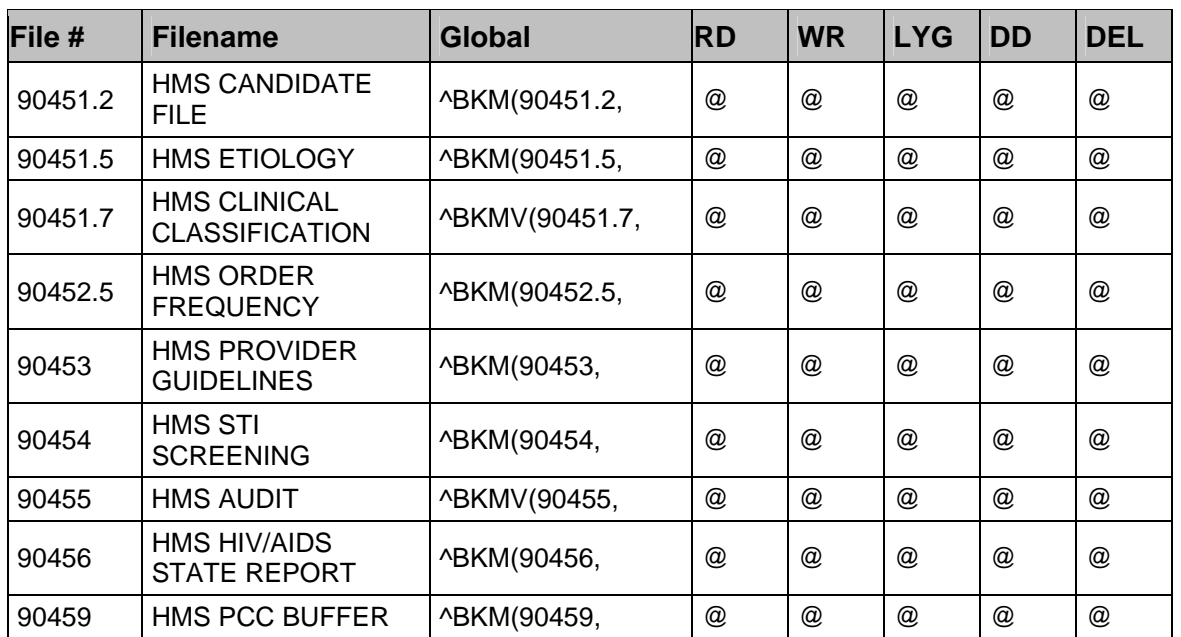

# **6.3 Cross References**

### **90450 (HMS BASE)**

- .01 REGISTER NAME B Regular type cross reference
- .02 SHORT NAME

C Regular type cross reference

.5 PCC LINK

LOCK Regular type cross reference

### **4 ICD DIAGNOSIS (90450.04)**

.01 ICD DIAGNOSIS B Regular type cross reference

### **5 CLINICAL CLASSIFICATION (90450.05)**

.01 CLINICAL CLASSIFICATION B Regular type cross reference

### **6 REQUIRED LABS (90450.06)**

.01 REQUIRED LABS B Regular type cross reference

### **7 REQUIRED RADIOLOGY (90450.07)**

.01 REQUIRED RADIOLOGY B Regular type cross reference

### **8 REQUIRED IMMUNOLOGY (90450.08)**

.01 REQUIRED IMMUNOLOGY

B Regular type cross reference

#### **8.5 ASSOCIATED MEDICATIONS (90450.02)**

.01 ASSOCIATED MEDICATIONS B Regular type cross reference

#### **9 NON-SYSTEM TEST/PROCEDURE (90450.09)**

.01 NON-SYSTEM TEST/PROCEDURE B Regular type cross reference

#### **10 REQUIRED CLINICS (90450.01)**

.01 REQUIRED CLINICS B Regular type cross reference

#### **11 REGISTER USER (90450.011)**

.01 REGISTER USER B Regular type cross reference

#### **90451 (HMS REGISTRY)**

.01 PATIENT NAME

B Regular type cross reference

#1 TRIGGER type cross reference

When the value is created, set #.02 to INTERNAL(PATIENT NAME)

When the value is deleted, remove #.02

.02 VA PATIENT

VA Regular type cross reference

### **1 REGISTER (90451.01)**

.01 REGISTER

B Regular type cross reference

- D Regular type cross reference
- .02 RECORD CREATION DATE/TIME

#1 TRIGGER type cross reference When the value is created, set #.025 to DUZ When the value is deleted, there is no effect #2 TRIGGER type cross reference When the value is created, set #.5 to "R" When the value is deleted, there is no effect #3 TRIGGER type cross reference When the value is created, set #.75 to today When the value is deleted, there is no effect #4 TRIGGER type cross reference When the value is created, set #.8 to DUZ When the value is deleted, there is no effect

#### .03 DATE/TIME INACTIVATED

#1 TRIGGER type cross reference When the value is created, set #.035 to removed from register by When the value is deleted, set #.035 to removed from register by #2 TRIGGER type cross reference When the value is created, set #.75 today When the value is deleted, set #.75 today #3 TRIGGER type cross reference When the value is created, set #.8 to who last changed status When the value is deleted, set #.8 to who last changed status

#### **.5 STATUS**

STATUS Regular type cross reference E MUMPS type cross reference #1 TRIGGER type cross reference When the value is created, set #.75 to today When the value is deleted, set #.75 to today #2 TRIGGER type cross reference When the value is created, set #.8 to who last changed status When the value is deleted, set #.8 to who last changed status #3 TRIGGER type cross reference When the value is created, set #.03 to today When the value is deleted, set #.03 to today #4 TRIGGER type cross reference  $\frac{90451.01^{\circ}}{25}$ When the value is created, set #.035 to inactivated by When the value is deleted, remove #.035

#### **1 STATUS COMMENTS**

AC MUMPS type cross reference

#### **2.7 DIAGNOSIS COMMENTS**

AD MUMPS type cross reference

#### **6.5 REGISTER CASE MANAGER**

C Regular type cross reference

#### **7.5 ETIOLOGY COMMENTS**

AE MUMPS type cross reference

#### **40 HAART APPROPRIATE DATE (90451.03)**

.01 HAART APPROPRIATE DATE B Regular type cross reference

#### **50 HAART COMPLIANCE DATE (90451.07)**

.01 HAART COMPLIANCE DATE B Regular type cross reference

#### **51 HMS DIAGNOSIS CATEGORY HISTORY (90451.151)**

.01 HMS DX CAT HIST DATE/TIME B Regular type cross reference

#### **90451.1 (HMS PCC ENTRY UPDATE)**

.01 PATIENT NAME B Regular type cross reference

### **1200 CONDITION EDUCATION (90451.12)**

.01 EDUCATION DATE/TIME B Regular type cross reference

#### **1300 LAB VALUES (90451.13)**

.01 LAB DATE/TIME B Regular type cross reference

#### **1400 MEDICATIONS (90451.14)**

.01 MEDICATIONS DATE/TIME B Regular type cross reference

#### **1500 REFUSALS (90451.15)**

.01 REFUSALS B Regular type cross reference

#### **1600 ELDER CARE (90451.16)**

.01 ELDER CARE B Regular type cross reference

#### **1700 EXAM DATE/TIME (90451.17)**

.01 EXAM DATE/TIME B Regular type cross reference

#### **1800 HEALTH FACTORS (90451.18)**

.01 HEALTH FACTORS DATE B Regular type cross reference

#### **1900 MEASUREMENT DATE/TIME (90451.19)**

.01 MEASUREMENT DATE/TIME B Regular type cross reference

#### **2000 PROCEDURE DATE/TIME (90451.22)**

.01 PROCEDURE DATE/TIME B Regular type cross reference

#### **2100 RADIOLOGY DATE/TIME (90451.23)**

.01 RADIOLOGY DATE/TIME B Regular type cross reference

#### **2200 SKIN TEST DATE (90451.24)**

.01 SKIN TEST DATE B Regular type cross reference

#### **2300 IMMUNIZATION DATE (90451.25)**

.01 IMMUNIZATION DATE

B Regular type cross reference

### **90451.2 (HMS CANDIDATE FILE)**

- .01 PATIENT NAME B Regular type cross reference
- .04 AUTOPOPULATE DATE/TIME AC Regular type cross reference

### **2 QUALIFYING DIAGNOSIS (90451.26)**

- .01 QUALIFYING DIAGNOSIS B Regular type cross reference
- .04 DATE/TIME IDENTIFIED AC Regular type cross reference

### **3 QUALIFYING MEDICATION (90451.27)**

- .01 QUALIFYING MEDICATION B Regular type cross reference
- .04 DATE/TIME IDENTIFIED AC Regular type cross reference

### **4 QUALIFYING LAB (90451.28)**

- .01 QUALIFYING LAB B Regular type cross reference .04 DATE/TIME IDENTIFIED
	- AC Regular type cross reference

### **5 QUALIFYING PROBLEM (90451.29)**

.01 QUALIFYING PROBLEM B Regular type cross reference

### **90451.5 (HMS ETIOLOGY)**

.01 ETIOLOGY B Regular type cross reference

### **1 SHORT NAME**

C Regular type cross reference

### **2 DISPLAY ORDER**

D Regular type cross reference

### **90451.7 (HMS CLINICAL CLASSIFICATION)**

.01 CATEGORY B Regular type cross reference

### **90452.5 (ORDER FREQUENCY)**

.01 ORDER FREQUENCY B Regular type cross reference

### **90453 (HMS PROVIDER GUIDELINES)**

.01 GUIDELINE LONG NAME

Technical Manual Files and Tables June 2009

B Regular type cross reference

- .02 GUIDELINES SUB TITLE (90453.04)
- .01 GUIDELINES SUB TITLE B Regular cross reference type
- .05 SHORT NAME C Regular type cross reference

### **1 RESOURCE (90453.01)**

.01 RESOURCE B Regular cross reference type

### **2 SECTION (90453.02)**

- .01 SECTION B Regular cross reference type
- 2 PRINT ORDER AC Regular cross reference type

### **3 GUIDELINES NOTE (90453.03)**

.01 GUIDELINES NOTE B Regular cross reference type

### **90454 (HMS STI SCREENING)**

.01 STI NAME

B Regular type cross reference

.02 TYPE

C Regular type cross reference

.03 CODE D Regular type cross reference

### **10 SCREENINGS (90454.01)**

.01 SCREENINGS B Regular cross reference type

### **90455 (HMS AUDIT)**

.01 DATE/TIME B Regular cross reference type

### **2 EVENT IEN**

C Regular cross reference type

### **5 EVENT USER**

E Regular cross reference type

### **6 REGISTER**

D Regular cross reference type

### **7 OPTION ACCESSED**

F Regular cross reference type

#### **8 PATIENT NAME**

G Regular cross reference type

#### **90456 (HMS HIV/AIDS STATE REPORTS)**

.01 REPORT HEADER B Regular cross reference type

### **1 SECTION (90456.02)**

.01 SECTION B Regular cross reference type

#### **1 DATA FIELD TEXT (90456.21)**

.01 DATA FIELD TEXT B Regular cross reference type

### **2 PRINT ORDER**

C Regular cross reference type

#### **90459 (HMS PCC BUFFER)**

.01 SESSION IDENTIFIER B Regular cross reference type

### **.12 CONDITION EDUCATION (90459.1212)**

.01 CONDITION EDUCATION DATE/TIME B Regular cross reference type

#### **.13 LAB VALUES (90459.1313)**

.01 LAB DATE/TIME B Regular cross reference type

#### **.14 MEDICATIONS (90459.1414)**

.01 MEDICATIONS DATE/TIME B Regular cross reference type

#### **.16 ELDER CARE (90459.1616)**

.01 ELDER CARE DATE/TIME B Regular cross reference type

#### **.17 EXAM (90459.1717)**

.01 EXAM DATE/TIME B Regular cross reference type

### **.18 HEALTH FACTORS (90459.1818)**

.01 HEALTH FACTORS DATE/TIME B Regular cross reference type

#### **.19 MEASUREMENT (90459.1919)**

.01 MEASUREMENT DATE/TIME B Regular cross reference type

### **.2 PROCEDURE (90459.22222)**

.01 PROCEDURE DATE/TIME B Regular cross reference type

#### **.21 RADIOLOGY (90459.2121)**

.01 RADIOLOGY DATE/TIME B Regular cross reference type

#### **.22 SKIN TEST (90459.2222)**

.01 SKIN TEST DATE/TIME B Regular cross reference type

#### **.23 IMMUNIZATION (90459.2323)**

.01 IMMUNIZATION DATE/TIME B Regular cross reference type

## **6.4 Table File**

- File: 90450 HMS BASE
- Global: ^BKM(90450,

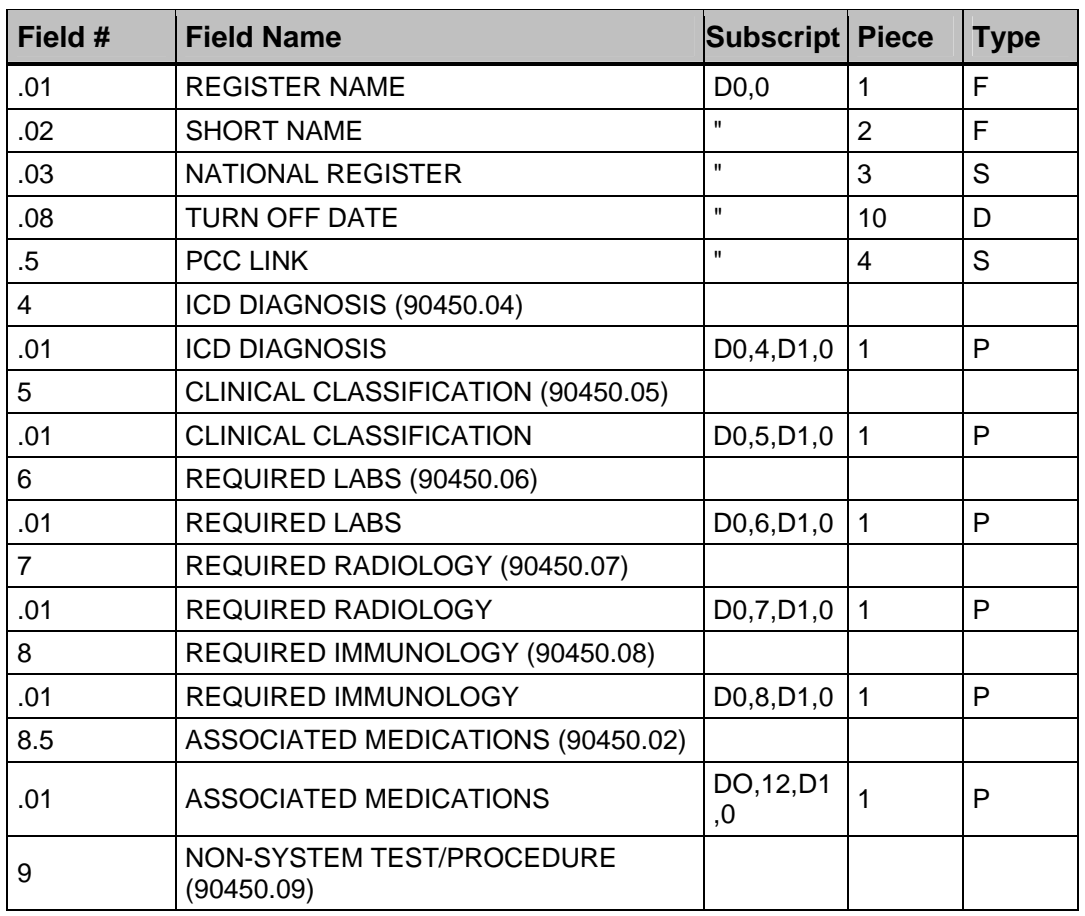

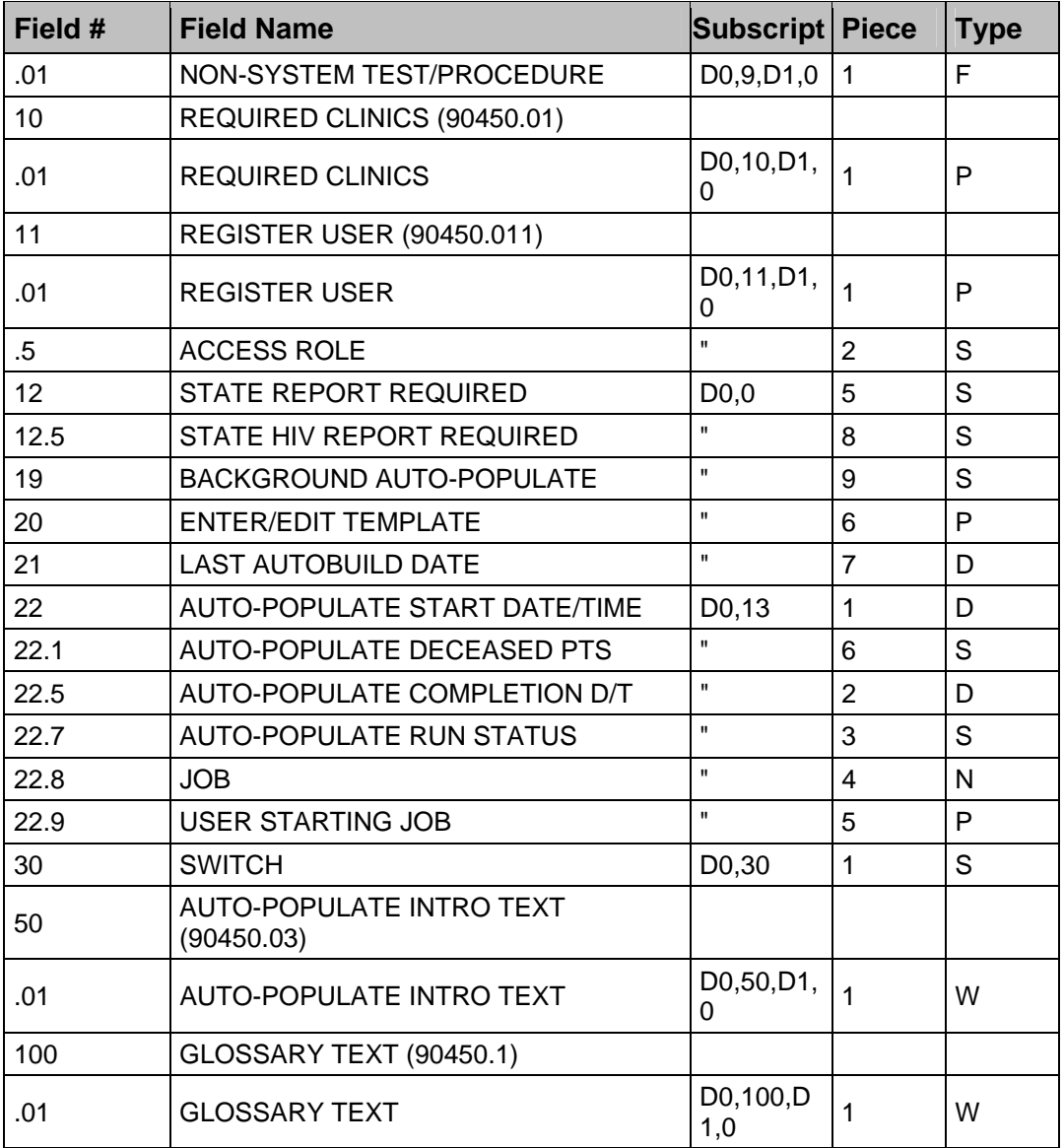

#### • FILE: 90451 HMS REGISTRY

• GLOBAL: ^BKM(90451,

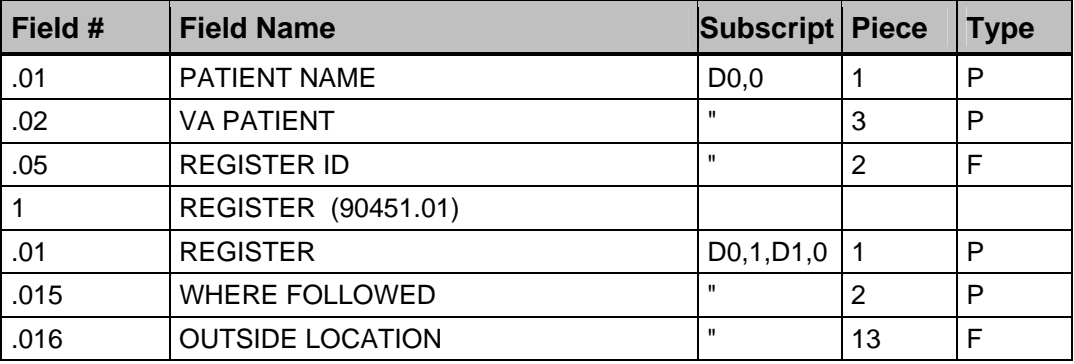

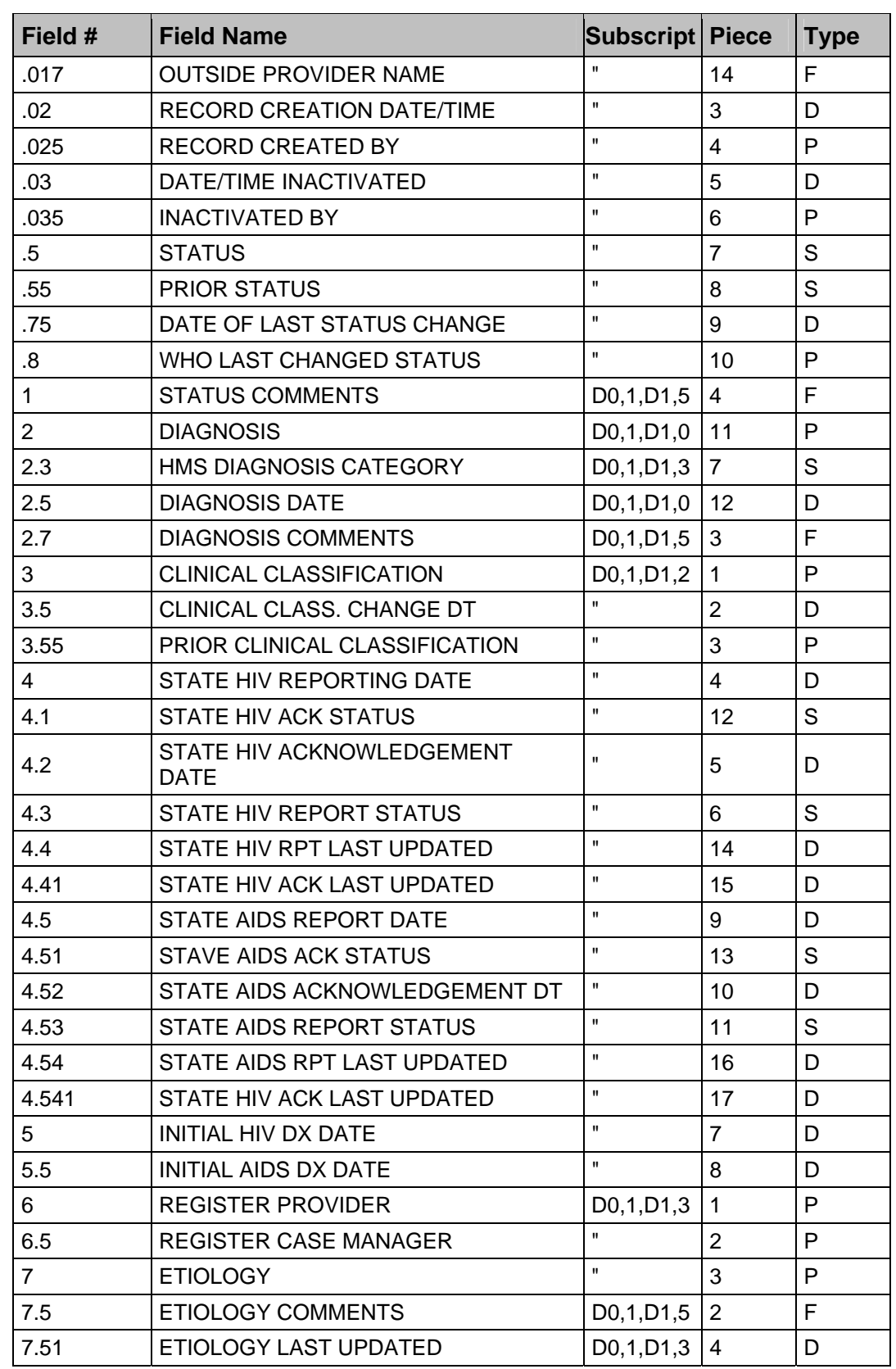

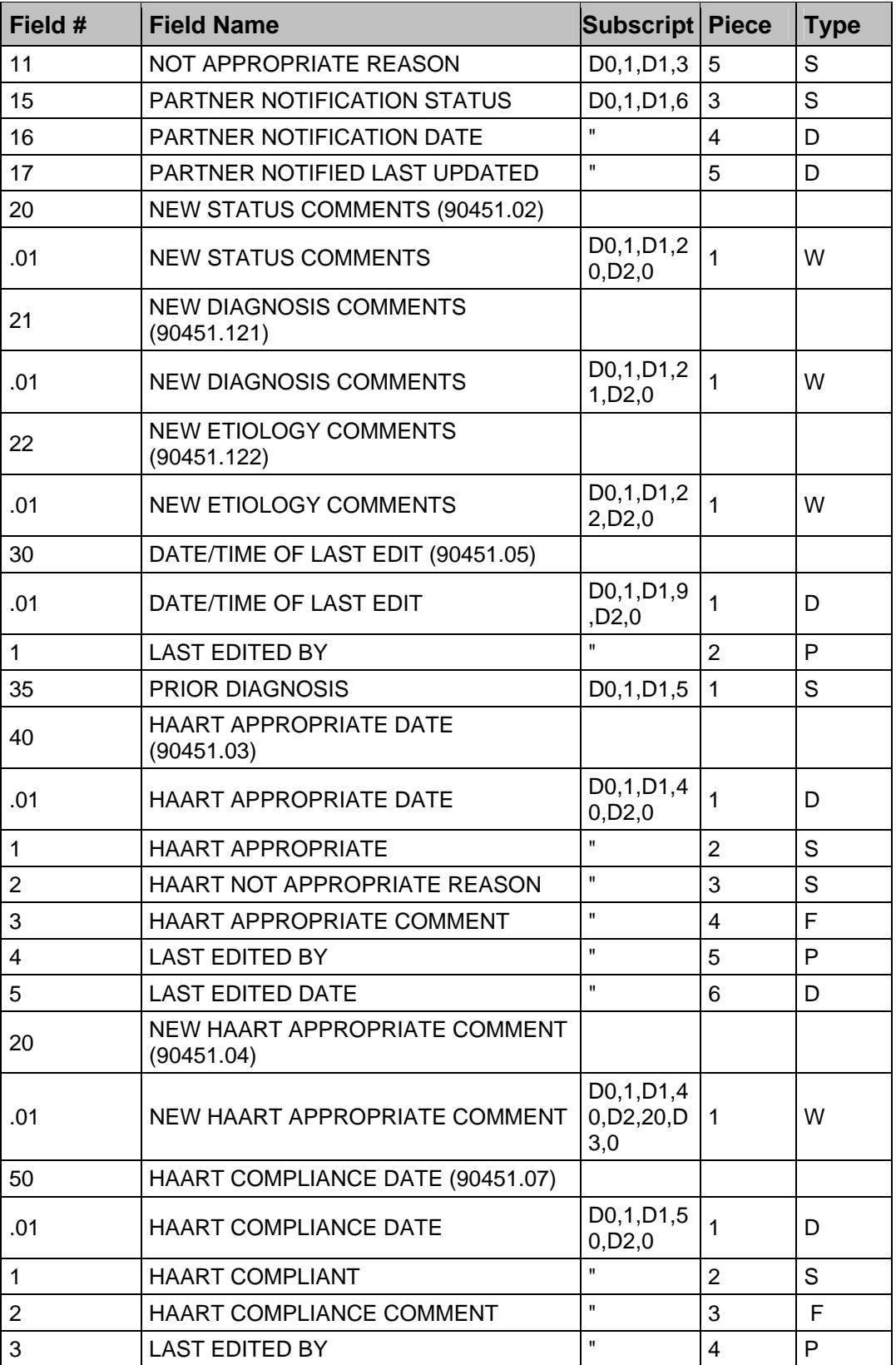

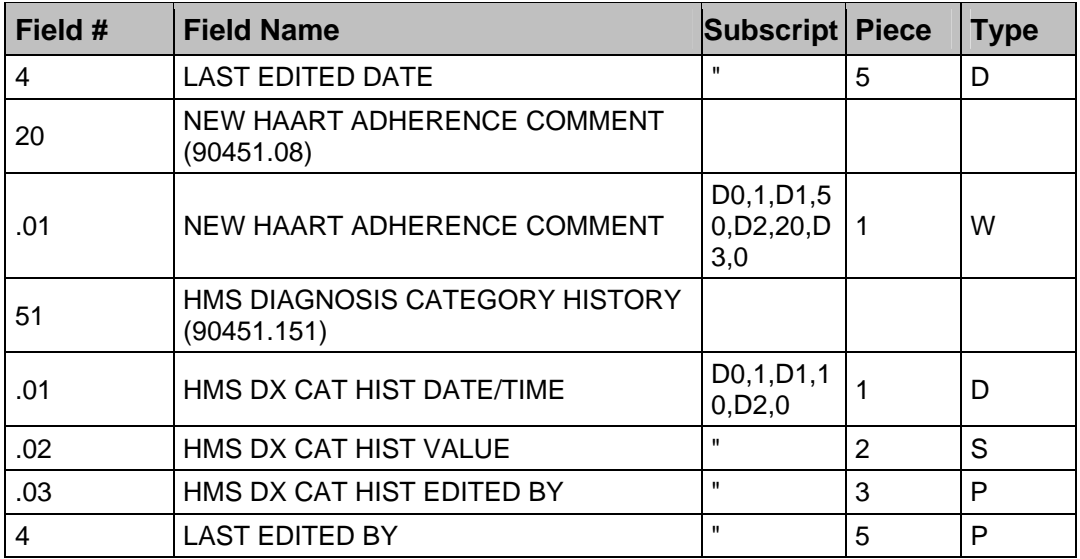

• FILE: 90451.1 HMS PCC ENTRY UPDATE

• GLOBAL: ^BKM(90451.1

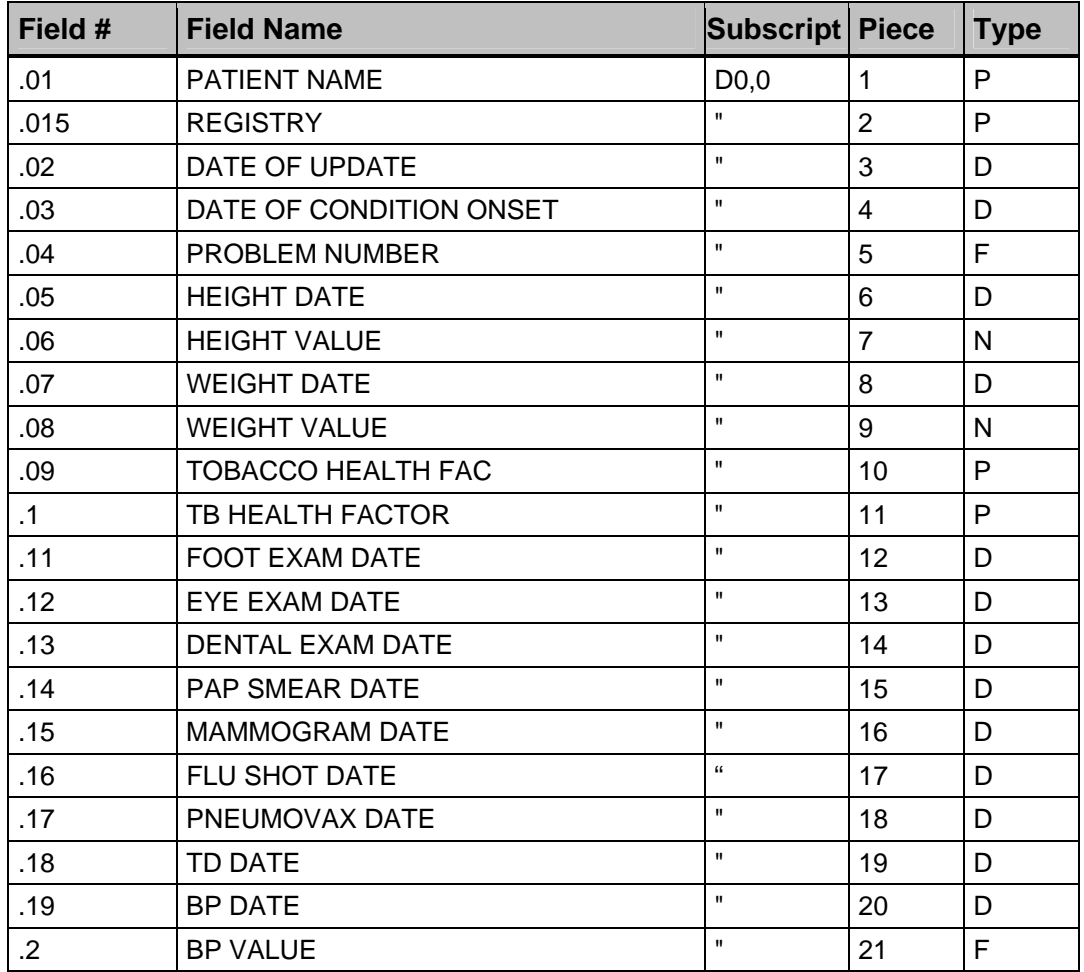

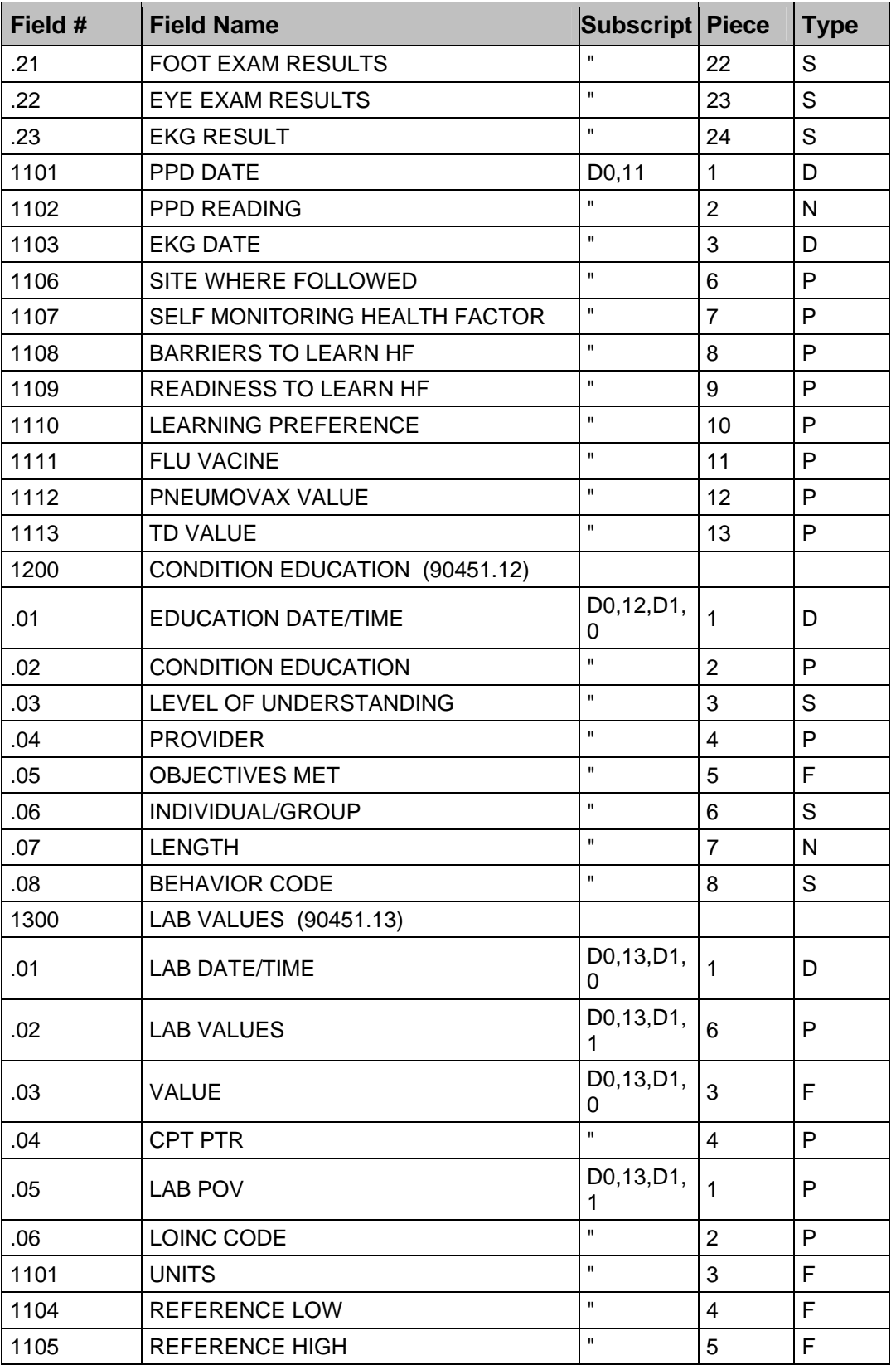

48

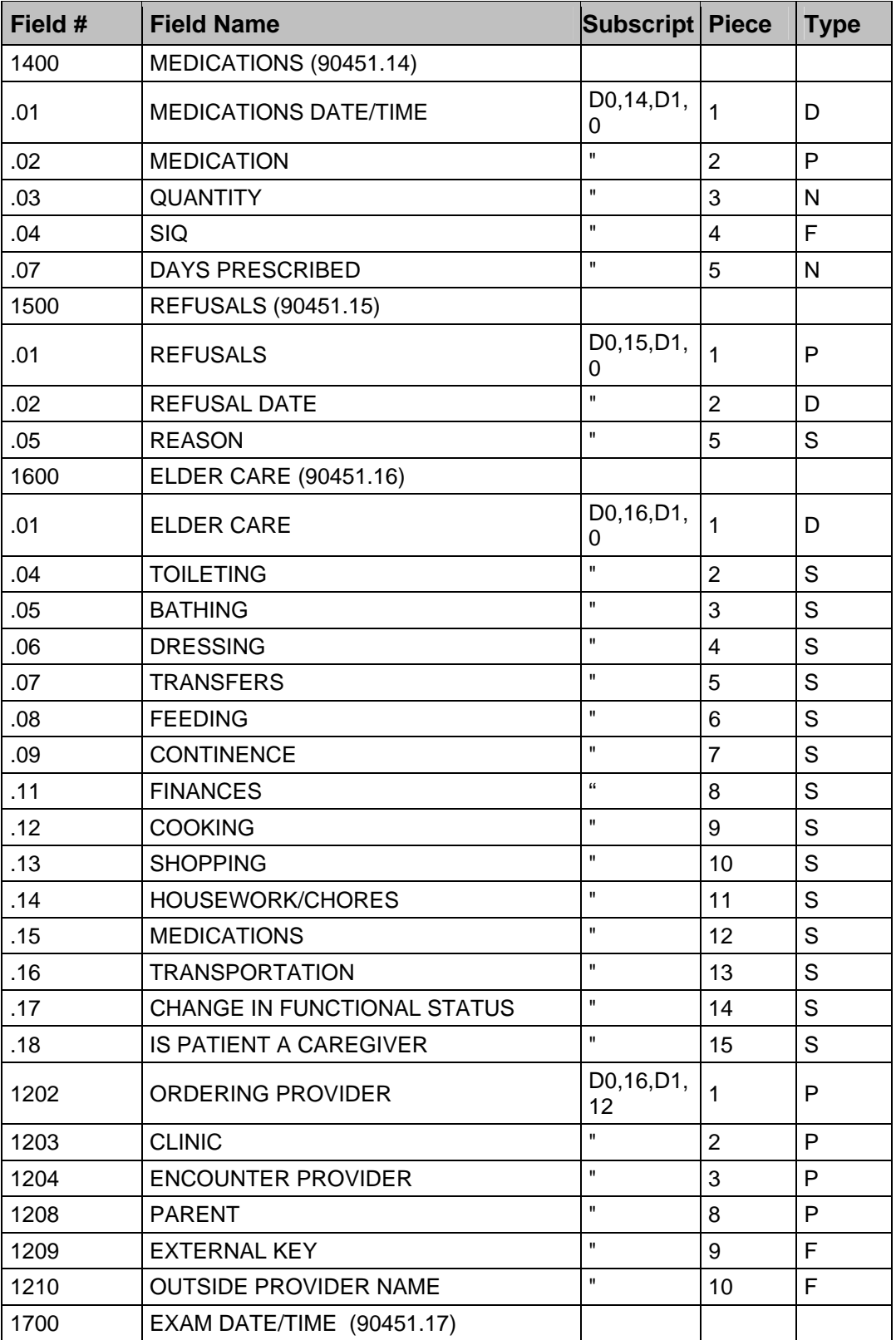

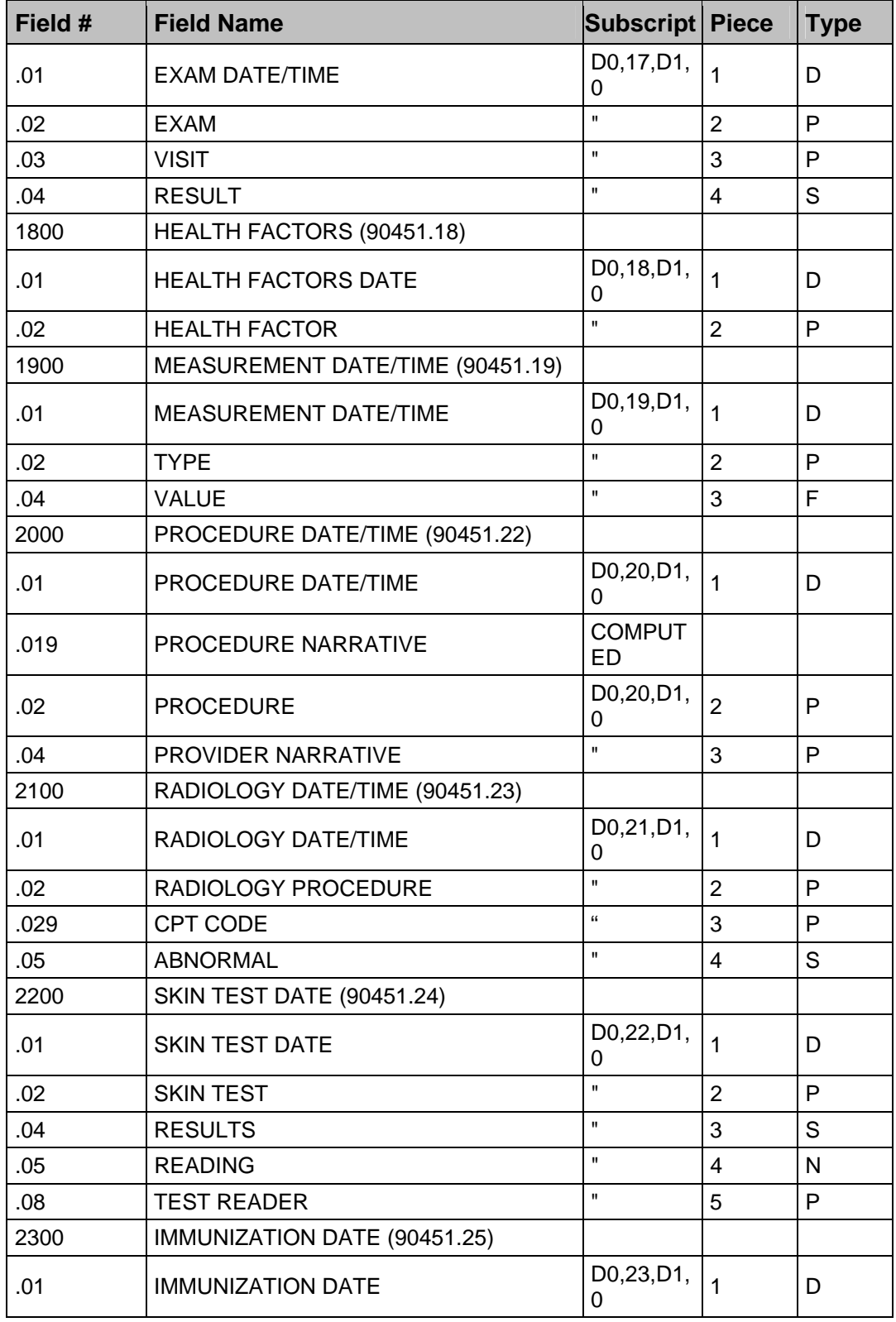

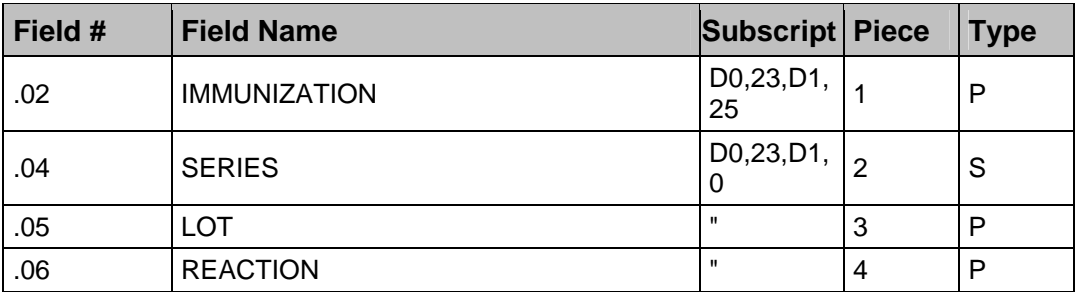

#### • FILE: 90451.2 HMS CANDIDATE FILE

#### • GLOBAL: ^BKM(90451.2

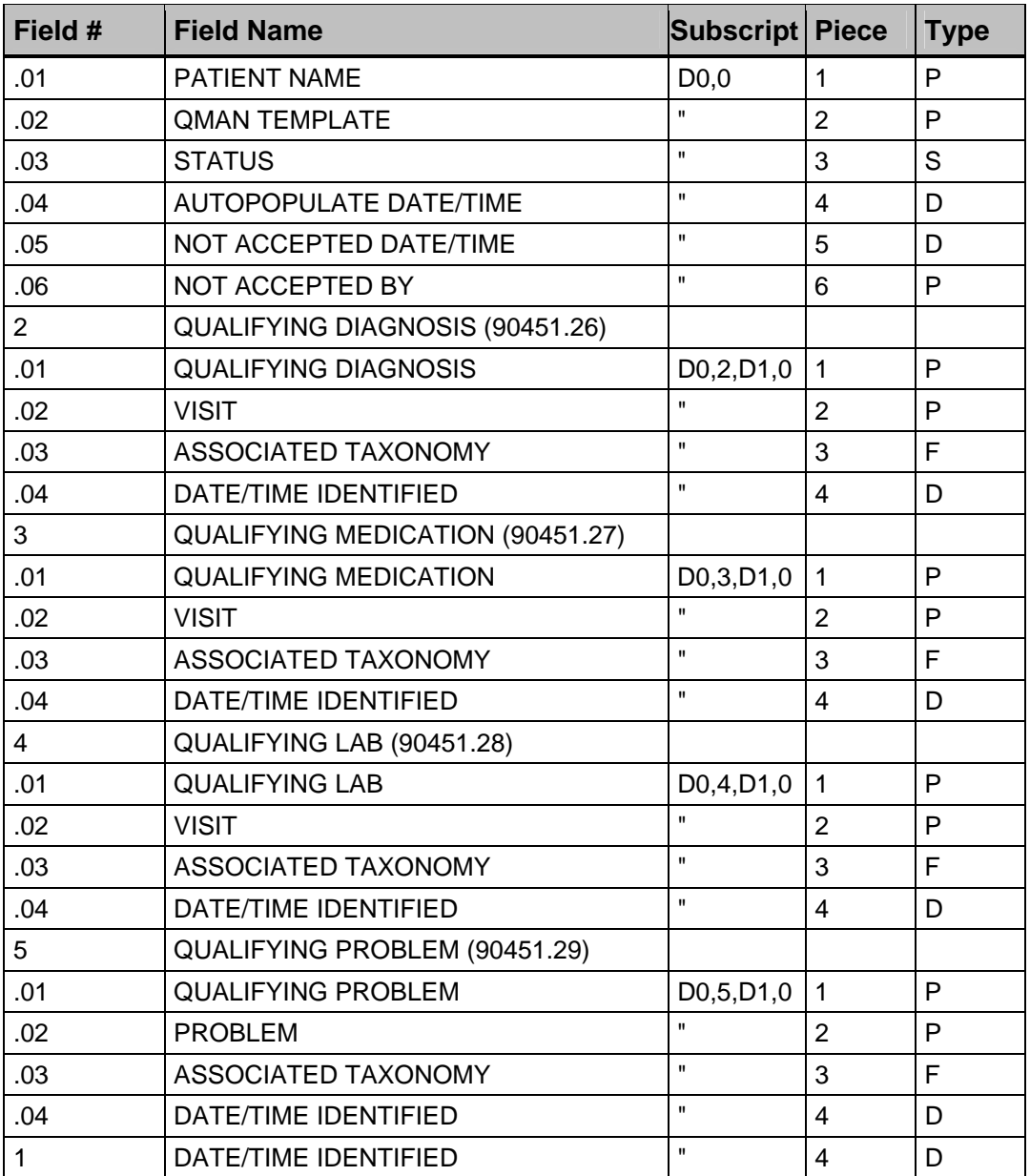

- FILE: 90451.5 HMS ETIOLOGY
- GLOBAL: ^BKM(90451.5

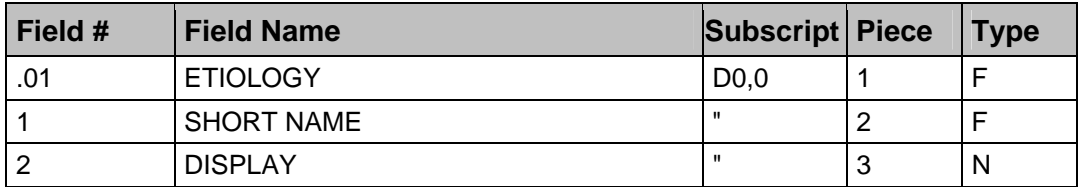

• FILE: 90451.7 HMS CLINICAL CLASSIFICATION

### • GLOBAL: ^BKMV(90451.7

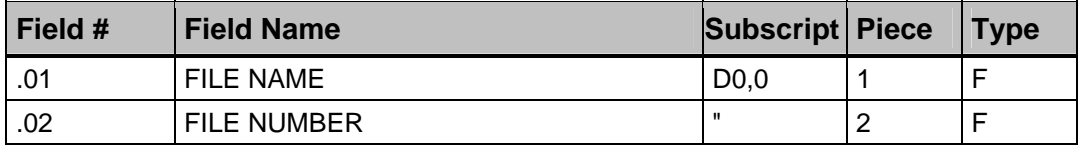

- FILE: 90452.5 HMS ORDER FREQUENCY
- GLOBAL: ^BKM(90452.5

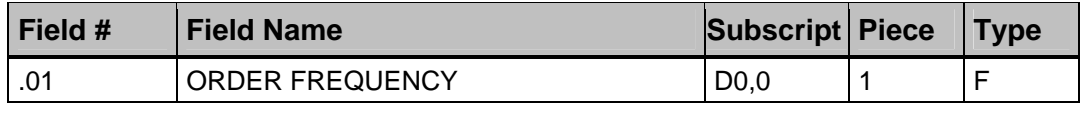

- FILE: 90453 HMS PROVIDER GUIDELINES
- GLOBAL: ^BKM(90453

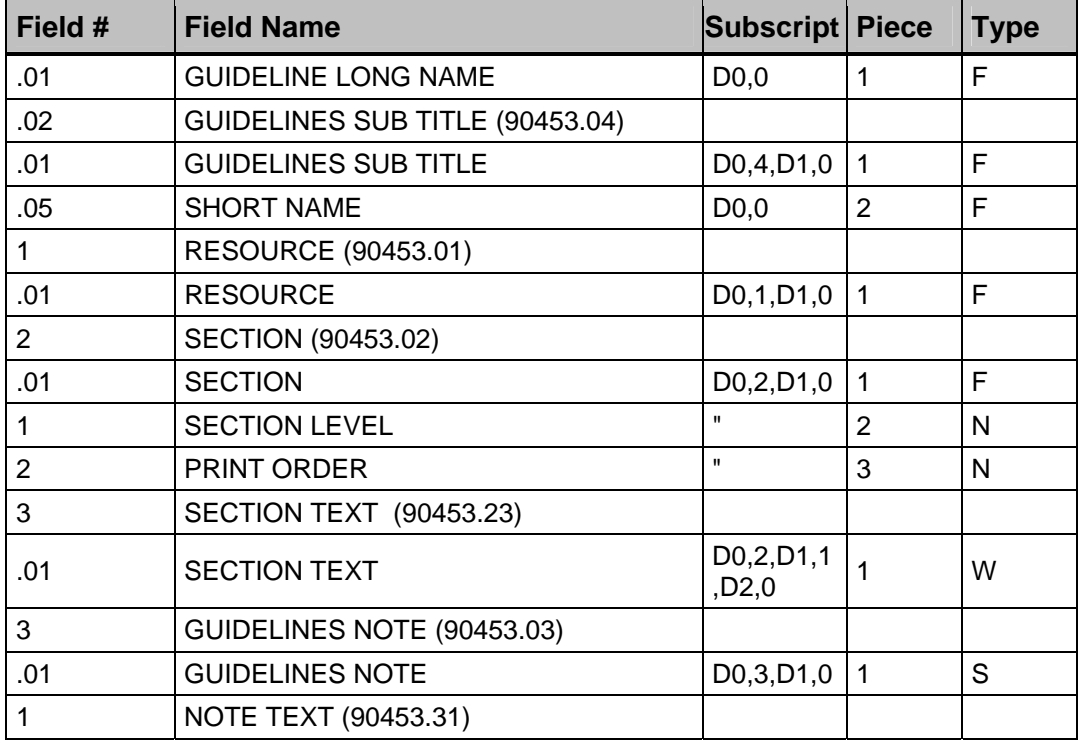

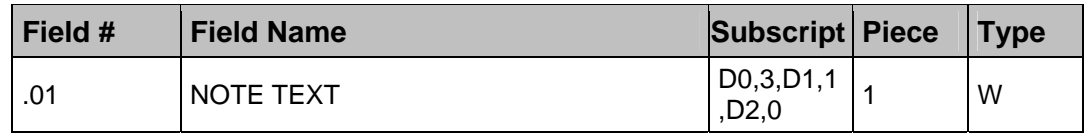

#### • FILE: 90454 HMS STI SCREENING

• GLOBAL: ^BKM(90454,

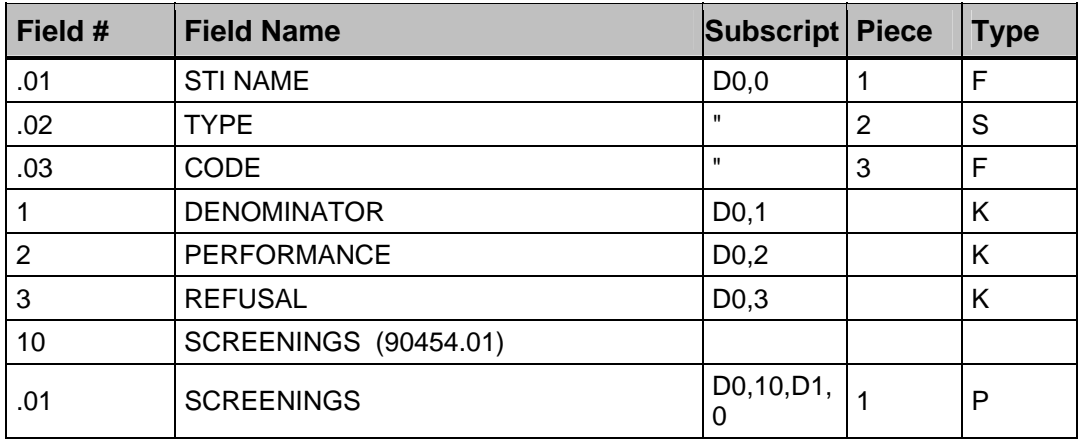

• FILE: 90455 HMS AUDIT

• GLOBAL: ^BKMV(90455,

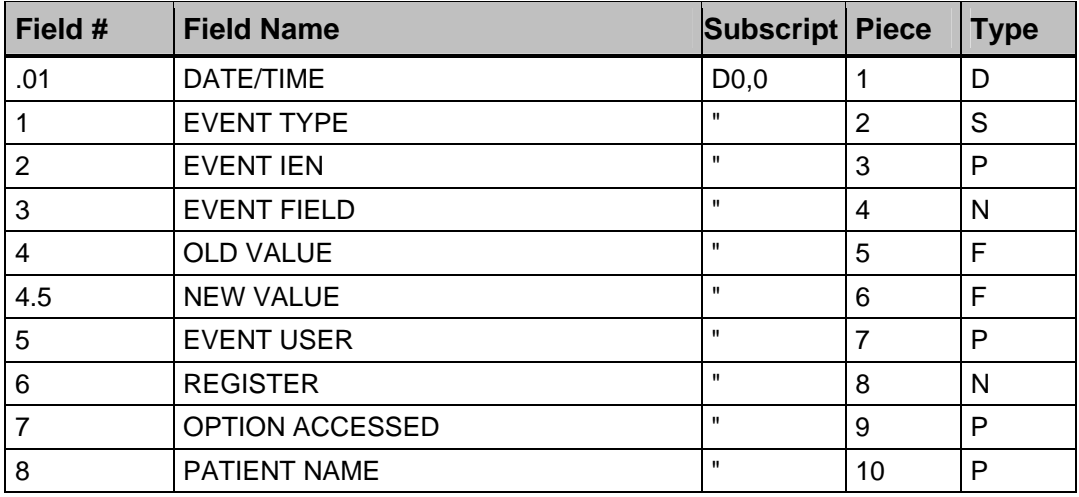

• FILE: 90456 HMS HIV/AIDS STATE REPORT

• GLOBAL: ^BKMV(90456,

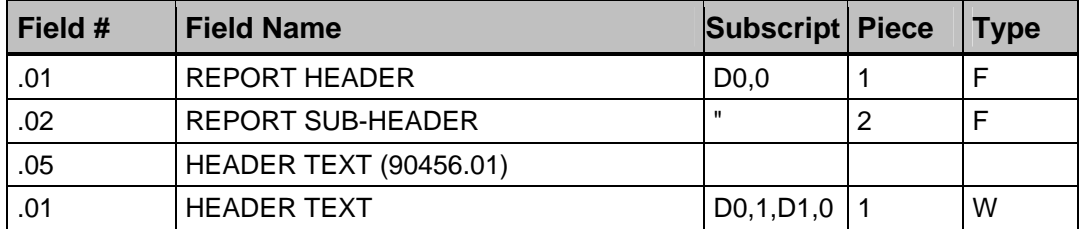

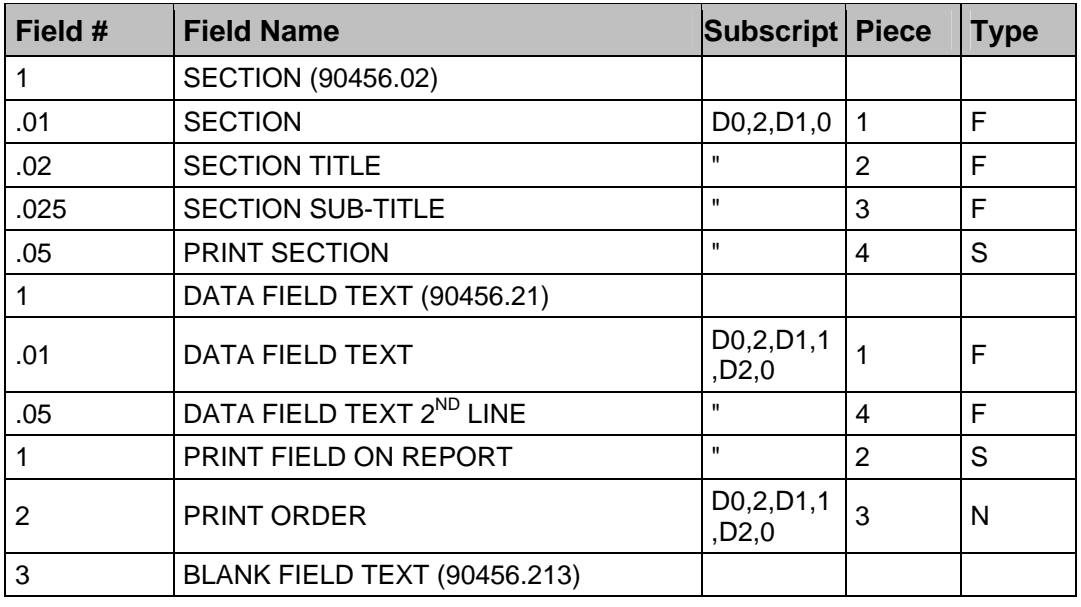

• FILE: 90459 HMS PCC BUFFER

• GLOBAL: ^BKM(90459,

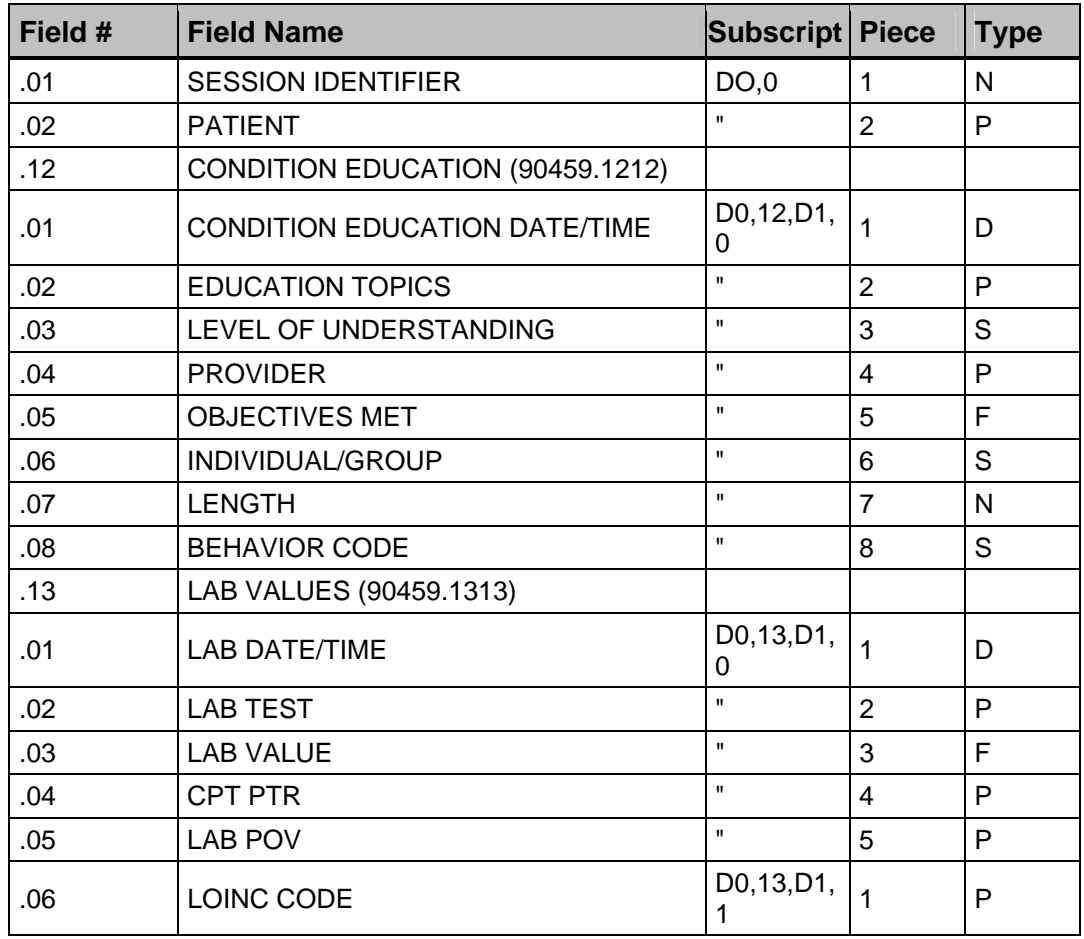

54

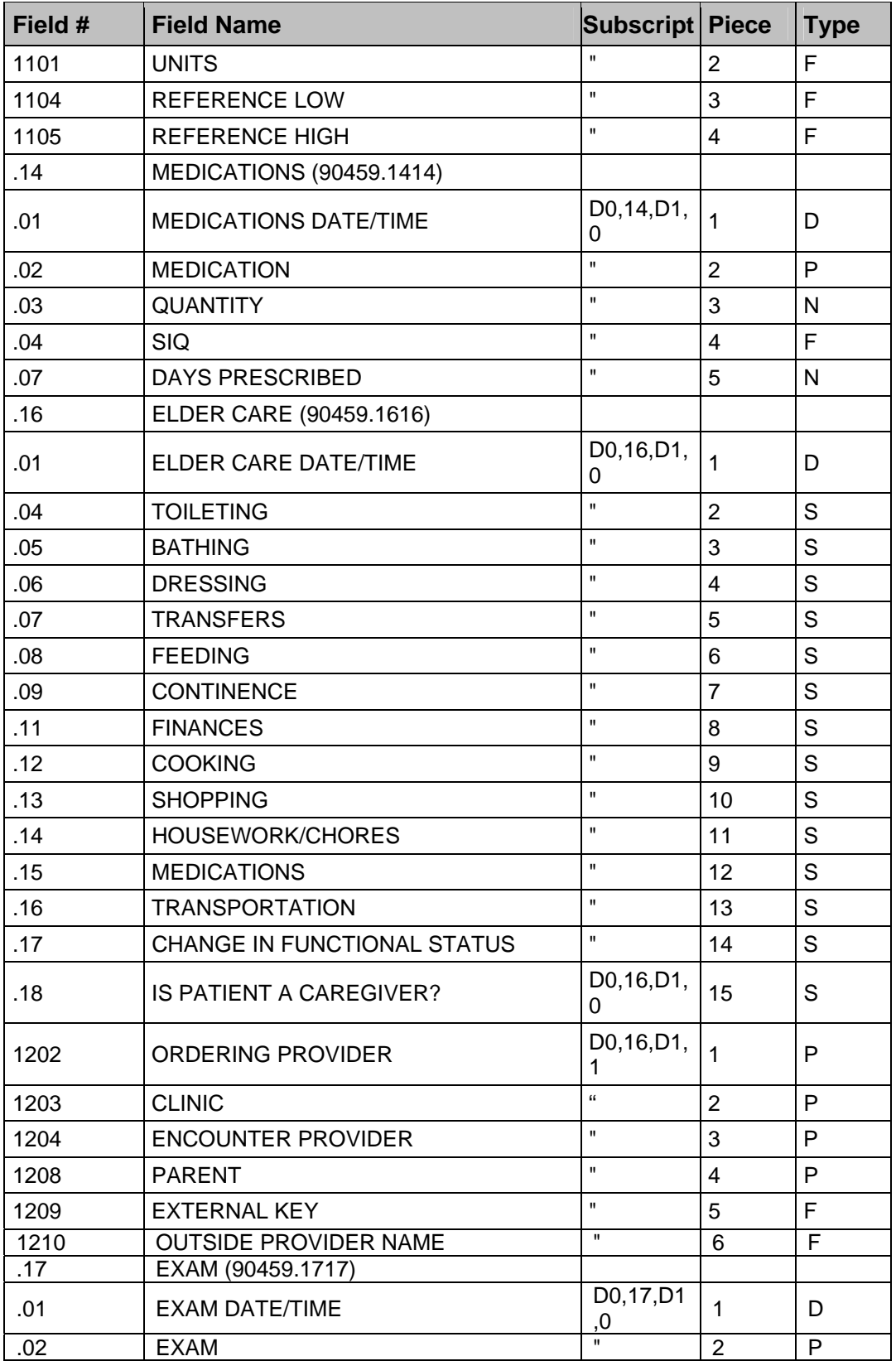

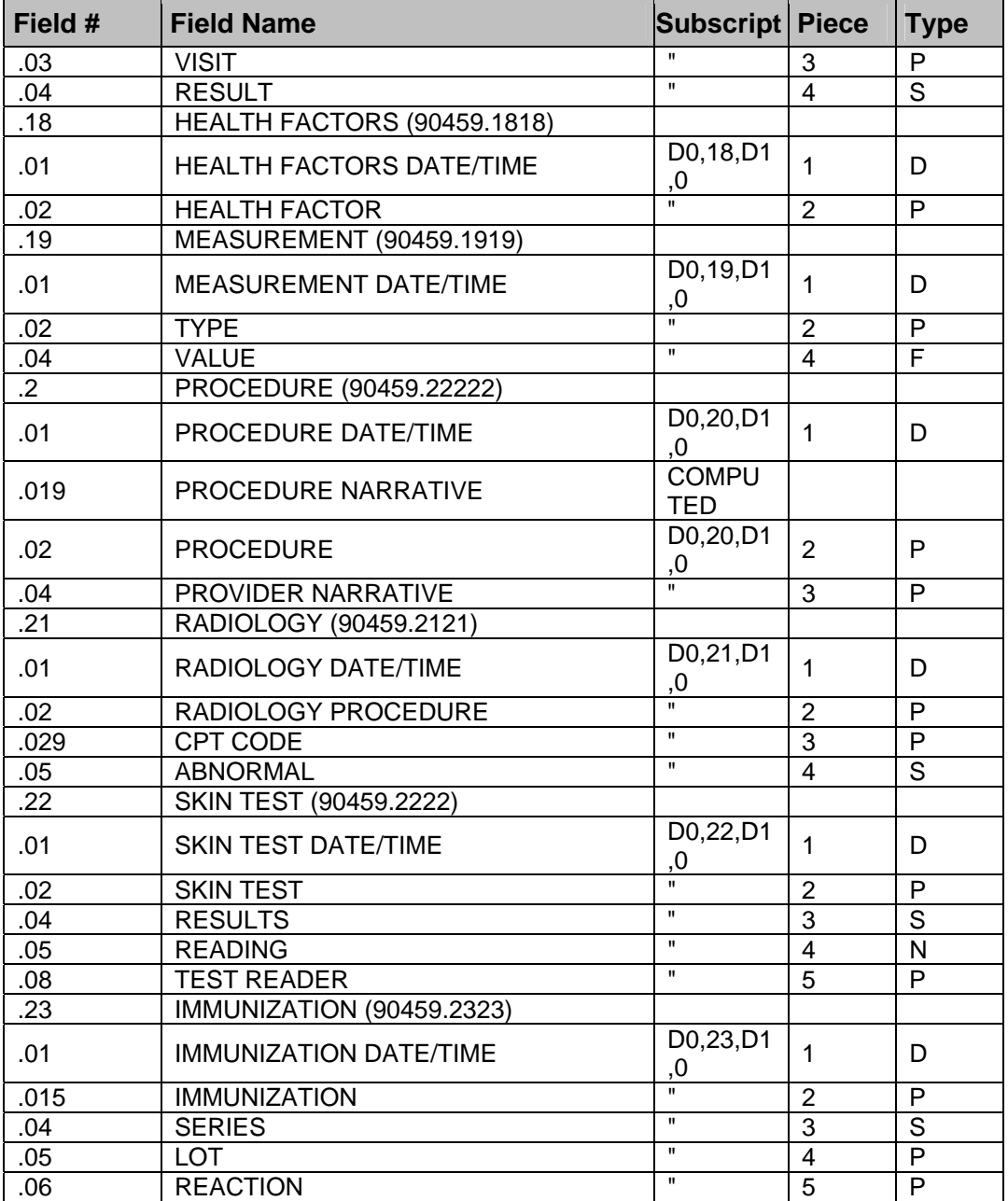

# **6.5 Callable Routines**

HMS remote procedures are used by iCare and are only available through the GUI. They are documented in the iCare manual.

# **6.6 Published Entry Points**

## **6.6.1 ADATAX^BKMIXX**

This utility retrieves dental information from the V DENTAL file based on a supplied dental taxonomy and date range. A target reference (could be global or local) is passed, which is updated with the information desired. The following variables can be included in the target reference and will, therefore, be returned to the calling routine:

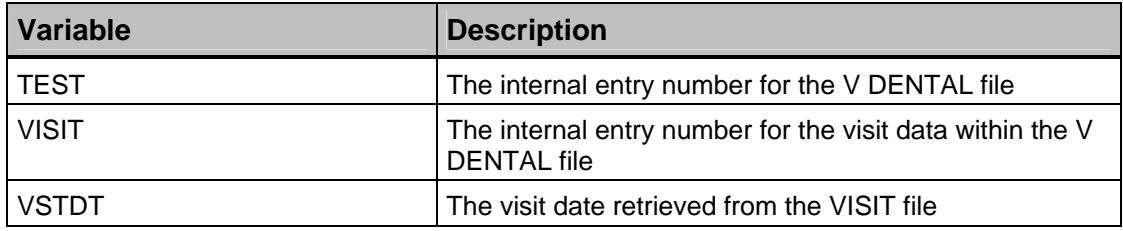

The following shows the Input Parameters.

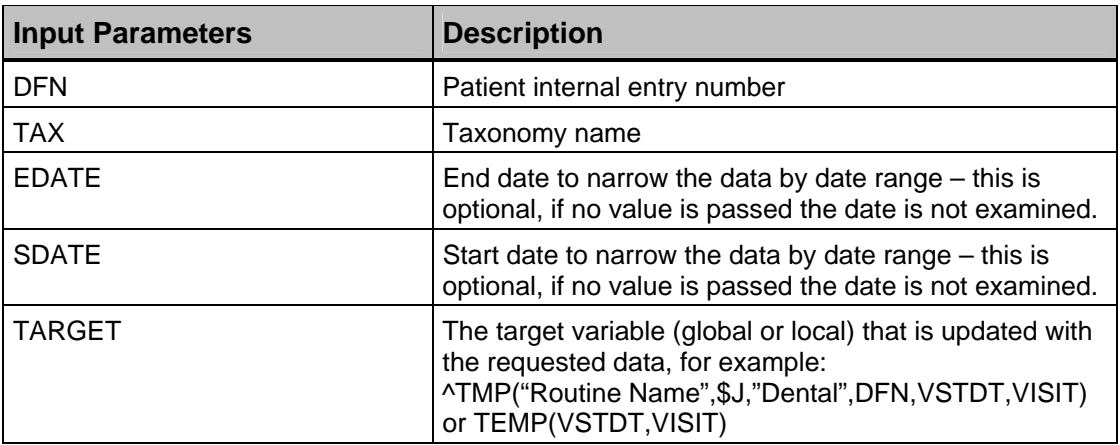

The following parameters may be passed by reference if the calling routine needs the information described below. Note that these values are not initialized in this function; therefore, any values passed in will be used by the algorithms associated with each field.

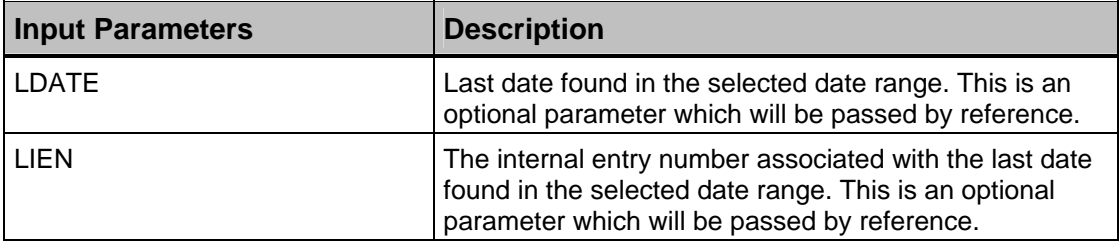

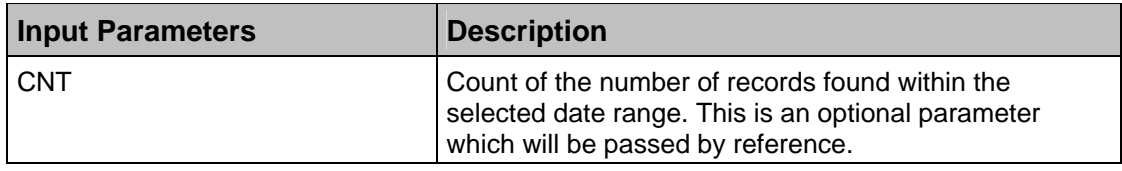

## **6.6.2 PTEDTAX^BKMIXX**

This utility retrieves patient education information from the V PATIENT ED file based on a date range and a supplied list of keywords/abbreviations and/or ICD taxonomy. The Patient Education Mnemonic field is examined to see if the patient education topic code list (passed in variable TAX) or taxonomy is included. A target reference (could be global or local) is passed that is updated with the information desired. The following variables can be included in the target reference and will, therefore, be returned to the calling routine.

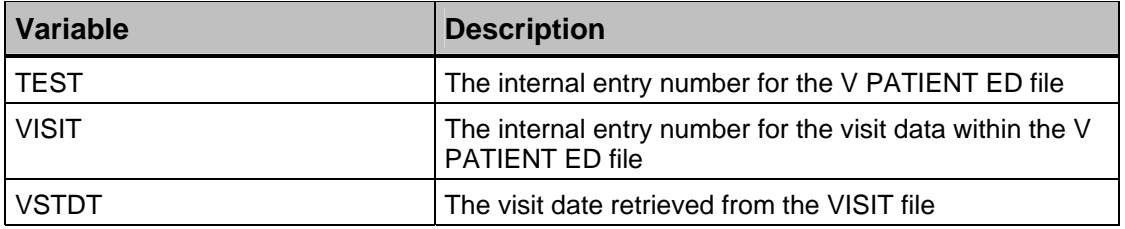

**Input Parameters Description** DFN **Patient internal entry number** TAX PATIENT EDUCATION TOPIC CODE LIST to search for. Example 1: "CD-,-CD,AOD-,-AOD" Example 2: "BGP HIV/AIDS DXS" In the first example, the mnemonic field is examined to see if any of the phrases specified, (i.e. "CD-", "-CD", "AOD-" or "-AOD") are contained in it. In the second example, the mnemonic field is examined to see if any of the ICD9 codes identified in the supplied taxonomy (i.e. BGP HIV/AIDS DXS) are contained in it. EDATE End date to narrow the data by date range. This is optional. If no value is passed the date is not examined. SDATE STATE STATE STATE STATE STATE STATE STATE STATE STATE STATE STATE STATE STATE STATE STATE STATE STATE STATE STATE STATE STATE STATE STATE STATE STATE STATE STATE STATE STATE STATE STATE STATE STATE STATE STATE STATE optional. If no value is passed the date is not examined. TARGET THE THE target variable (global or local) that is updated with the requested data, for example: ^TMP("Routine Name",\$J,"PAT ED",DFN,VSTDT,VISIT) or TEMP(VSTDT,VISIT) and set to the ICD DIAGNOSIS field located in the V PATIENT ED file.

The following shows the input parameters.

The following parameters may be passed by reference if the calling routine needs the information described below. Note that these values are not initialized in this function; therefore, any values passed in will be used by the algorithms associated with each field.

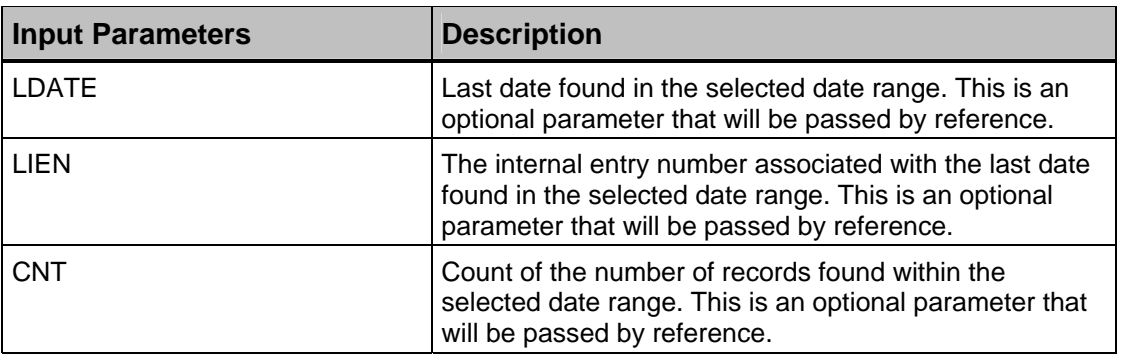

## **6.6.3 CPTTAX^BKMIXX**

This utility retrieves CPT-related patient information from the V CPT file based on a supplied CPT taxonomy and date range. A target reference (could be global or local) is passed that is updated with the information desired. The following variables can be included in the target reference and will, therefore, be returned to the calling routine.

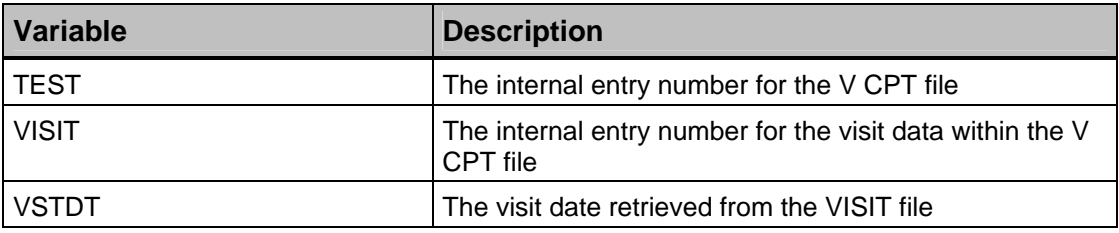

The following shows the Input Parameters

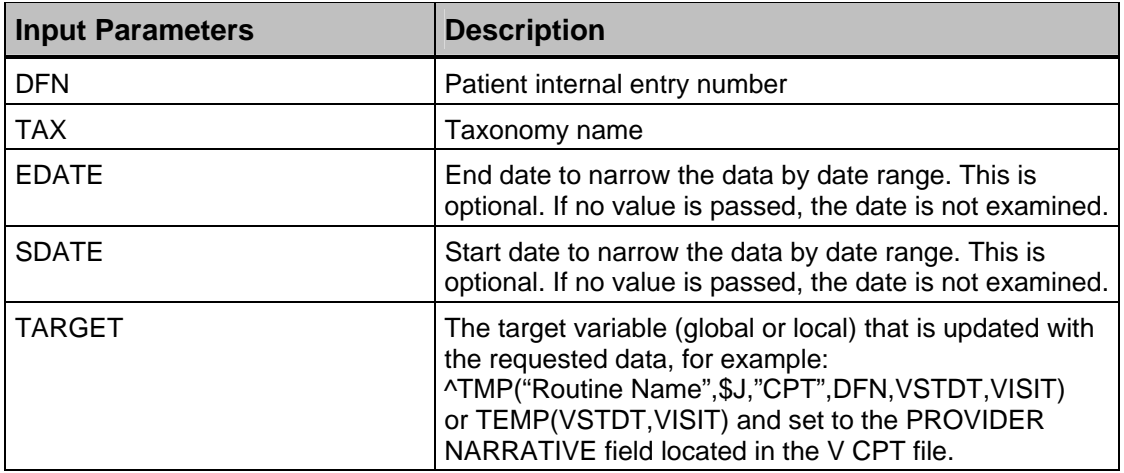

The following parameters may be passed by reference if the calling routine needs the information described below. Note that these values are not initialized in this function; therefore, any values passed in will be used by the algorithms associated with each field.

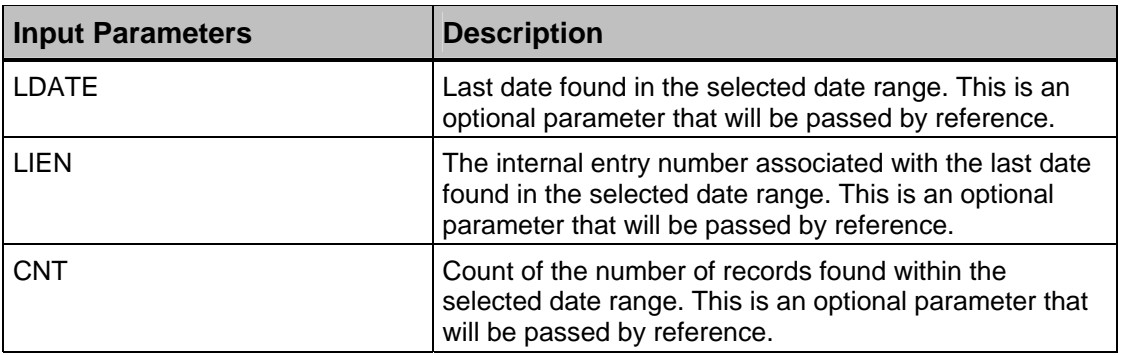

## **6.6.4 HFTAX^BKMIXX**

This utility retrieves health-factors-related patient information from the V HEALTH FACTORS file based on a supplied Health Factors taxonomy and date range. A target reference (could be global or local) is passed that is updated with the information desired. The following variables can be included in the target reference and will, therefore, be returned to the calling routine.

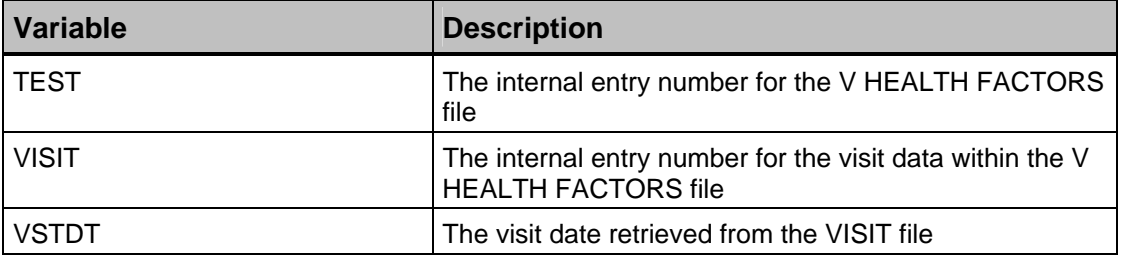

The following shows the Input Parameters.

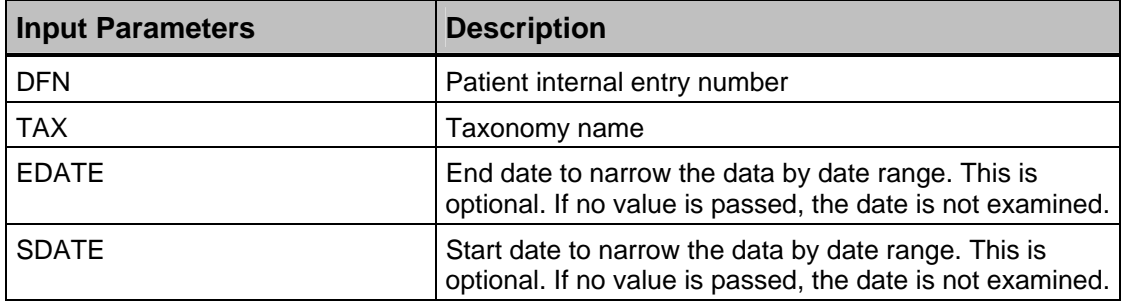
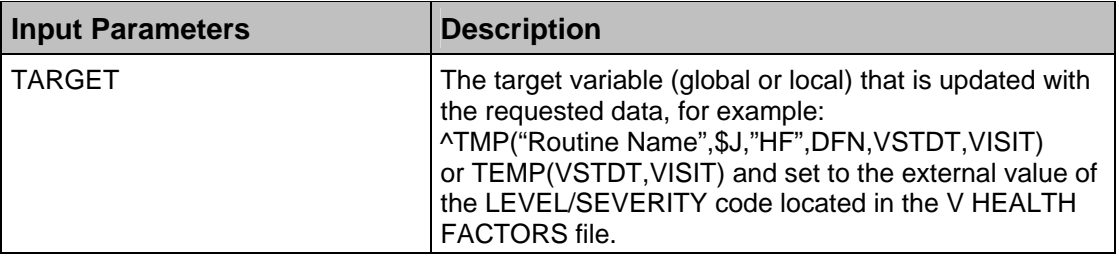

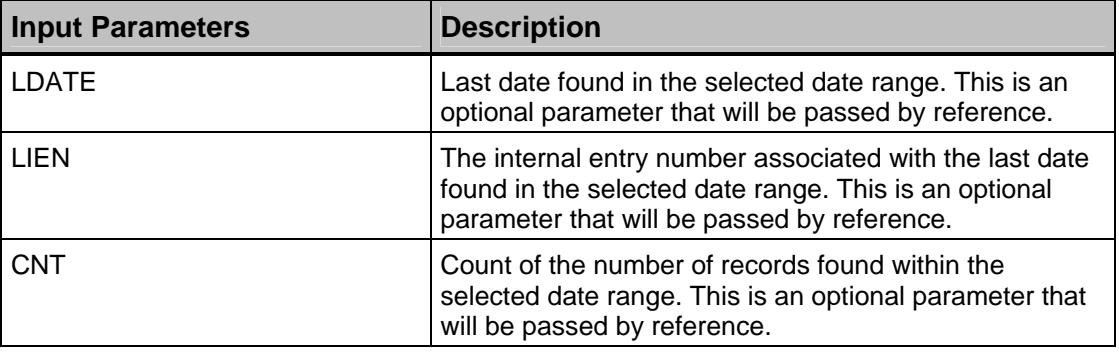

### **6.6.5 LABTAX^BKMIXX**

This utility retrieves laboratory-related patient information from the V LAB file based on a supplied Laboratory taxonomy and date range. A target reference (could be global or local) is passed that is updated with the information desired. The following variables can be included in the target reference and will, therefore, be returned to the calling routine.

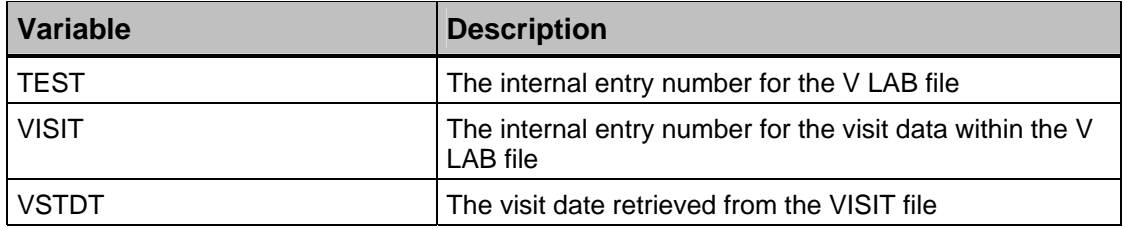

The following shows the Input Parameters.

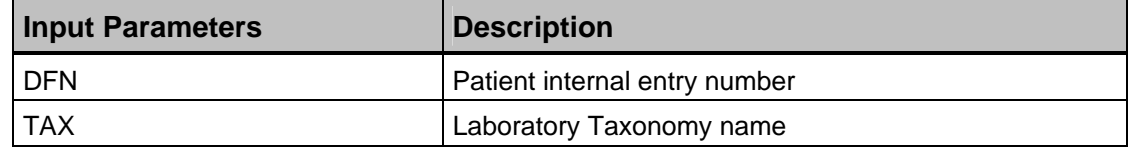

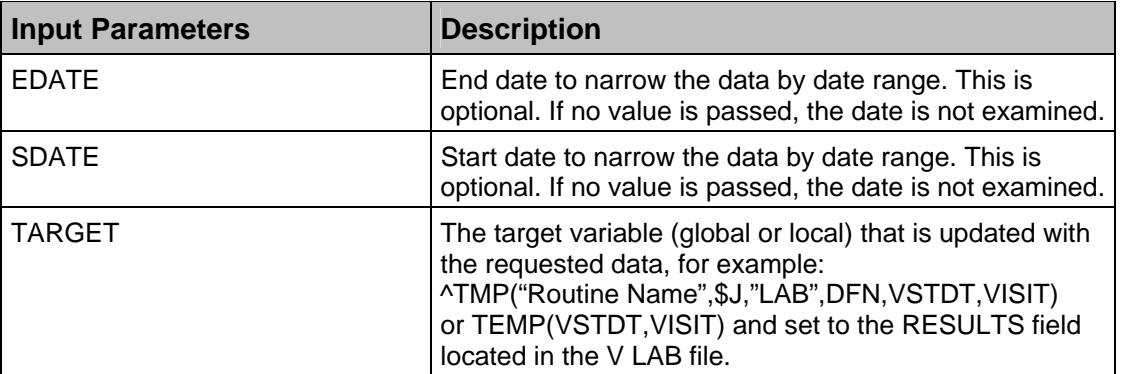

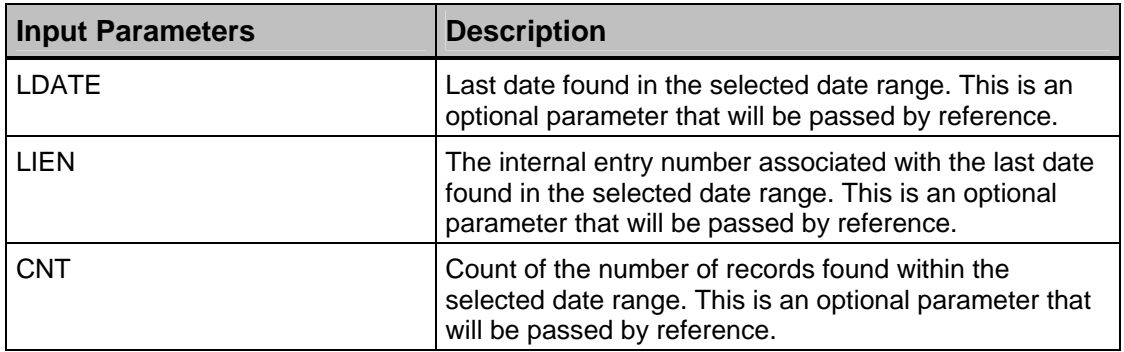

## **6.6.6 LOINC^BKMIXX**

This utility retrieves laboratory-related patient information from the V LAB file based on a supplied LOINC taxonomy and date range. A target reference (could be global or local) is passed that is updated with the information desired. The following variables can be included in the target reference and will, therefore, be returned to the calling routine.

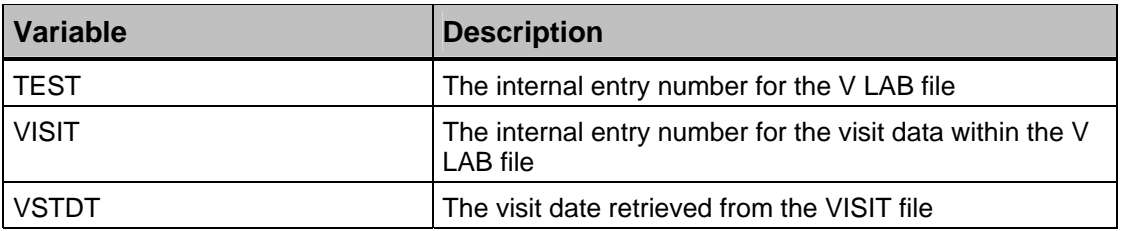

The following shows the input parameters.

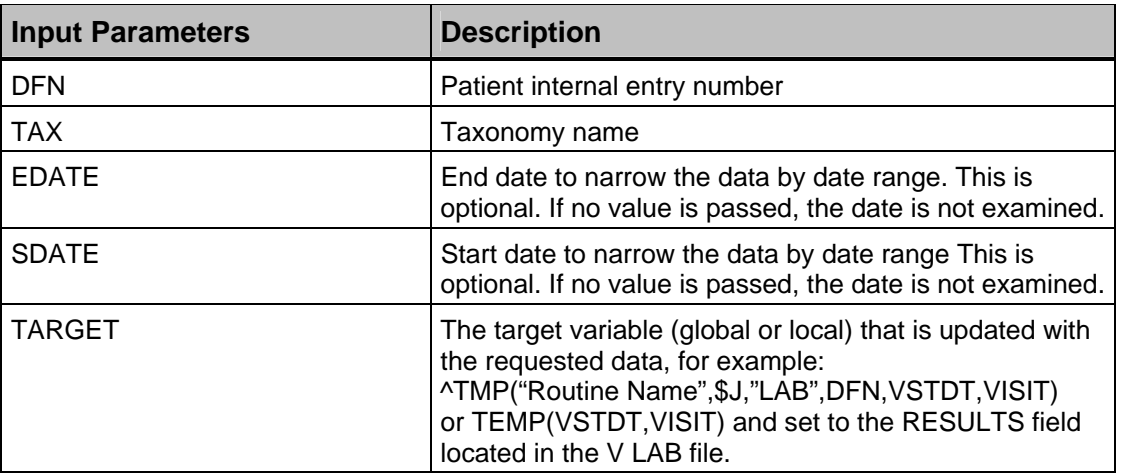

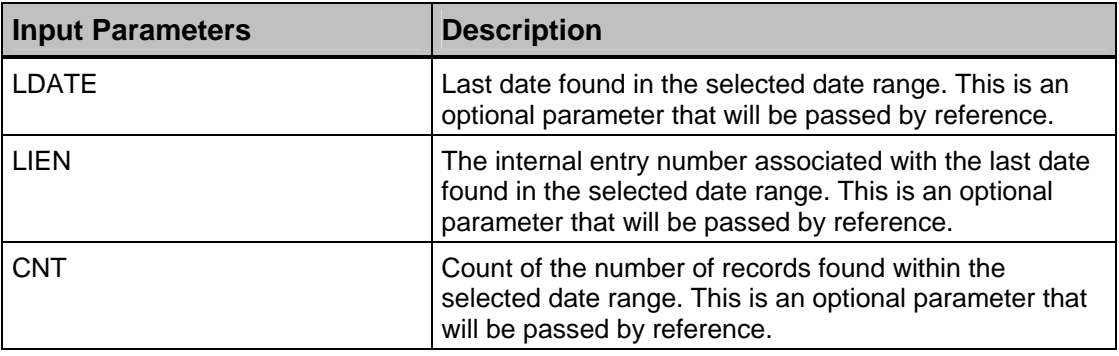

## **6.6.7 MEDTAX^BKMIXX**

This utility retrieves medication-related patient information from the V MEDICATION file based on a supplied Medication taxonomy and date range. A target reference (could be global or local) is passed that is updated with the information desired. The following variables can be included in the target reference and will, therefore, be returned to the calling routine.

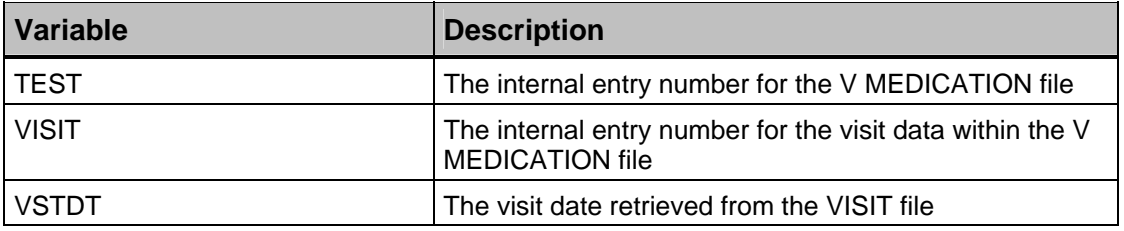

The following shows the input parameters.

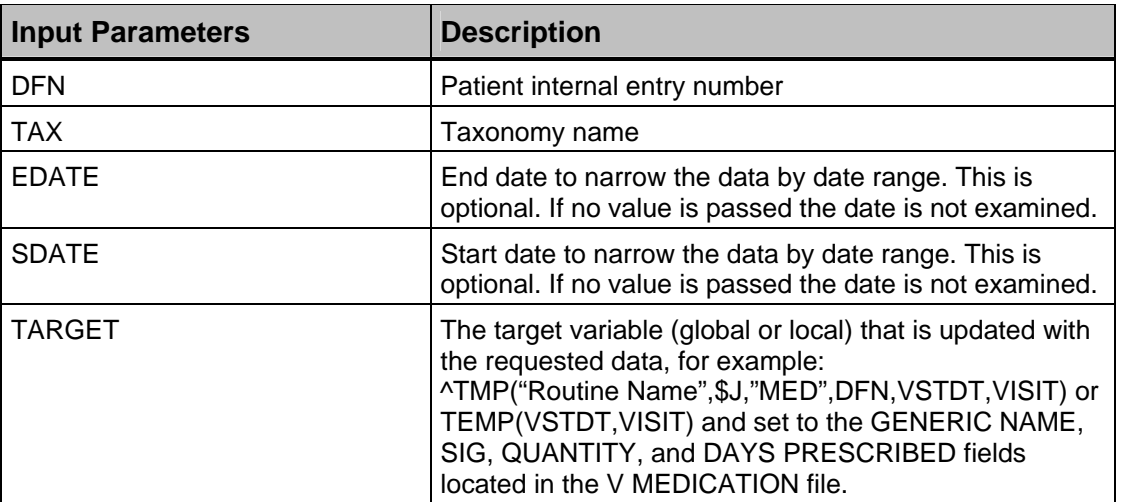

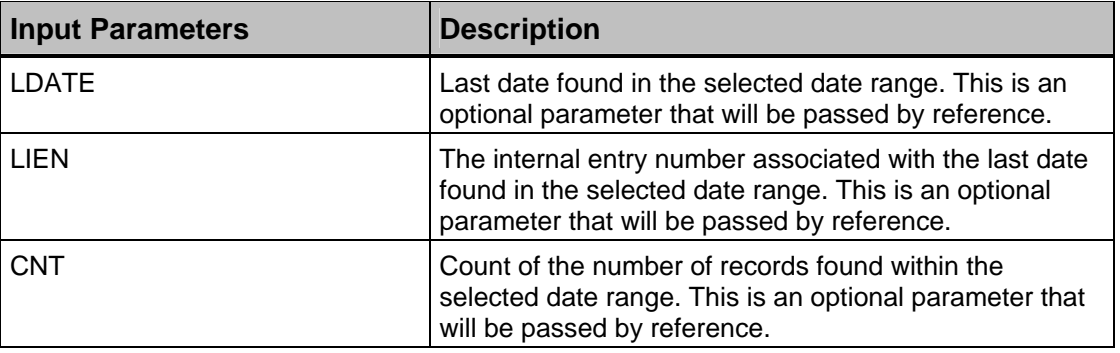

## **6.6.8 PRBTAX^BKMIXX**

This utility retrieves problem-related patient information from the PROBLEM file based on a supplied ICD taxonomy and date range. The problem file for the referenced patient and date range is scanned and the ICD taxonomy is reviewed to see if the related ICD code is included. A target reference (could be global or local) is passed that is updated with the information desired. The following variables can be included in the target reference and will, therefore, be returned to the calling routine.

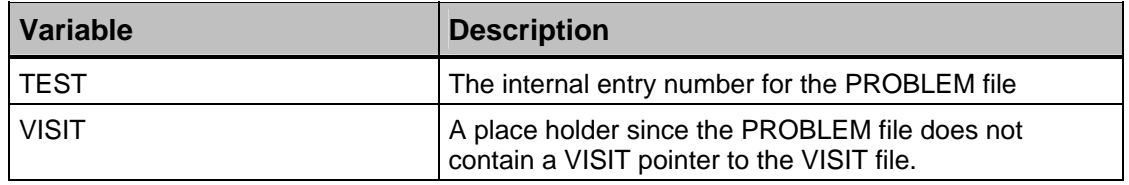

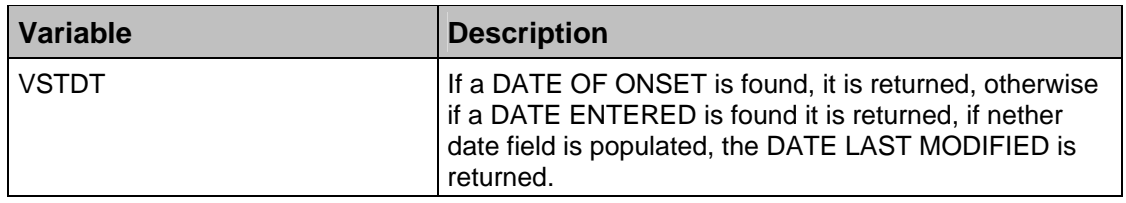

The following shows the input parameters.

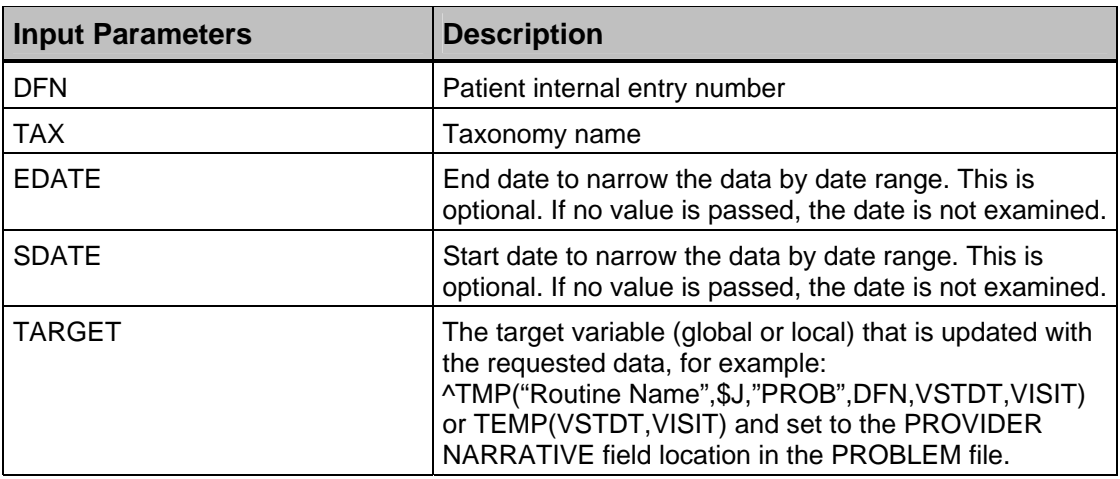

The following parameters may be passed by reference if the calling routine needs the information described below. Note that these values are not initialized in this function; therefore, any values passed in will be used by the algorithms associated with each field.

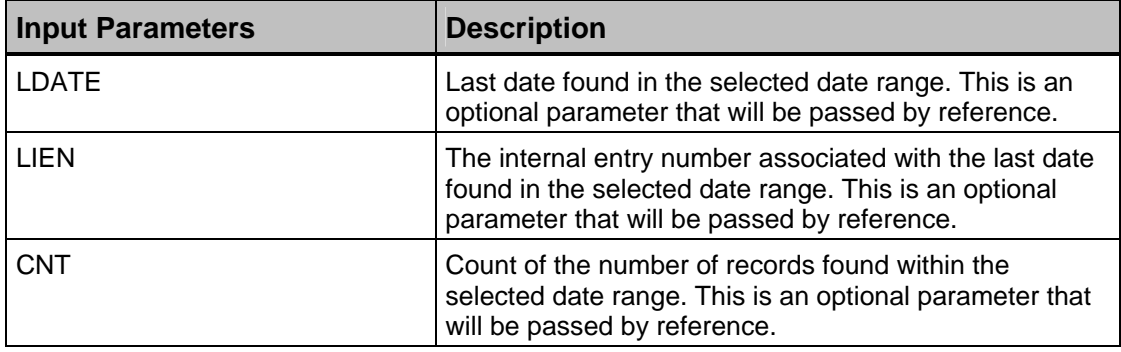

## **6.6.9 CVXTAX^BKMIXX1**

This utility retrieves immunization-related patient information from the V IMMUNIZATION file based on a supplied CVX taxonomy and date range. The V IMMUNIZATION file for the referenced patient and date range is scanned and the CVX taxonomy is reviewed to see if the related CVX code is included. A target reference (could be global or local) is passed that is updated with the information desired. Assuming that the V IMMUNIZATION file includes a Contraindicated

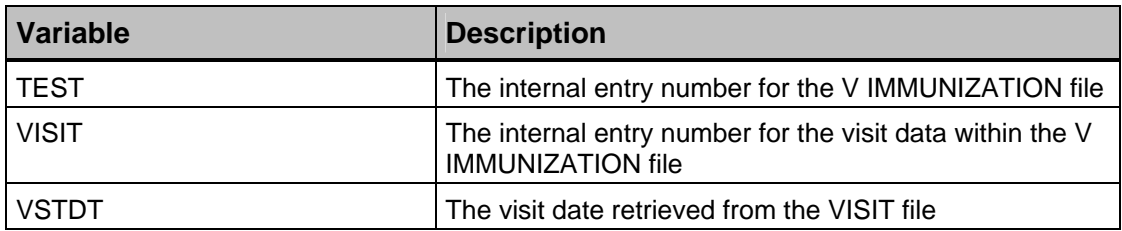

The following shows the input parameters.

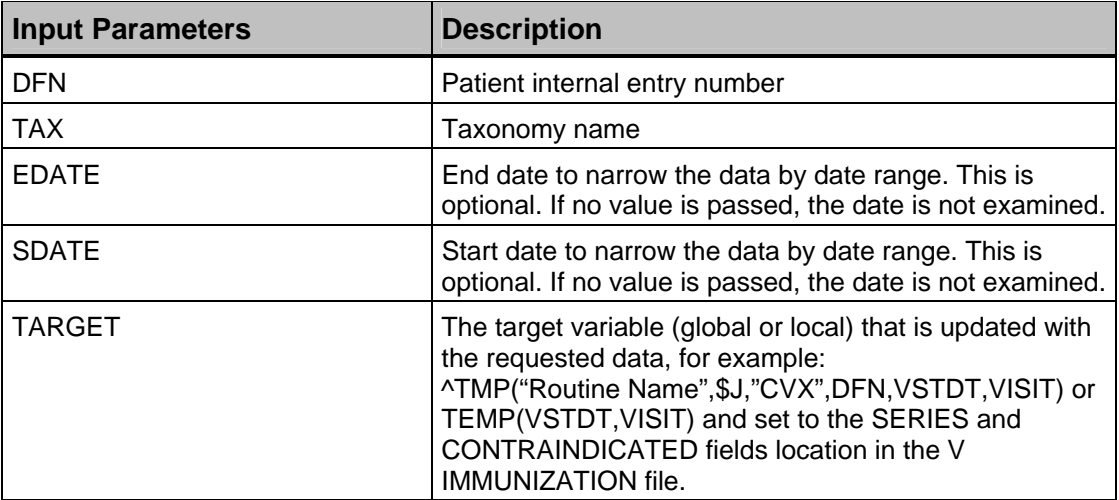

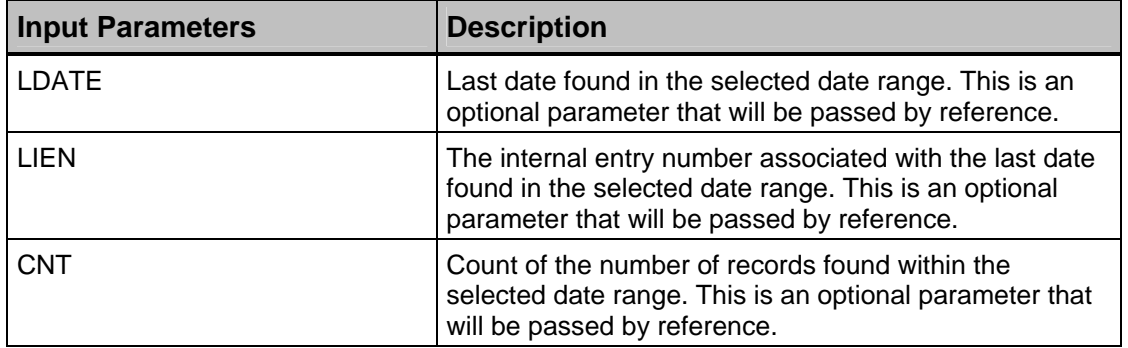

### **6.6.10 EXAMTAX^BKMIXX1**

This utility retrieves examination-related patient information from the V EXAM file based on a supplied Exam code and date range. A target reference (could be global or local) is passed that is updated with the information desired. The following variables can be included in the target reference and will, therefore, be returned to the calling routine.

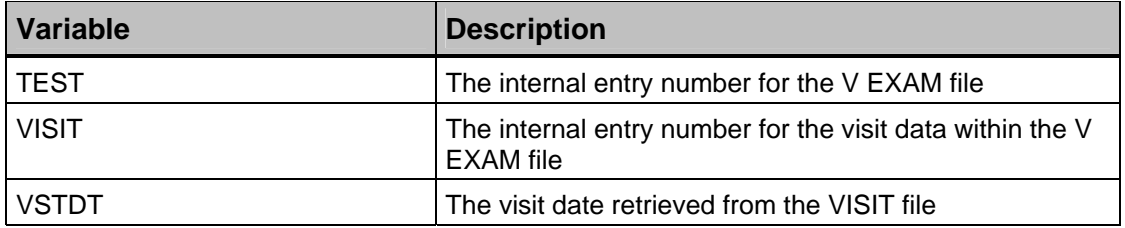

The following shows the input parameters.

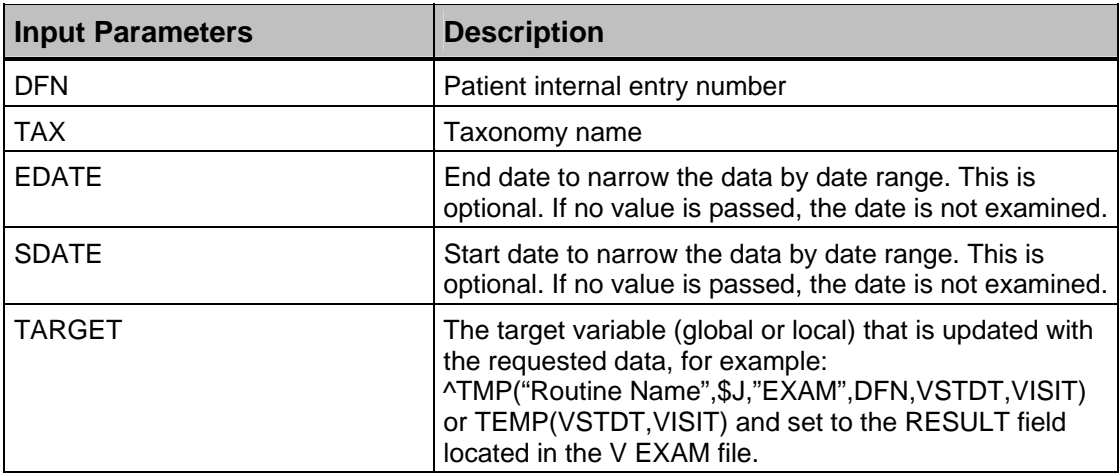

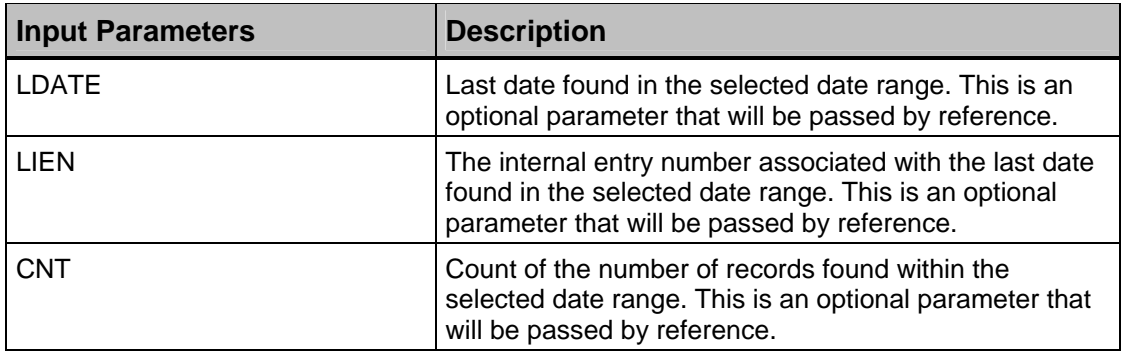

## **6.6.11 ICDTAX^BKMIXX1**

This utility retrieves diagnosis-related patient information from the V POV file based on a supplied ICD taxonomy and date range. The V POV file for the referenced patient and date range is scanned and the ICD taxonomy is reviewed to see if the related ICD code is included. A target reference (could be global or local) is passed that is updated with the information desired. The following variables can be included in the target reference and will, therefore, be returned to the calling routine.

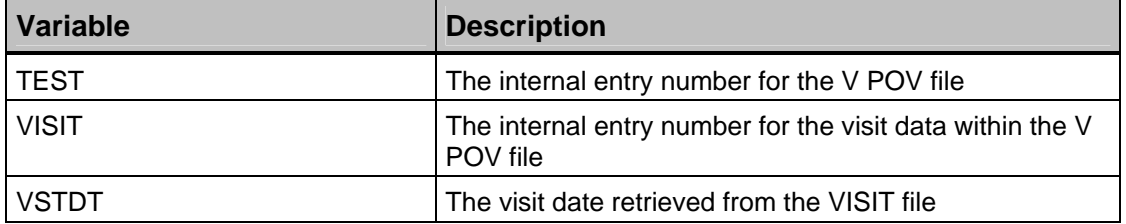

The following shows the input parameters.

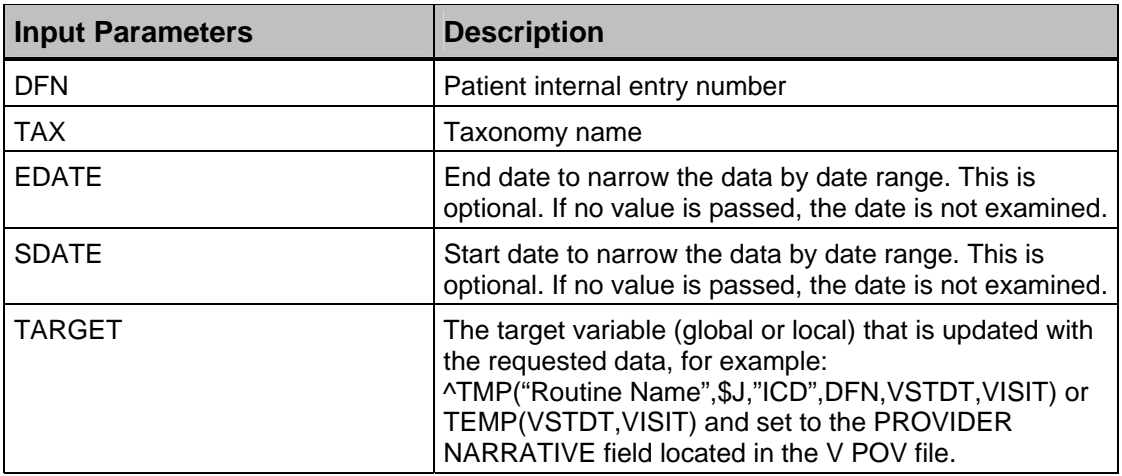

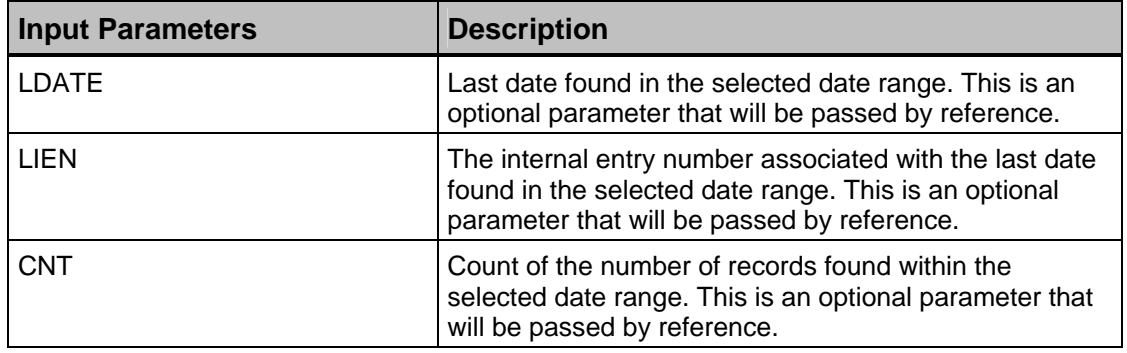

### **6.6.12 NDCTAX^BKMIXX1**

This utility retrieves medication-related patient information from the V MEDICATION file based on a supplied NDC taxonomy and date range. A target reference (could be global or local) is passed that is updated with the information desired. The following variables can be included in the target reference and will, therefore, be returned to the calling routine.

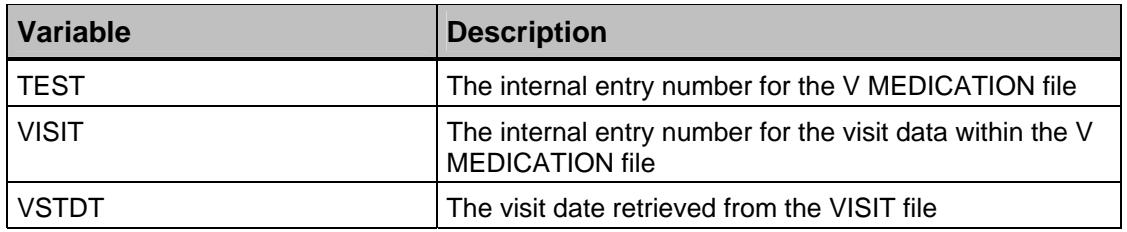

The following shows the input parameters.

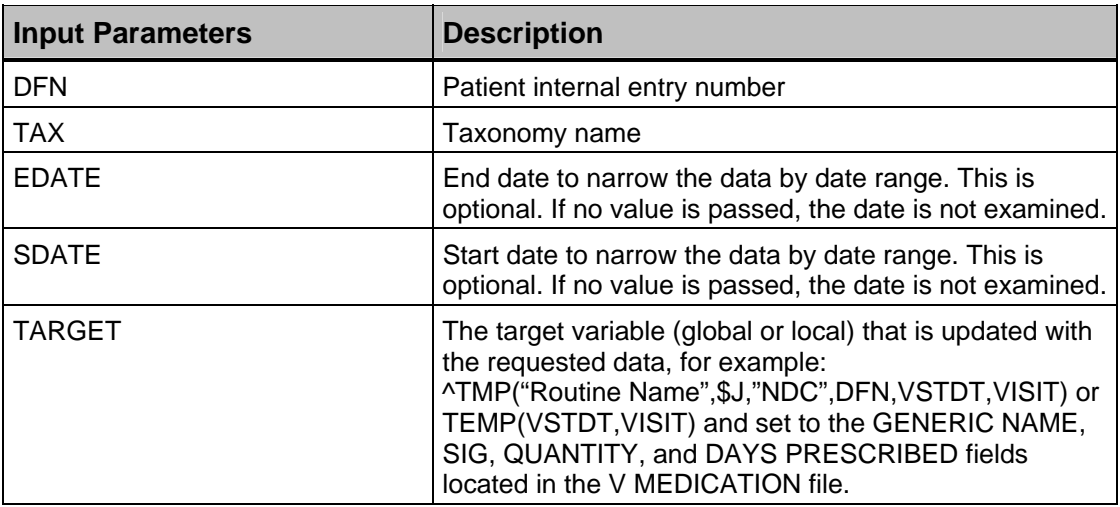

The following parameters may be passed by reference if the calling routine needs the information described below. Note that these values are not initialized in this function; therefore, any values passed in will be used by the algorithms associated with each field.

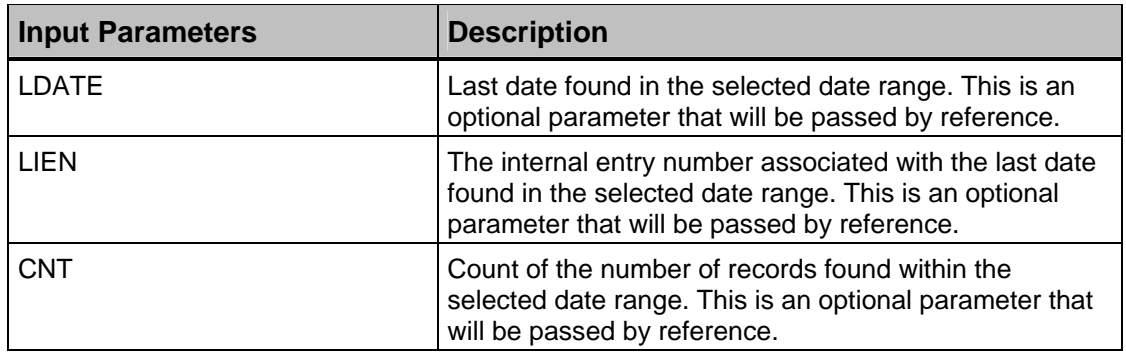

69

## **6.6.13 PRCTAX^BKMIXX1**

This utility retrieves procedure-related patient information from the V PROCEDURE file based on a supplied Procedure taxonomy and date range. A target reference (could be global or local) is passed that is updated with the information desired. The following variables can be included in the target reference and will, therefore, be returned to the calling routine.

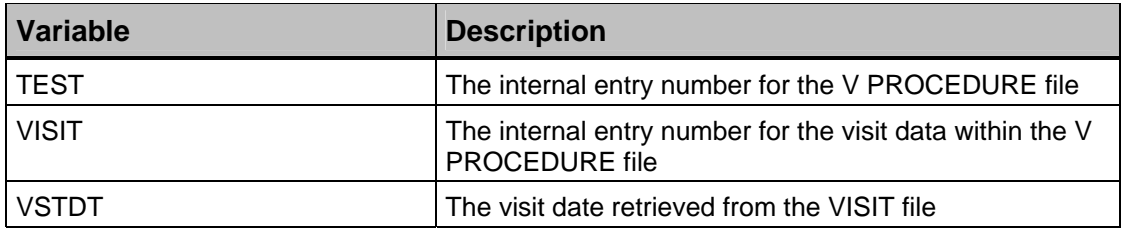

The following shows the input parameters.

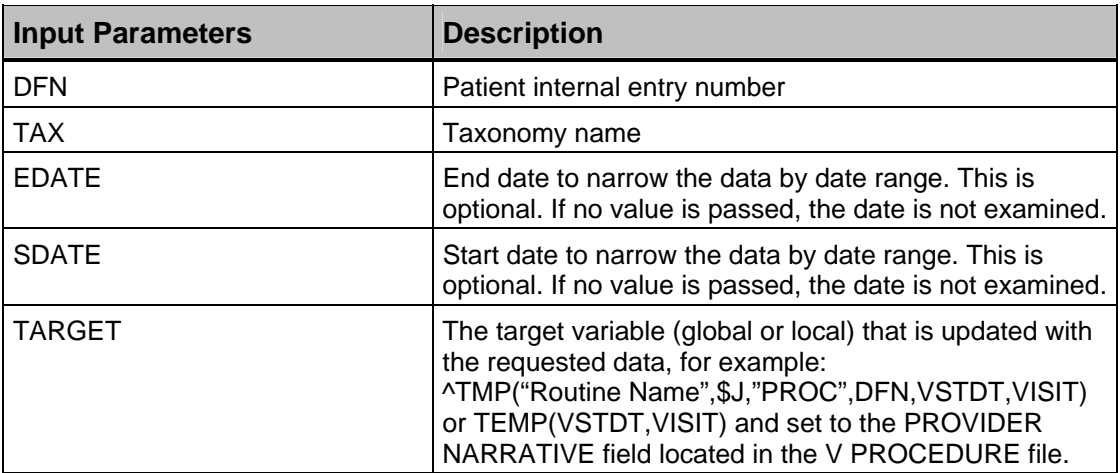

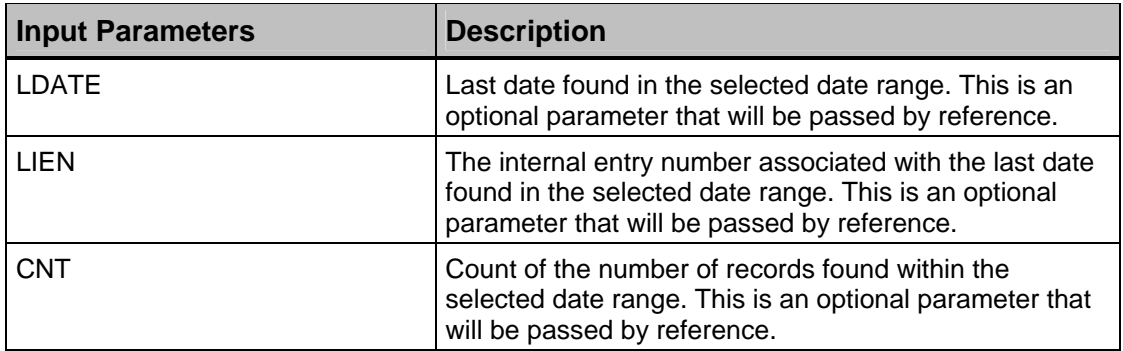

## **6.6.14 PTEDTAX^BKMIXX1**

This utility retrieves patient-education-related information from the V PATIENT ED file based on a supplied Patient Education taxonomy and date range. A target reference (could be global or local) is passed that is updated with the information desired. The following variables can be included in the target reference and will, therefore, be returned to the calling routine.

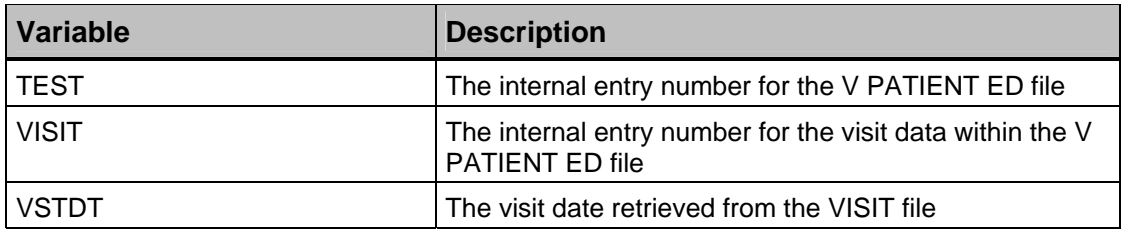

The following shows the input parameters.

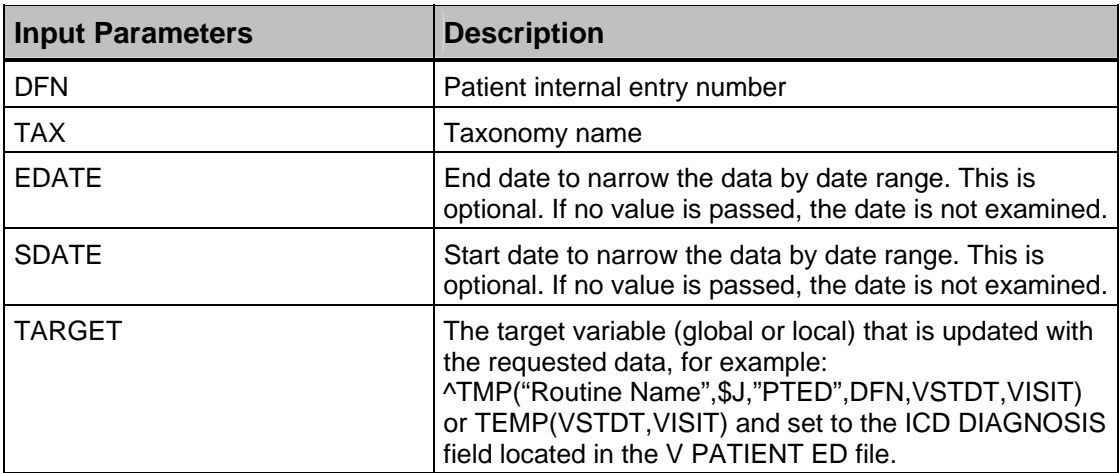

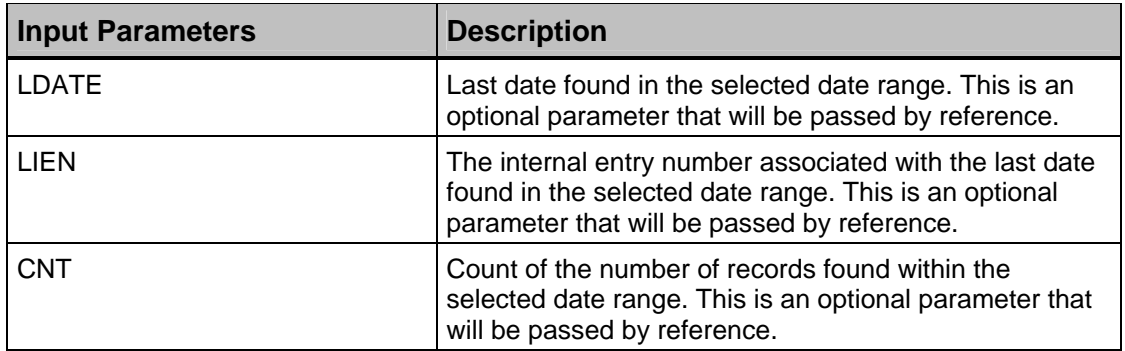

## **6.6.15 RADTAX^BKMIXX1**

This utility retrieves radiology-related patient information from the V RADIOLOGY file based on a supplied CPT taxonomy and date range. The V RADIOLOGY file for the referenced patient and date range is scanned and the taxonomy is reviewed to see if the related CPT code is included. A target reference (could be global or local) is passed that is updated with the information desired. The following variables can be included in the target reference and will, therefore, be returned to the calling routine.

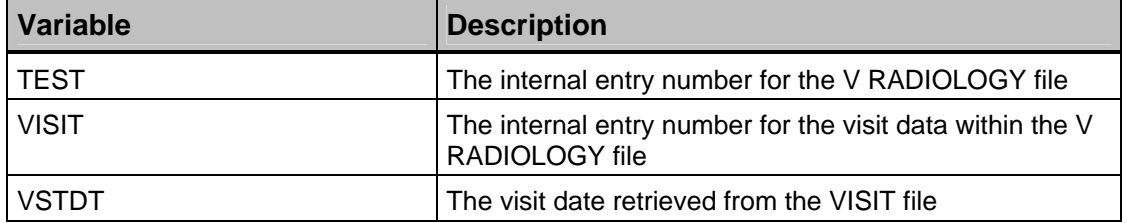

The following shows the input parameters.

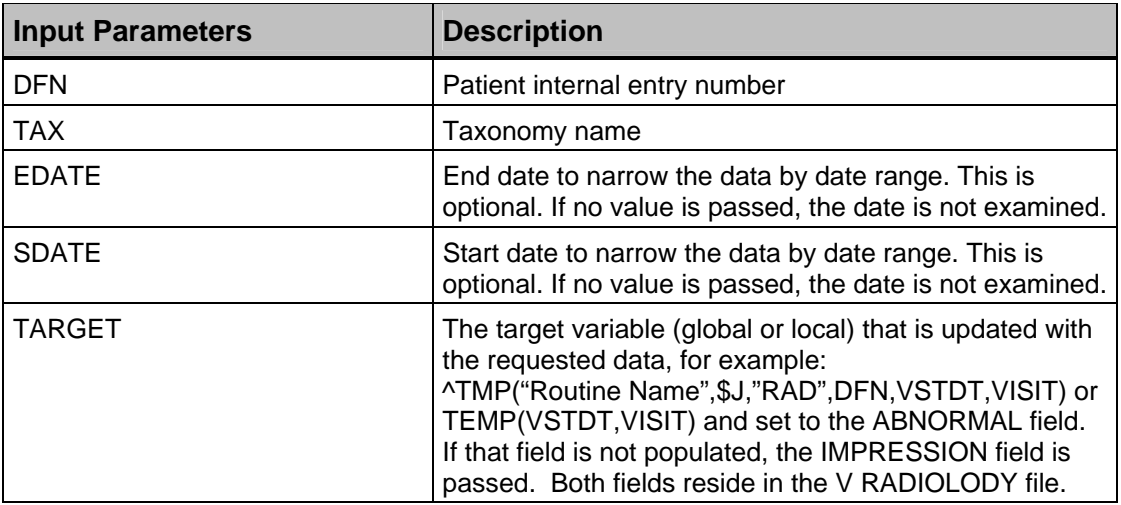

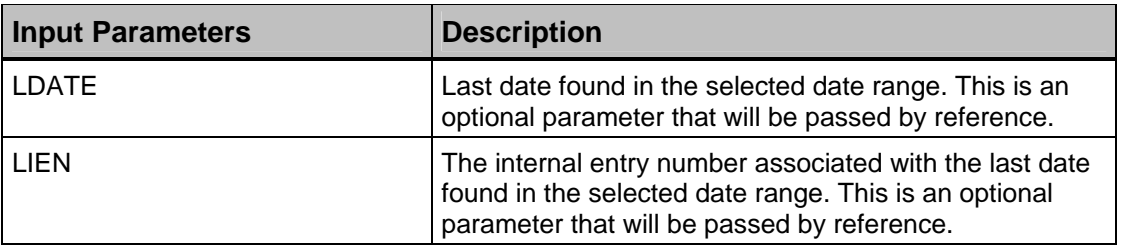

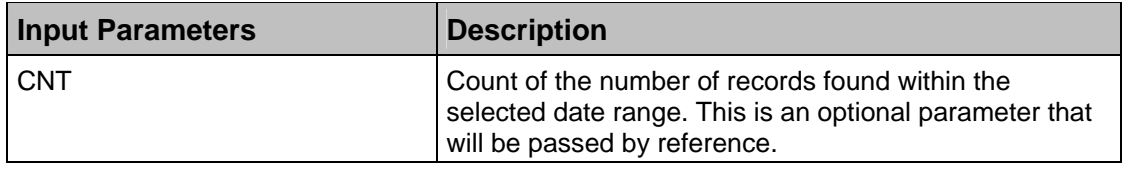

### **6.6.16 SKNTAX^BKMIXX1**

This utility retrieves patient skin test information from the V SKIN TEST file based on a supplied Skin Test code and date range. A target reference (could be global or local) is passed that is updated with the information desired. The following variables can be included in the target reference and will, therefore, be returned to the calling routine.

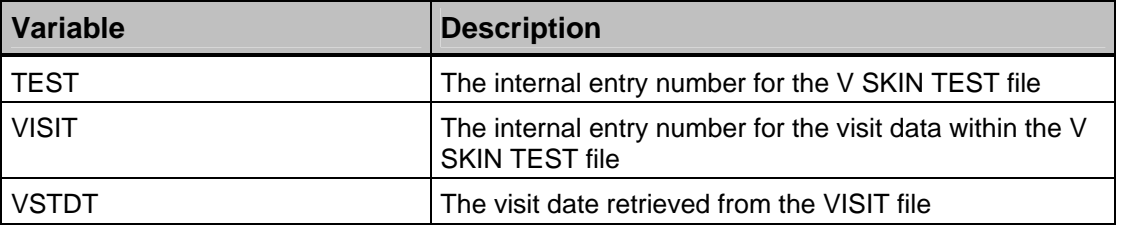

The following shows the input parameters.

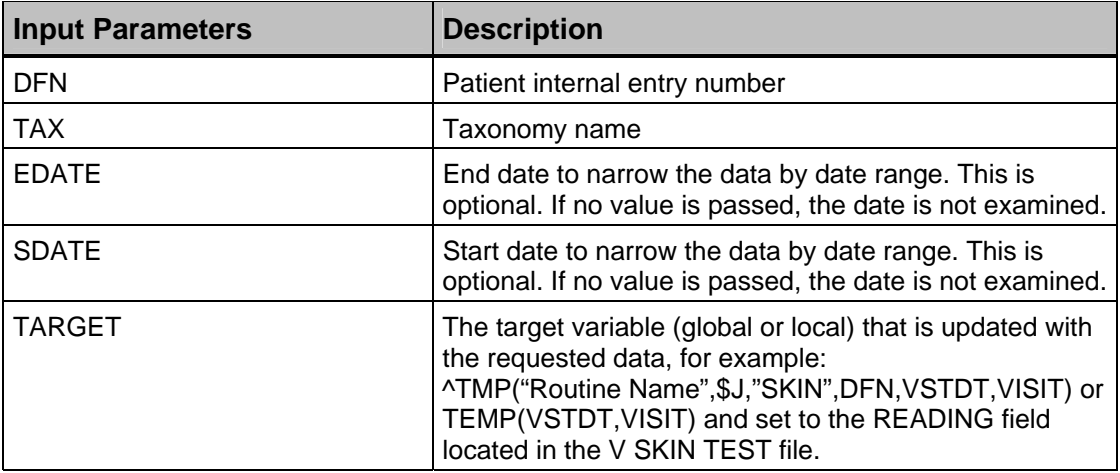

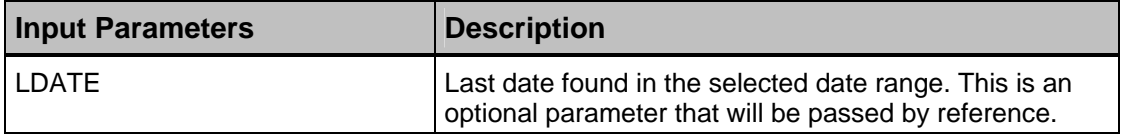

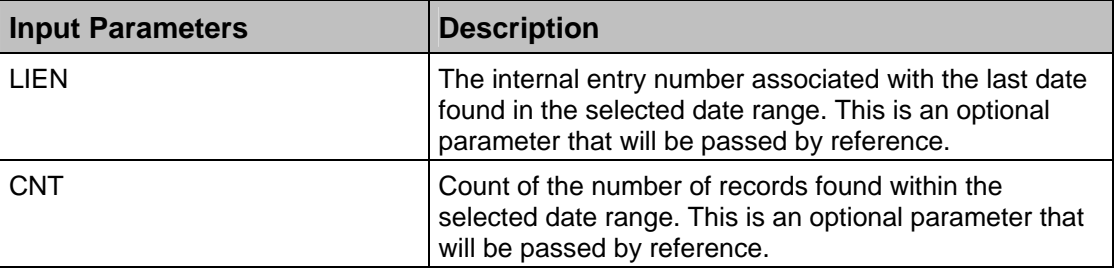

## **6.6.17 CLNTAX^BKMIXX2**

This utility retrieves visit-related patient information from the VISIT file based on a supplied Clinic Stop code and date range. A target reference (could be global or local) is passed that is updated with the information desired. The following variables can be included in the target reference and will, therefore, be returned to the calling routine.

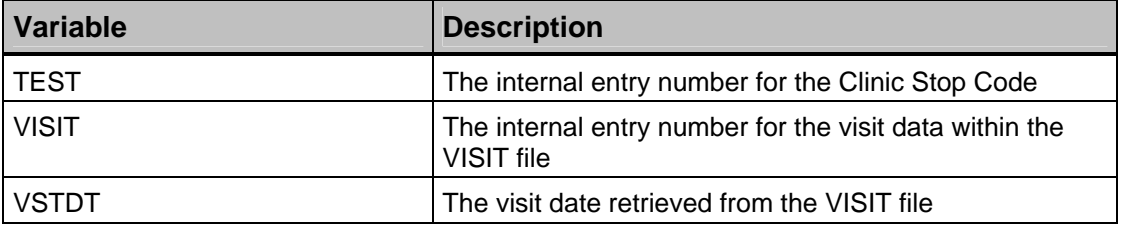

The following shows the input parameters.

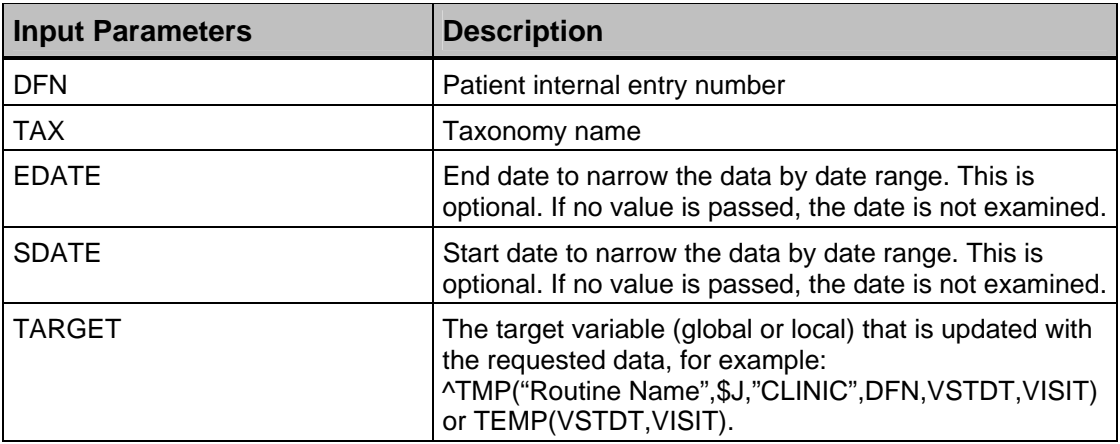

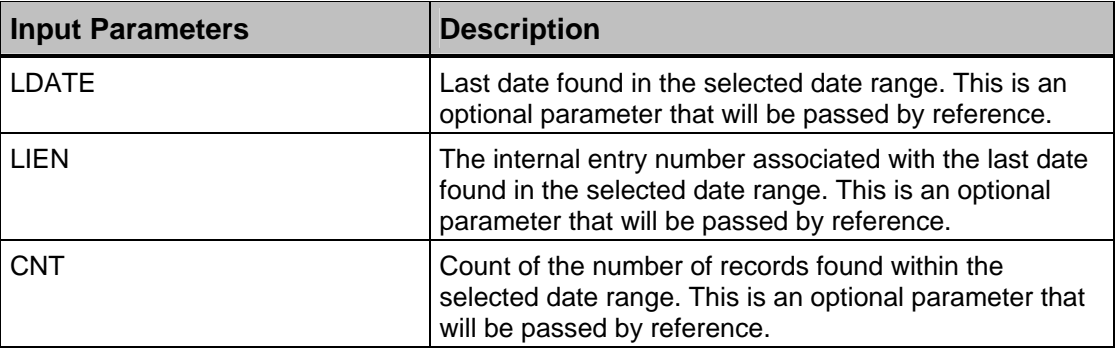

## **6.6.18 POVTAX^BKMIXX2**

This utility retrieves patient information from the V POV file based on a supplied POV code and date range. A target reference (could be global or local) is passed that is updated with the information desired. The following variables can be included in the target reference and will, therefore, be returned to the calling routine.

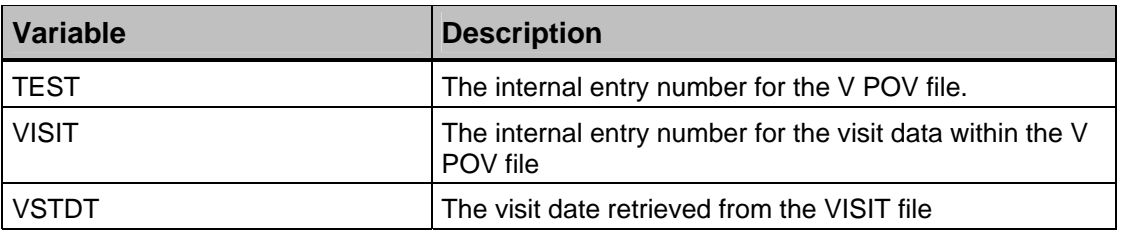

The following shows the input parameters.

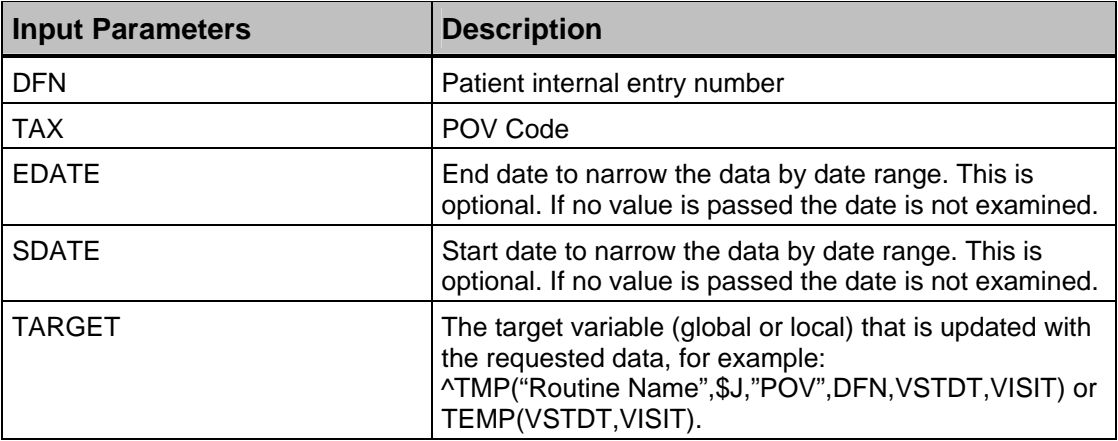

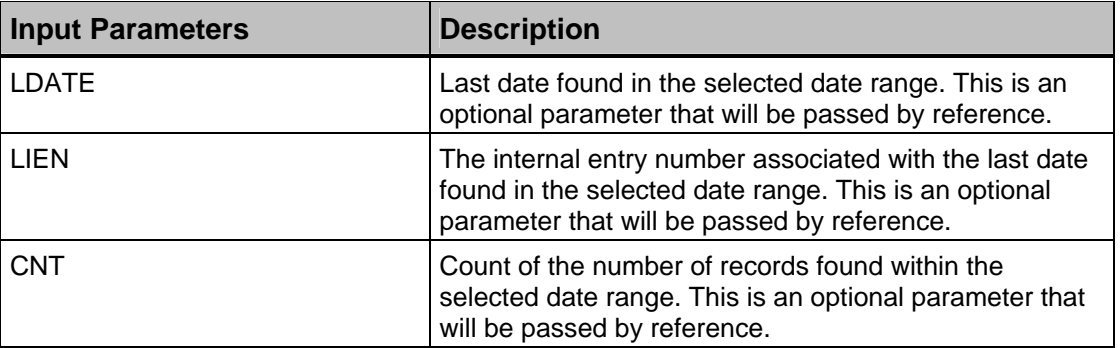

## **6.6.19 PROCTAX^BKMIXX2**

This utility retrieves patient information from the V PROCEDURE file based on a supplied Procedure code and date range. A target reference (could be global or local) is passed that is updated with the information desired. The following variables can be included in the target reference and will, therefore, be returned to the calling routine.

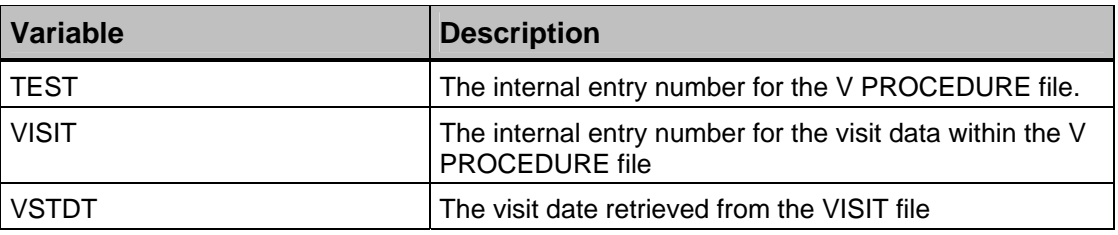

The following shows the input iarameters.

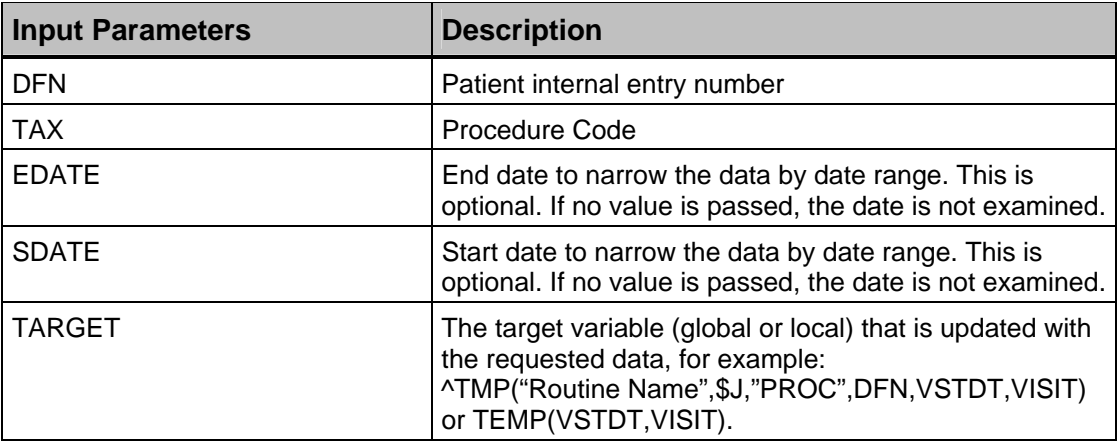

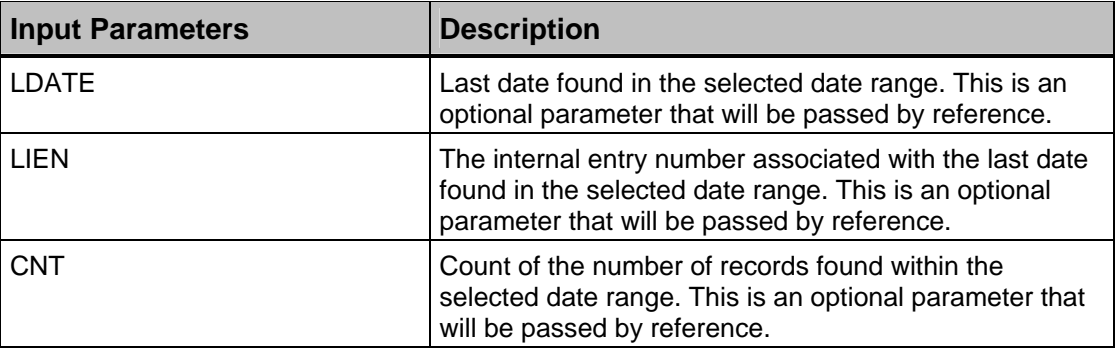

## **6.6.20 PRVTAX^BKMIXX2**

This utility retrieves patient information from the V PROVIDER file based on a supplied Provider Class and date range. A target reference (could be global or local) is passed that is updated with the information desired. The following variables can be included in the target reference and will, therefore, be returned to the calling routine.

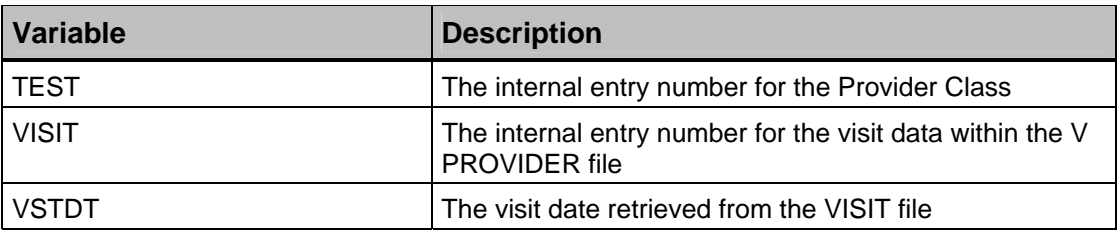

The following shows the input parameters.

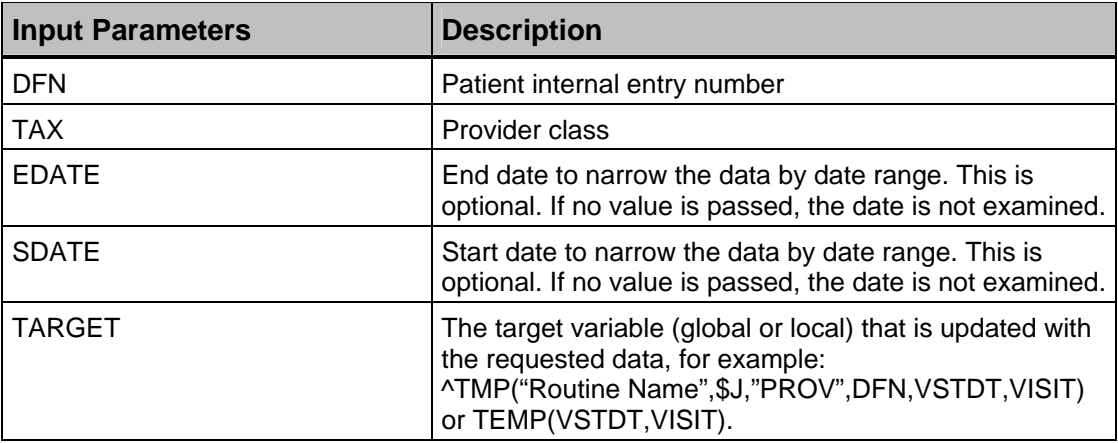

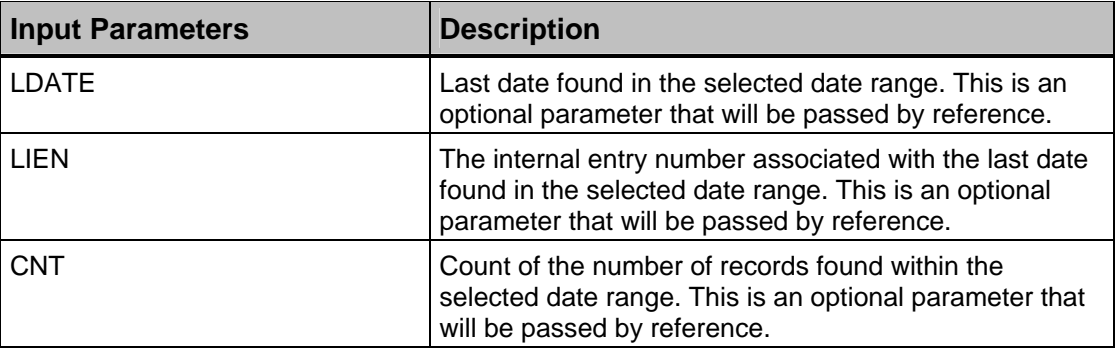

## **6.6.21 REFUSAL^BKMIXX2**

This utility retrieves refusal information associated with a supplied taxonomy, laboratory taxonomy, or item-specific code. The file number associated with the refusal is passed along with an optional date range. The file number dictates the method used to identify the data. The following variables can be included in the target reference and will, therefore, be returned to the calling routine.

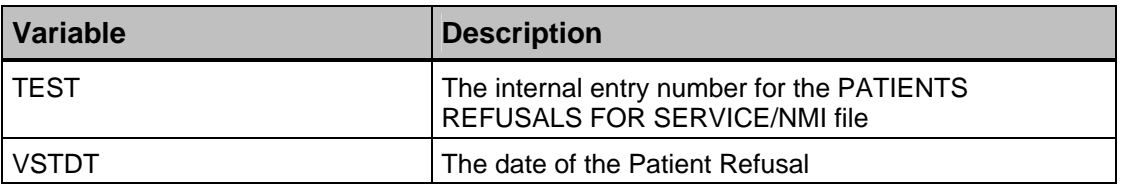

The following shows the input parameters.

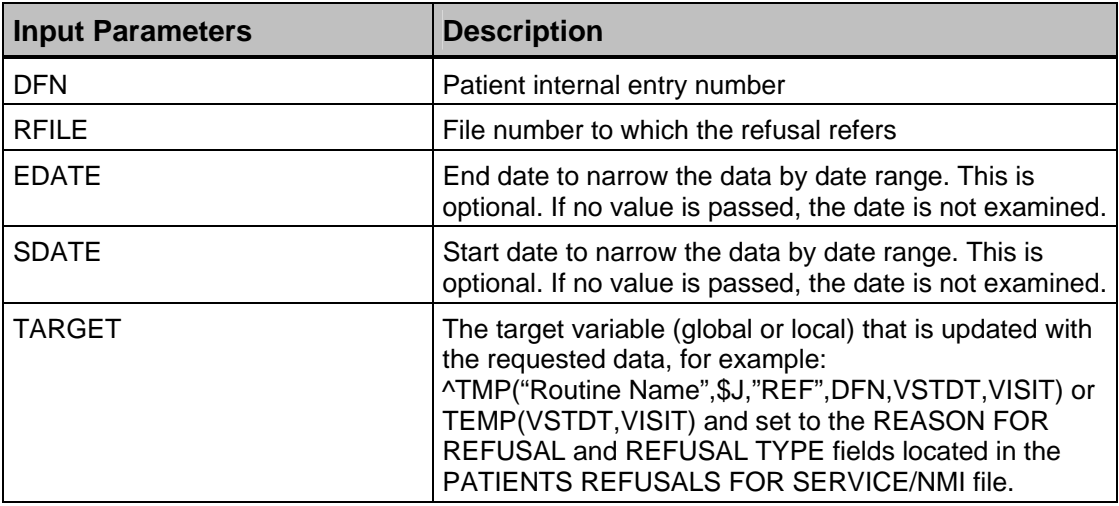

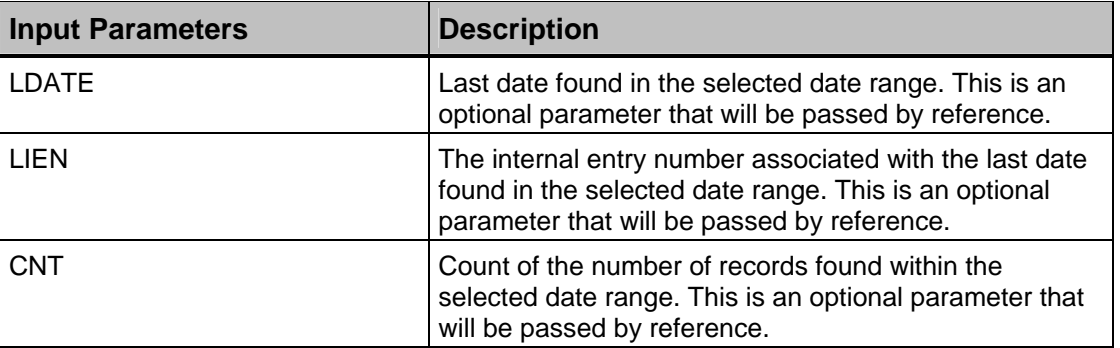

## **6.6.22 WHTAX^BKMIXX2**

This utility retrieves women's-health-related information from the BW PROCEDURE file based on a supplied Women's Health Procedure Type code and date range. A target reference (could be global or local) is passed that is updated with the information desired. The following variables can be included in the target reference and will, therefore, be returned to the calling routine.

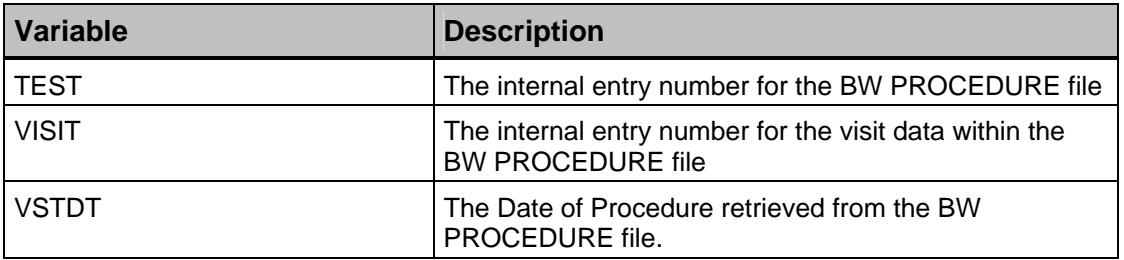

The following shows the input parameters.

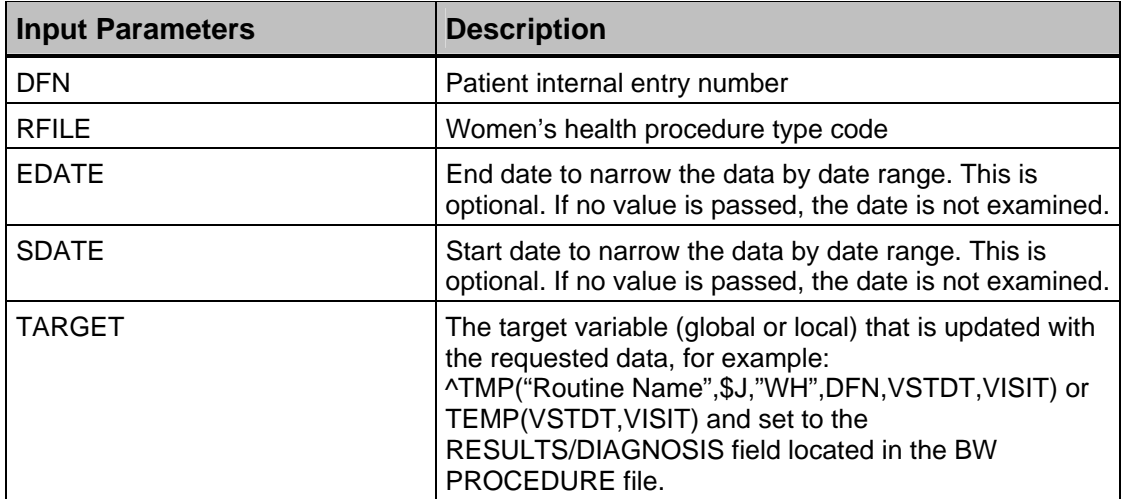

The following parameters may be passed by reference if the calling routine needs the information described below. Note that these values are not initialized in this

function; therefore, any values passed in will be used by the algorithms associated with each field.

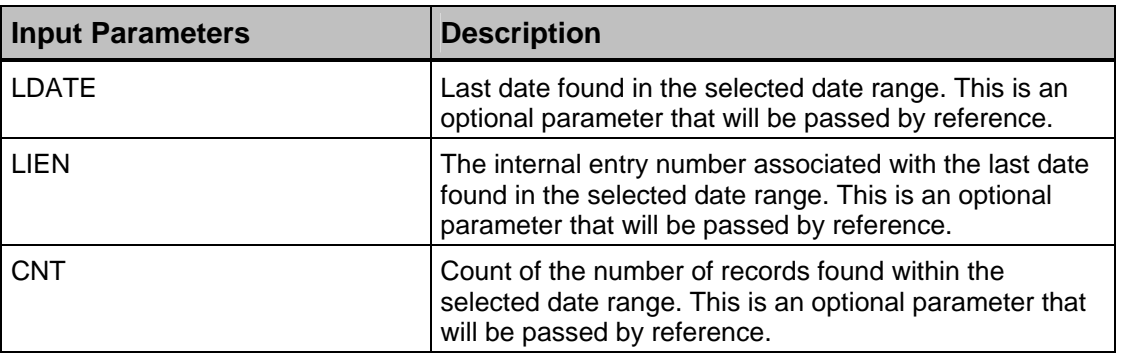

### **6.6.23 BLDTAX^BKMIXX5**

This utility uses the supplied Taxonomy name to construct an array that can be used to scan various V-File cross-references to see which records match an entry in the taxonomy. Currently supported Taxonomies are as follows (where FILE is field #.15 in the TAXONOMY file #9002226):

- **ICD9 Diagnoses** via ICD9 codes (^ICD9 FILE 80)
- **ICD9 Procedures** via ICD9 codes (^ICD0 FILE 80.1)
- **CPT Procedures** via CPT codes (^ICPT FILE 81)
- **Medications** via NDC codes (^PSDRUG FILE 2)
- **Medications** via MED IEN (^PSDRUG FILE 50
- Laboratory tests via LOINC codes ( $\triangle$ LAB(60) FILE 95.3)
- **Patient Education Topics** by name (^AUTTEDT FILE 9999999.09)

**Note**: This uses BLDTAX1^BKMIXX5 when providing a list ofpartial Patient Education Topic Codes to match.

- **Immunizations** via HL7/CVX codes (^AUTTIMM FILE 9999999.14)
- **Health Factors** by name (^AUTTHF FILE 9999999.64) (where FILE is field #.09 in the LAB TAXONOMY file #9002228)
- **Laboratory Tests** via LAB IEN (^LAB(60) FILE 60)

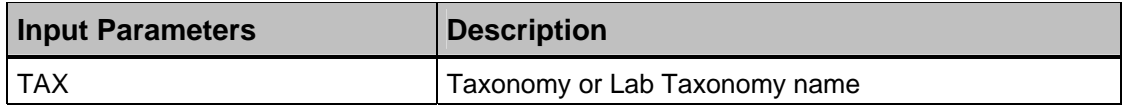

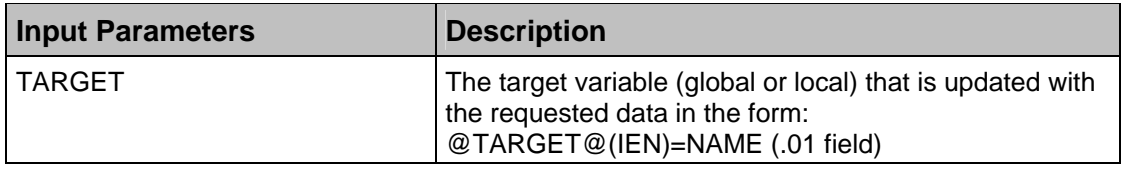

### **6.6.24 EN^BKMRMDR**

This utility returns STI raw data and numerator- and denominator-related information. You can specify a particular STI, all STIs, or only key STIs.

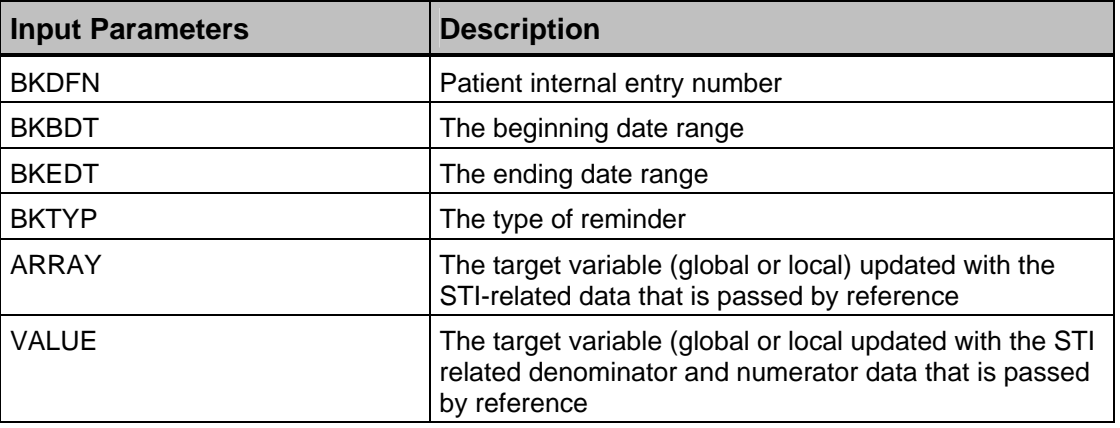

### **6.6.25 EN^BKMSTIDS**

This utility returns STI screening data for use with the CRS package. You can specify a particular STI, all STIs, or only key STIs.

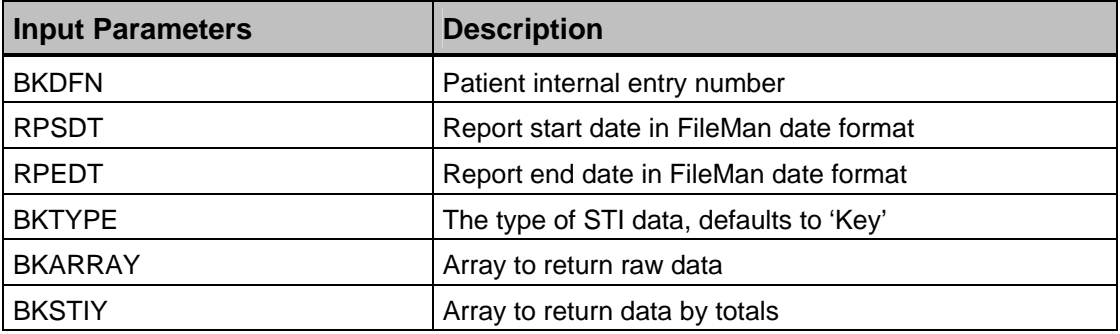

### **6.6.26 REMIND^BKMVF3**

This utility constructs a list of HMS reminders for the requested patient using a series of HMS-related taxonomies and returning, in the supplied global or local target (LIST), the date of the last related procedure, test, immunization, etc. and the related due date.

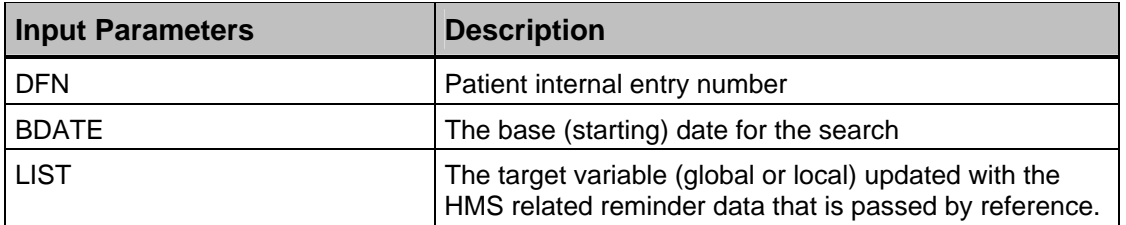

# **6.7 Exported Options**

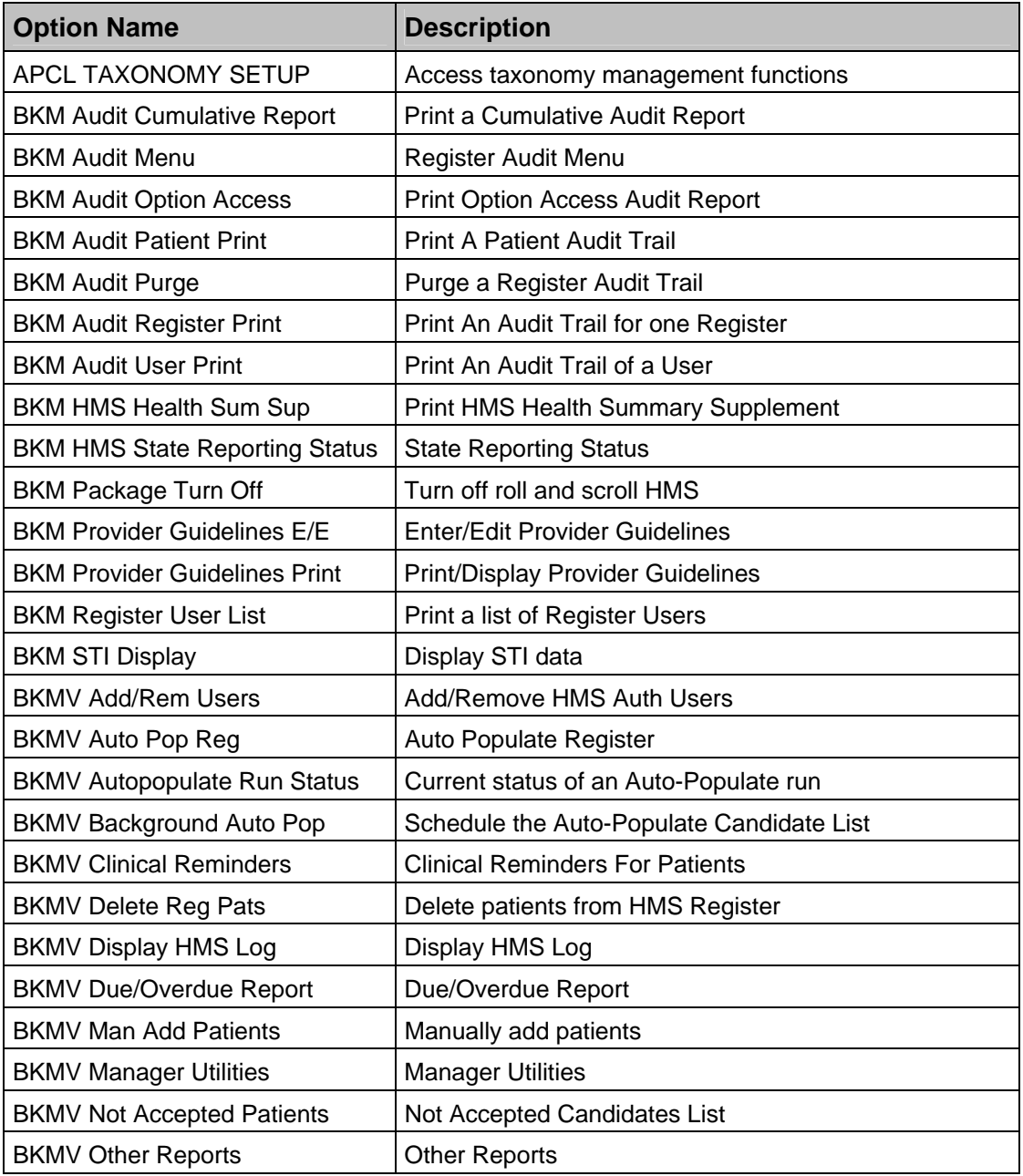

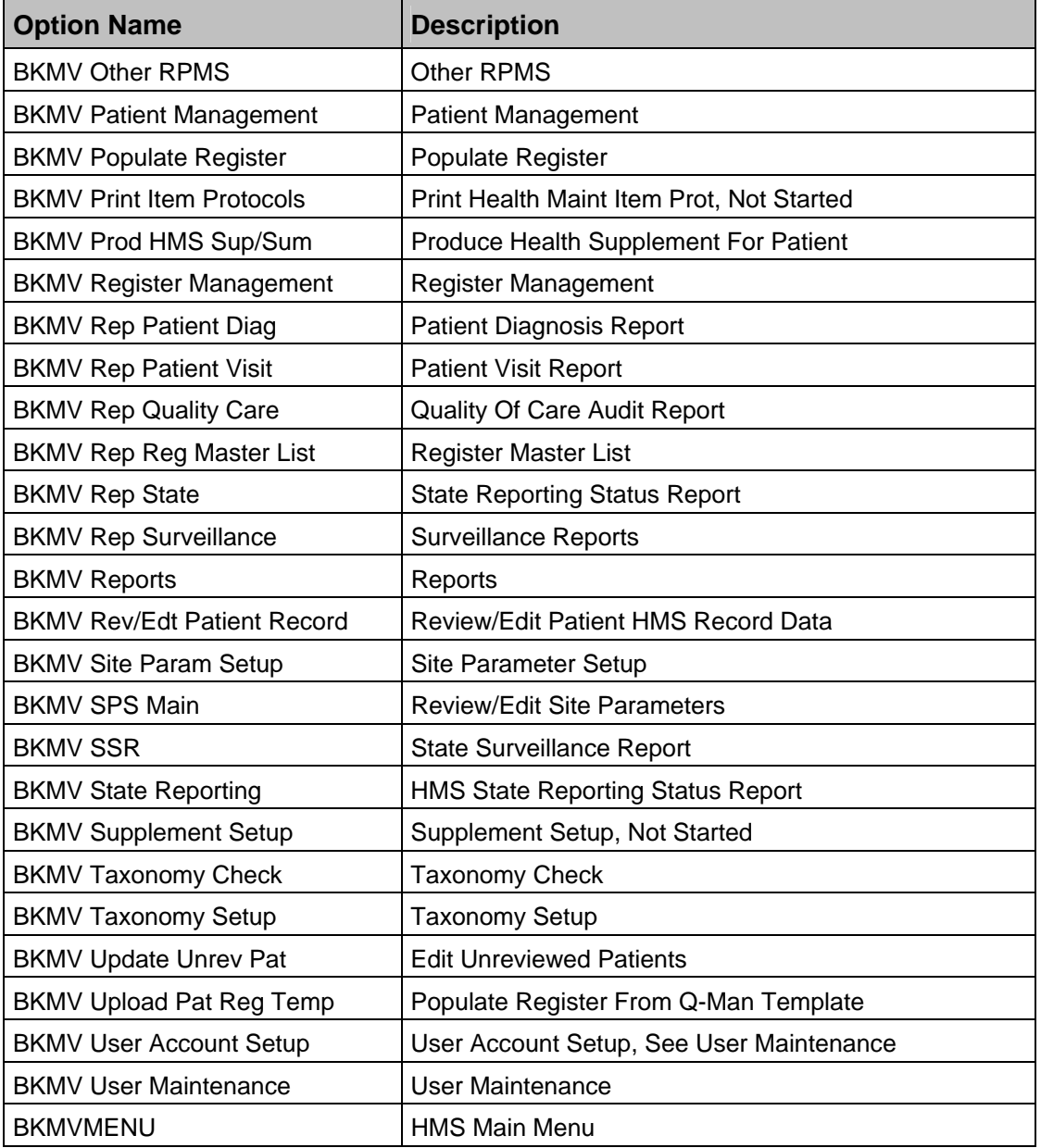

# **7.0 Internal Relations**

All functions within this application work independently.

# **8.0 Archiving and Purging**

There is no archiving or purging in this package.

## **9.0 Documentation Resources**

This section describes a few methods to generate HMS technical documentation.

## **9.1 %INDEX Option**

This option analyzes the structure of a routine to determine, in part, if the routine adheres to RPMS programming standards. The %INDEX output can include the following components:

- Compiled list of errors and warnings
- Routine listing
- Local variables
- Global variables
- Naked globals
- Label references
- External references

Running %INDEX for a specified set of routines allows users to discover any deviations from RPMS programming standards that exist in the selected routines and see how routines interact with one another (i.e., which routines call or are called by other routines).

To run %INDEX for the Patient Registration package, type the BQI namespace at the Routine $(s)$ ?> prompt.

## **9.2 List File Attributes Option**

This VA FileMan option allows users to generate documentation pertaining to files and file structure. Using the standard format of this option yields the following data dictionary information for a specified file:

- File name and description
- Identifiers
- Cross-references
- Files that the specified file points to
- Files that point to the file specified

• Input, print, and sort templates

In addition, the following applicable data is supplied for each field in the file:

- Field name, number, title, and description
- Global location
- Help prompt
- Cross-references
- Input transform
- Date last edited
- Notes

Using the Global Map format of this option generates an output that lists the following information:

- All cross-references for the file selected
- Global location of each field in the file
- Input, print, and sort templates

For a comprehensive listing of Patient Registration package files, please refer to Section **Error! Reference source not found.**.

There are no SAC Requirements/Exemptions for this package.

# **11.0 Templates, Forms, and Protocols**

## **11.1 Print Templates**

The following is a list of exported print templates.

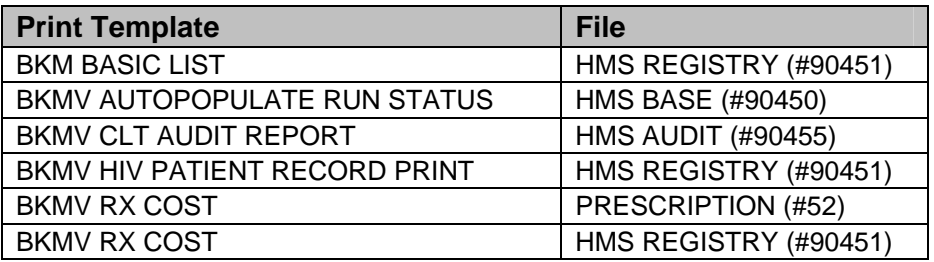

## **11.2 Sort Templates**

The following is a list of exported sort templates.

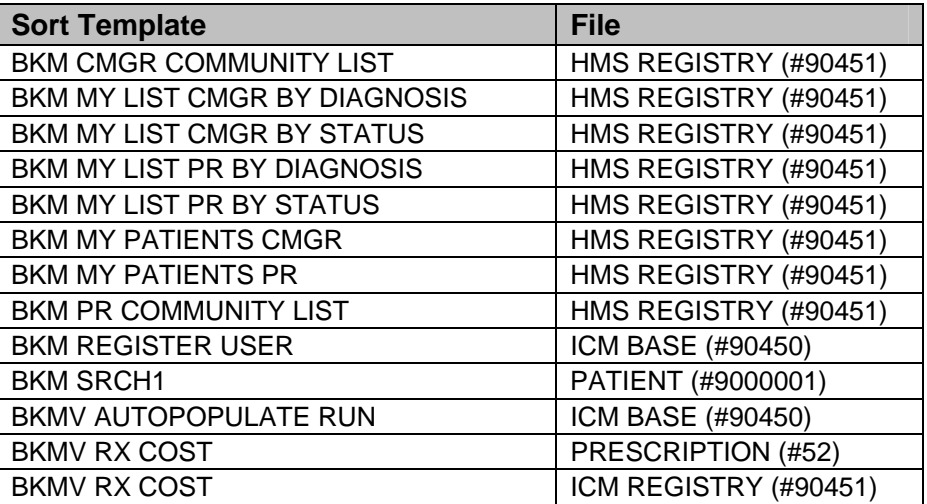

## **11.3 Input Templates**

The following is a list of exported input templates.

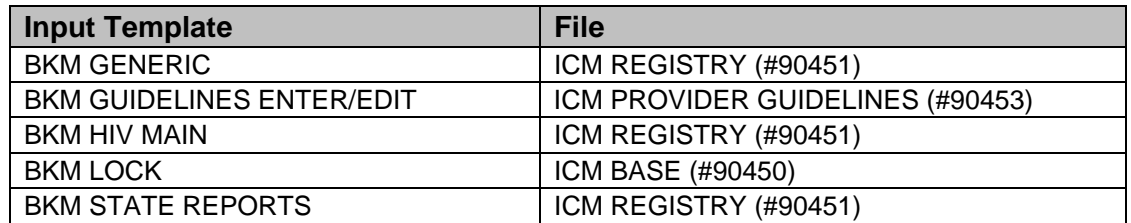

June 2009

Technical Manual **Technical Manual Community** Templates, Forms, and Protocols

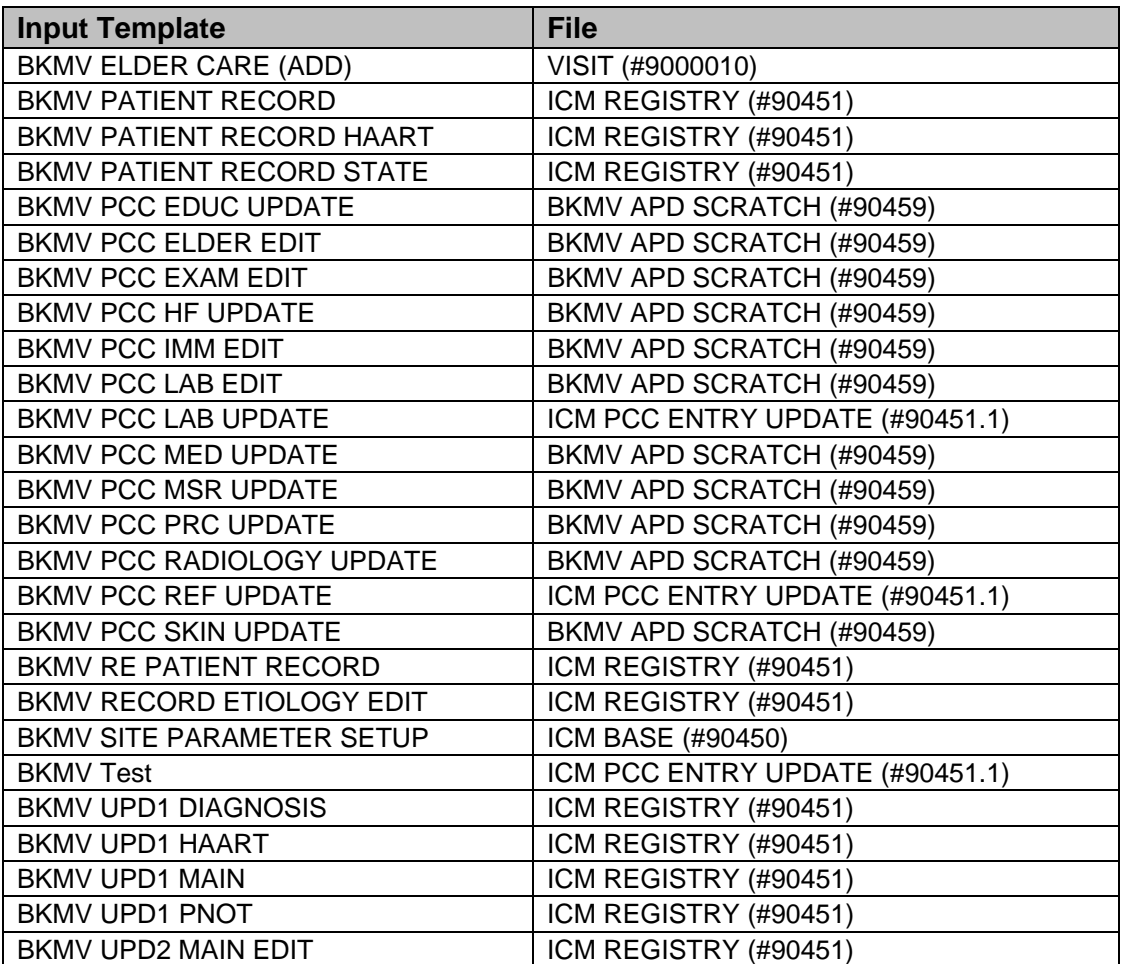

# **11.4 List Templates**

The following is a list of exported list templates.

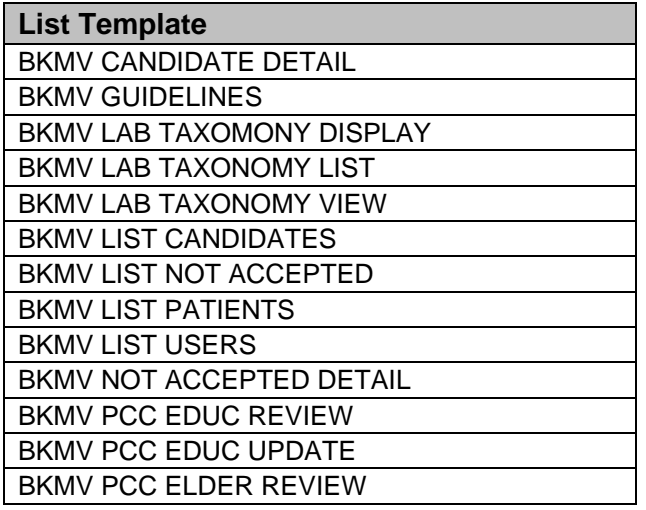

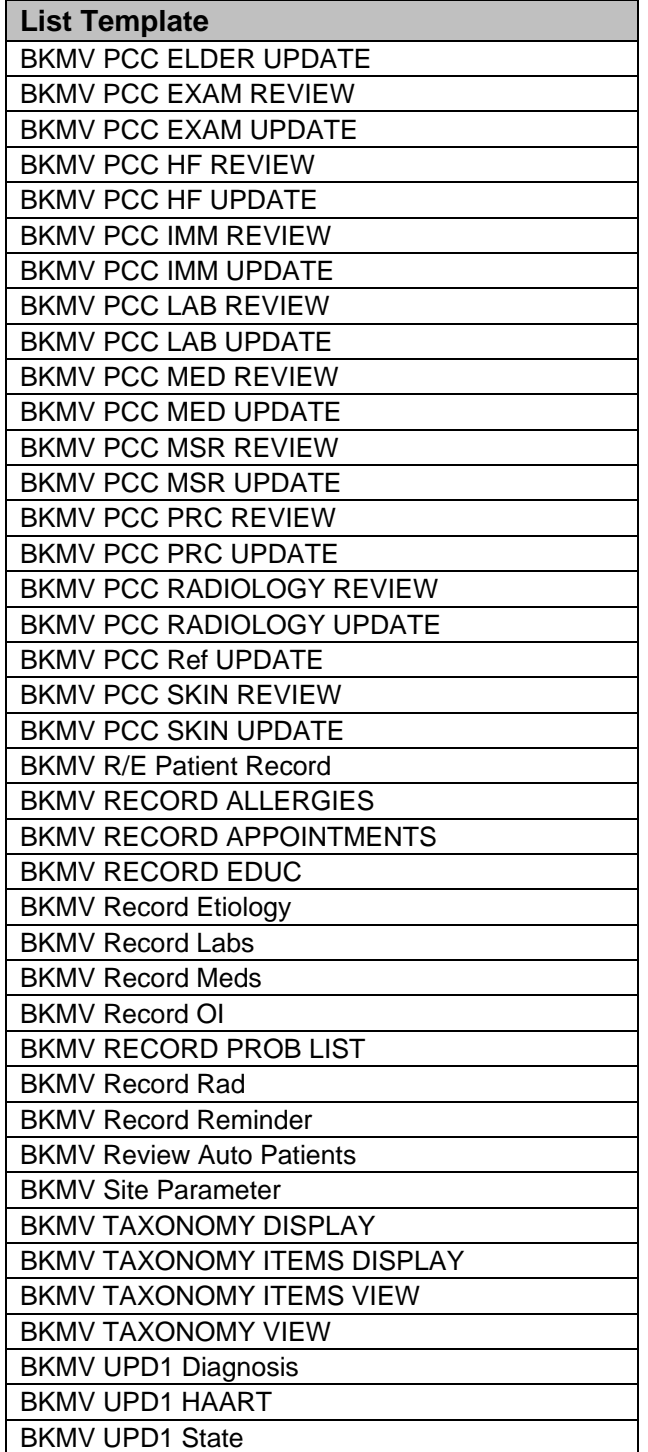

## **11.5 Forms**

The following is a list of exported print templates.

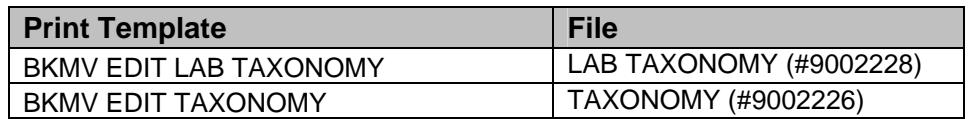

## **11.6 Protocols**

The following is a list of exported protocols.

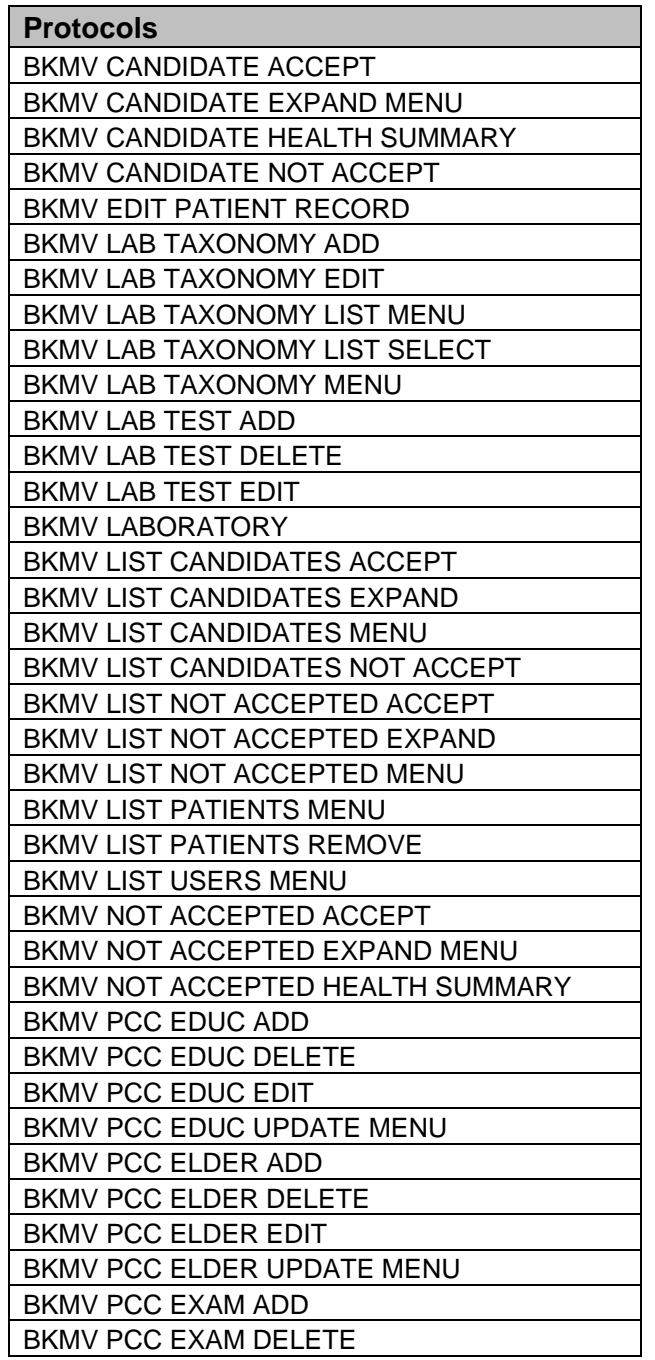

June 2009

Technical Manual **Technical Manual Community** Templates, Forms, and Protocols

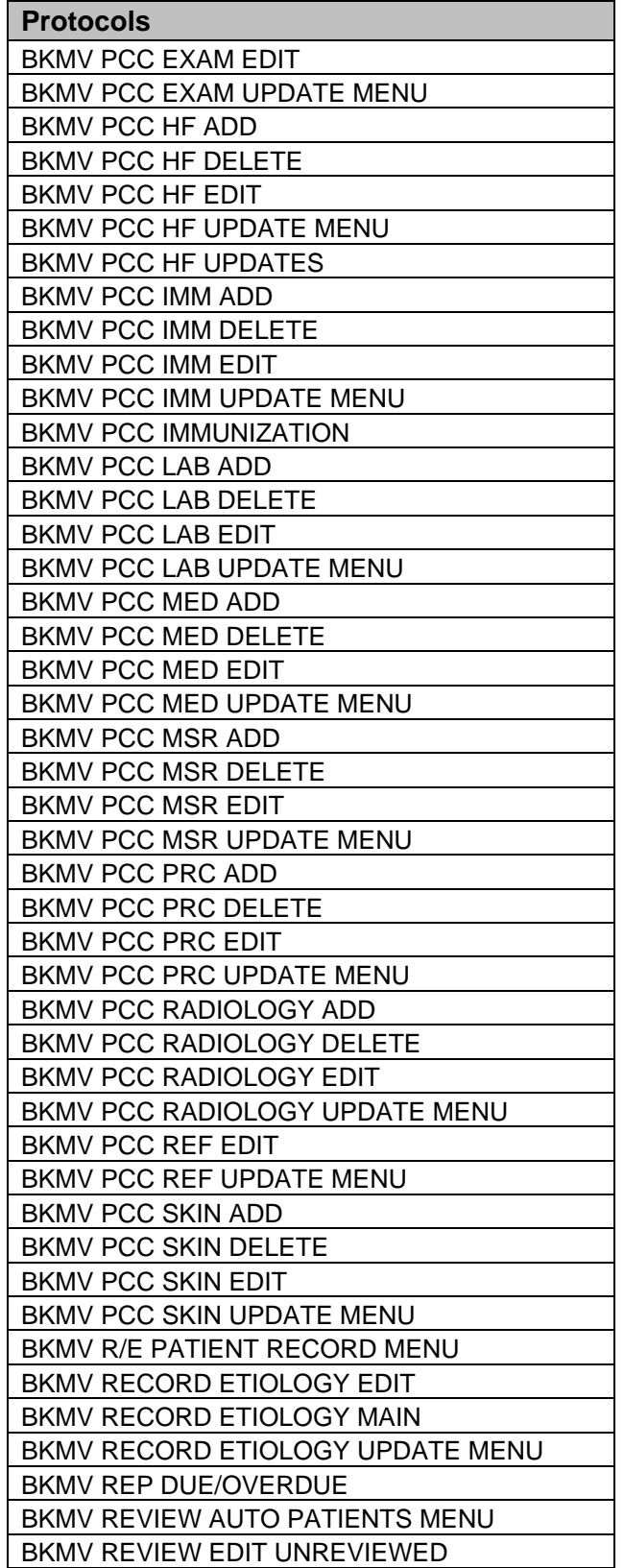

June 2009

Technical Manual **Technical Manual Templates, Forms, and Protocols** 

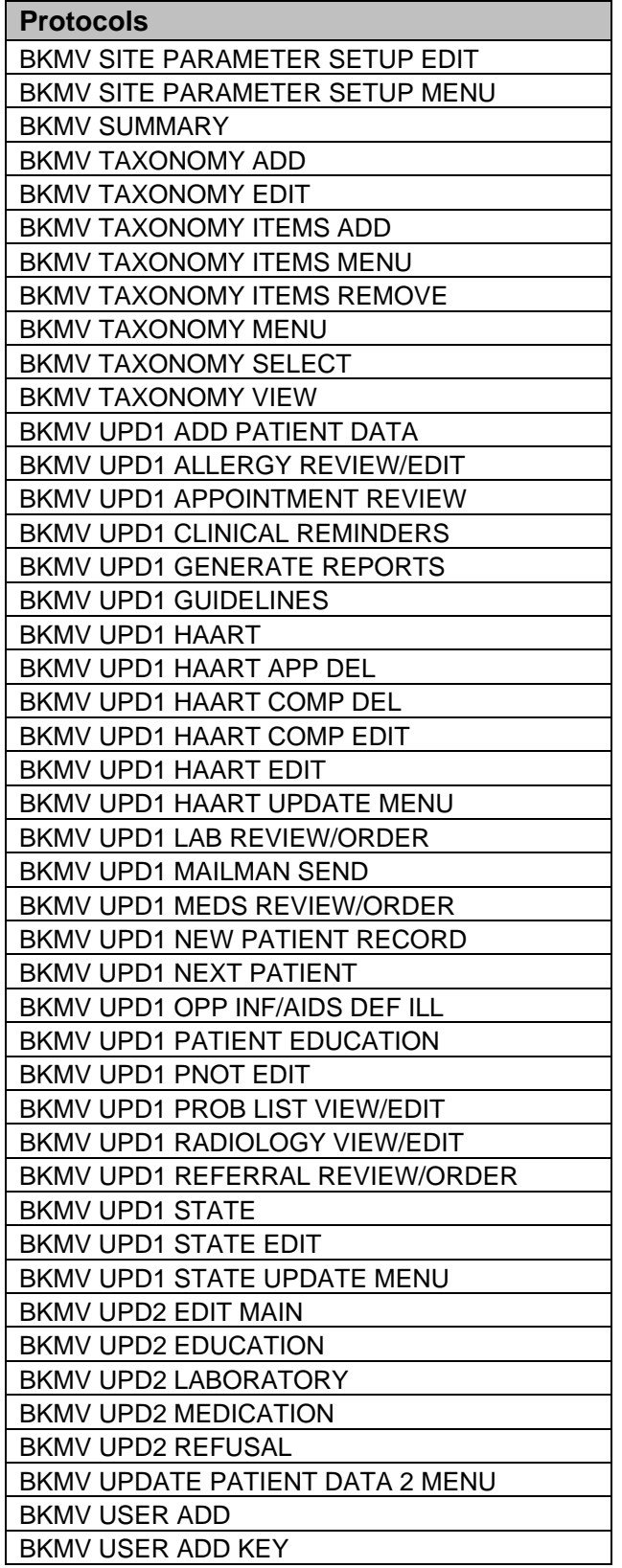

June 2009

Technical Manual **Technical Manual Templates, Forms, and Protocols** 

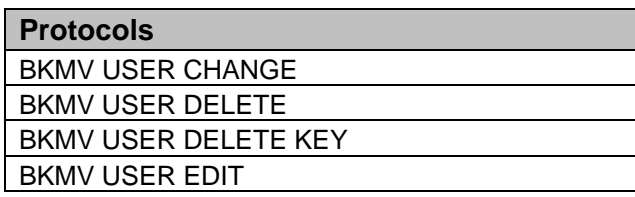

# **12.0 Glossary**

#### **AIDS**

Auto-Immune Deficiency Syndrome

### **API**

Application Programmer Interface

### **BKM**

Namespace for iCare files and routines

### **Case File Manager(s)**

The system owner(s) of the individual CM application. The case file manager(s) will have full security access to the application to perform various setup functions and to assign access roles to other users.

### **Case Manager(s)**

A term used to describe a particular type of clinical role within a clinic. Case managers are typically, but not always, nurses who perform clinical management tasks for specified groups of patients, e.g. diabetics.

#### **CD4**

T cell count

### **CDC**

Centers for Disease Control, an agency within the Department of Health and Human Services (HHS)

#### **CMS**

Center for Medicaid and Medicare Services, an agency within the HHS

#### **CMV**

Cytomegolovirus

### **Cocci**

Coccidioidomycosis (Valley Fever)
#### **COTS**

Commercial off the Shelf. Refers to commercially available software applications

## **CVD**

Cardiovascular Disease

#### **CVD MS**

Cardiovascular Disease Management System

#### **DOB**

Date of Birth

#### **DSM**

Digital Standard Mumps

## **DX**

Diagnosis

## **ED**

Education

## **EHR**

Electronic Heath Record

## **EIA**

Enzyme Immuno Assay, a specific type of laboratory test for Hepatitis C

## **FTA-ABS**

Fluorescent Treponemal Antibody-Absorbed, a laboratory test for syphilis

## **GOTS**

Government off the Shelf. Refers to existing Government-owned and -developed software applications.

## **GPRA**

Government Performance and Results Act

## **GUI**

Graphical User Interface

## **HAART**

Highly Active Anti-Retroviral Therapy. Comprised of specific combinations of medications

## **HEP**

Hepatitis. The types of Hepatitis testing and immunization related to treating HIV patients are Hepatitis A, B or C.

## **HIV**

Human Immunodeficiency Virus

"Acute HIV" refers to the early stages of infection.

# **HIVQUAL2**

HIV Quality of Care System

## **HMS**

HIV Management System

## **HRN**

Health Record Number within RPMS

# **HRSA**

Health Resources and Services Administration, an agency within the HHS

# **I/T/U**

IHS direct, tribal, and urban facilities. Using the abbreviation I/T/U generally means that all components of the Indian health care system are being referred to.

#### **ICD Codes**

One of several The International Classification of Disease code sets used by the healthcare industry to standardize data. The ICD is an international diagnostic coding scheme. In addition to diseases, ICD also includes several families of terms for medical-specialty diagnoses, health status, disablements, procedures, and reasons for contact with healthcare providers. IHS currently uses ICD-9 for coding.

#### **ICM**

The RPMS Integrated Case Management system, commonly referred to as iCare.

#### **IHS**

Indian Health Service

## **ITSC**

Information Technology Support Center, currently referred to as Office of Information Technology (OIT)

## **MAC**

Disseminated Mycobacterium Avium Complex Disease

## **OIT**

Office of Information Technology. The organization within IHS responsible for development and maintenance of RPMS and related IT functions.

# **PCC**

RPMS Patient Care Component, which functions within RPMS as a clinical data repository, storing visit-related data about a patient

## **PCC form**

The paper form used in most I/T/U clinics on which the provider(s) document all data from the patient's visit. Used by data entry staff to type patient data into RPMS PCC.

# **PCC+**

The RPMS PCC+ software produces automated, customizable PCC forms.

#### **PEP**

Post Exposure Prophylaxis

## **PEPC (or PEP-C)**

Patient Education Protocols and Codes, documented in RPMS in PCC V Patient Education file

## **PIMC**

Phoenix Indian Medical Center

## **POV**

Purpose of Visit. In RPMS, ICD codes and narrative describing the patient's POV are documented in PCC V POV.

## **PPD**

Purified Protein Derivative, a tuberculosis skin test

## **QI**

Quality Improvement

#### **RCIS**

RPMS Referred Care Information System

## **REM**

Reminder

## **RIBA**

Recombinant immunoblot Assay, a specific type of laboratory test for Hepatitis C

## **RPMS**

Resource and Patient Management System, a series of integrated software components that include clinical, administrative, and financial functions

## **RPR**

Rapid Plasma Reagin, a laboratory test for syphilis

## **SAC**

Standards and Conventions

#### **SQA**

Software Quality Assurance, the office within OIT responsible for ensuring that the system conforms to RPMS Programming Standards and Conventions

## **SRD**

Software Requirements Document

## **STD**

Sexually Transmitted Disease

## **Taxonomy**

In RPMS, a grouping of functionally related data elements, such as ICD codes. For iCare, taxonomies will be used as definitions for diagnoses, procedures, laboratory tests, medications, and other clinical data types.

## **V-file**

Visit File

# **Viral Load**

For HMS, an HIV/RNA viral load laboratory test.

# **VMS**

Virtual Memory System

# **13.0 Contact Information**

If you have any questions or comments regarding this distribution, please contact the OIT Help Desk (IHS).

**Phone:** (505) 248-4371 or (888) 830-7280 (toll free)

**Fax:** (505) 248-4363

**Web:** <http://www.ihs.gov/GeneralWeb/HelpCenter/Helpdesk/index.cfm>

**Email:** [support@ihs.gov](mailto:support@ihs.gov)